Daiane Maria De Genaro Chiroli

## **ROTEIRIZAÇÃO E PROGRAMAÇÃO DE VEÍCULOS COM CARGA COMPLETA EM VIAGENS DE LONGA DISTÂNCIA**

Tese submetida ao Programa de Pós Graduação em Engenharia de Produção da Universidade Federal de Santa Catarina para a obtenção do Grau de doutora em Engenharia de Produção. Orientador: Prof. Dr. Sérgio Fernando Mayerle.

Florianópolis 2015

Ficha de identificação da obra elaborada pelo autor através do Programa de Geração Automática da Biblioteca Universitária da UFSC.

Chiroli, Daiane Maria De Genaro ROTEIRIZAÇÃO E PROGRAMAÇÃO DE VEÍCULOS COM CARGA COMPLETA EM VIAGENS DE LONGA DISTÂNCIA / Daiane Maria De Contra Chiroli ; orientador, Sérgio Fernando Mayerle -<br>Florianópolis, SC, 2015. 181 p. Tese (doutorado) - Universidade Federal de Santa Catarina, Centro Tecnológico. Programa de Pós-Graduação em Engenharia de Produção. Inclui referências 1. Engenharia de Produção. 2. Roteirização e programação de veículos com carga completa. 3. Busca heurística em grafos. 4. Busca heurística em grafos. I. Mayerle, Sérgio Fernando . II. Universidade Federal de Santa Catarina.<br>Programa de Pós-Graduação em Engenharia de Produção. III. Título.

Daiane Maria De Genaro Chiroli

#### **ROTEIRIZAÇÃO E PROGRAMAÇÃO DE VEÍCULOS COM CARGA COMPLETA EM VIAGENS DE LONGA DISTÂNCIA**

Esta Tese foi julgada adequada para obtenção do Título de "Doutora em Engenharia de Produção", e aprovada em sua forma final pelo Programa de Pós-Graduação em Engenharia de Produção

Florianópolis, 11 de dezembro de 2015.

\_\_\_\_\_\_\_\_\_\_\_\_\_\_\_\_\_\_\_\_\_\_\_\_\_\_\_\_\_\_\_\_ Prof. Fernando Antônio Forcellini, Dr. Coordenador do Curso

Prof. Sérgio Fernando Mayerle, Dr. Universidade Federal de Santa Catarina Orientador

\_\_\_\_\_\_\_\_\_\_\_\_\_\_\_\_\_\_\_\_\_\_\_\_\_\_\_\_\_\_\_\_

Banca Examinadora:

Prof. Antônio Sérgio Coelho, Dr. Universidade Federal de Santa Catarina Examinador Interno

\_\_\_\_\_\_\_\_\_\_\_\_\_\_\_\_\_\_\_\_\_\_\_\_\_\_\_\_\_\_\_\_

Prof. Cassius Tadeu Scarpin, Dr. Universidade Federal do Paraná Examinador Externo

\_\_\_\_\_\_\_\_\_\_\_\_\_\_\_\_\_\_\_\_\_\_\_\_\_\_\_\_\_\_\_\_

Prof. Carlos Ernani Fries, Dr. Universidade Federal de Santa Catarina Examinador Interno

\_\_\_\_\_\_\_\_\_\_\_\_\_\_\_\_\_\_\_\_\_\_\_\_\_\_\_\_\_\_\_\_

Prof. Edson Tadeu Bez, Dr. Universidade do Vale do Itajaí Examinador Externo

\_\_\_\_\_\_\_\_\_\_\_\_\_\_\_\_\_\_\_\_\_\_\_\_\_\_\_\_\_\_\_\_

Prof. Ricardo Villarroel Dávalos, Dr. Universidade Federal de Santa Catarina Examinador Interno

\_\_\_\_\_\_\_\_\_\_\_\_\_\_\_\_\_\_\_\_\_\_\_\_\_\_\_\_\_\_\_\_

Dedicatória

Dedico ao meu esposo Márcio e aos meus maiores tesouros: Esther e Elis.

#### **AGRADECIMENTOS**

Tenho muito a agradecer, por todo o conhecimento que adquiri nesse período, pelas pessoas que conheci e por tudo o aconteceu em minha vida. Em tudo daí graças, porque esta é a vontade de Deus em Cristo Jesus para convosco (Tessalonicenses 5:18).

Obrigada meu Deus por tudo, por ser um Pai tão bondoso, por me ensinar que as coisas acontecem conforme seus planos, e que na vida temos que correr atrás do que desejamos, e que quando colocamos nossa vida em Suas mãos, não devemos questionar o porquê das coisas e sim o para que as coisas acontecem. O para que, me mostrou formas de melhor conduzir minhas ações, me deu sabedoria e me fez entender a graça de Deus em minha vida.

Quando foquei em meus estudos, Deus deu o que para os homens era impossível, me deu a Esther, minha alegria, e motivo pelo qual os meus dias se tornam mais coloridos.

Quero agradecer ao meu esposo Márcio pelo apoio nessa jornada e pela paciência nos meus momentos de ausência. Aos meus familiares, em especial minha santinha, minha deusa, minha linda mãe.

Ao professor Sérgio Fernando Mayerle, meu profundo agradecimento, por toda ajuda, confiança, paciência e pelo exemplo de profissional. Como já falei ao professor, não existem palavras para expressar meu agradecimento, existe apenas um grande exemplo a seguir.

Ao corpo docente do PPGEP/UFSC em especial aos professores: Antônio Galvão Naclério Novaes, Mirian Buss Gonçalves e Lucila Maria de Souza Campos; e as servidoras Rosimeri Maria de Souza e Mônica Bruschi, pela atenção, presteza e carinho em tudo o que faz.

Agradeço aos membros da banca, pela avaliação, comentários e contribuições para com o trabalho.

Aos amigos que compartilharam comigo alegrias, ansiedades, conhecimentos, caronas, e tudo mais. Em especial Hidelbrando Rodrigues, Rafael Glavan, Silviana Cirino, Louis Augusto Gonçalves e Daniel de Oliveira.

Agradeço as empresas que disponibilizaram informações importantes para minha pesquisa.

Por fim, quero agradecer a todos que de maneira direta e indireta contribuíram e me apoiaram em minha vida acadêmica e profissional.

A todos meu sincero Muito Obrigada!

Nunca deixe que lhe digam que não vale a pena Acreditar no sonho que se tem Ou que seus planos nunca vão dar certo Ou que você nunca vai ser alguém Tem gente que machuca os outros Tem gente que não sabe amar

> Mas eu sei que um dia a gente aprende Se você quiser alguém em quem confiar Confie em si mesmo Quem acredita sempre alcança... (Russo e Venturi, 1986)

#### **RESUMO**

O objetivo desta tese consiste em resolver o problema de roteamento e programação de caminhões, com restrições de horário de trabalho do motorista profissional impostas pela legislação (HOS), considerando carga completa e viagens de longa distância, de modo a minimizar os custos totais de operação. Diferentemente de outros trabalhos encontrados na literatura, nesta tese a rota e os locais de parada são determinados concomitantemente com a programação da operação. Este problema foi modelado através de um grafo, para o qual três algoritmos de busca foram aplicados. Testes realizados mostram que o método de solução proposto reage adequadamente às mudanças realizadas nos custos dos serviços oferecidos nos diversos locais de parada existentes, tanto no que se refere a escolha da rota, como dos locais em que as paradas deverão ser realizadas. Os resultados obtidos indicam, ainda, que soluções de mínimo custo podem ser encontradas com baixo tempo computacional.

**Palavras-chave**: Roteirização e programação de veículos com carga completa; busca heurística em grafos; regulamento de horas de trabalho.

#### **ABSTRACT**

The main goal of this thesis is to solve the problem of routing and scheduling of trucks, with professional driver working time restrictions imposed by legislation (HOS), considering fully loaded trucks and longdistance work journeys, in order to minimize the total costs of operation. Differently from other studies found in the literature, in this thesis the route and stopping points locations are determined concomitantly with the scheduling. This problem was modeled by a graph, for which three search algorithms were applied. Tests show that the proposed method reacts appropriately to changes made in the costs of services provided under the various stopping places, both as regards the choice of route, such as the locations where the stops will be performed. The results also indicate that low-cost solutions can be found with low computational time.

**Keywords**: full load vehicle routing and scheduling; heuristic graph search; hours of service regulations.

## LISTA DE FIGURAS

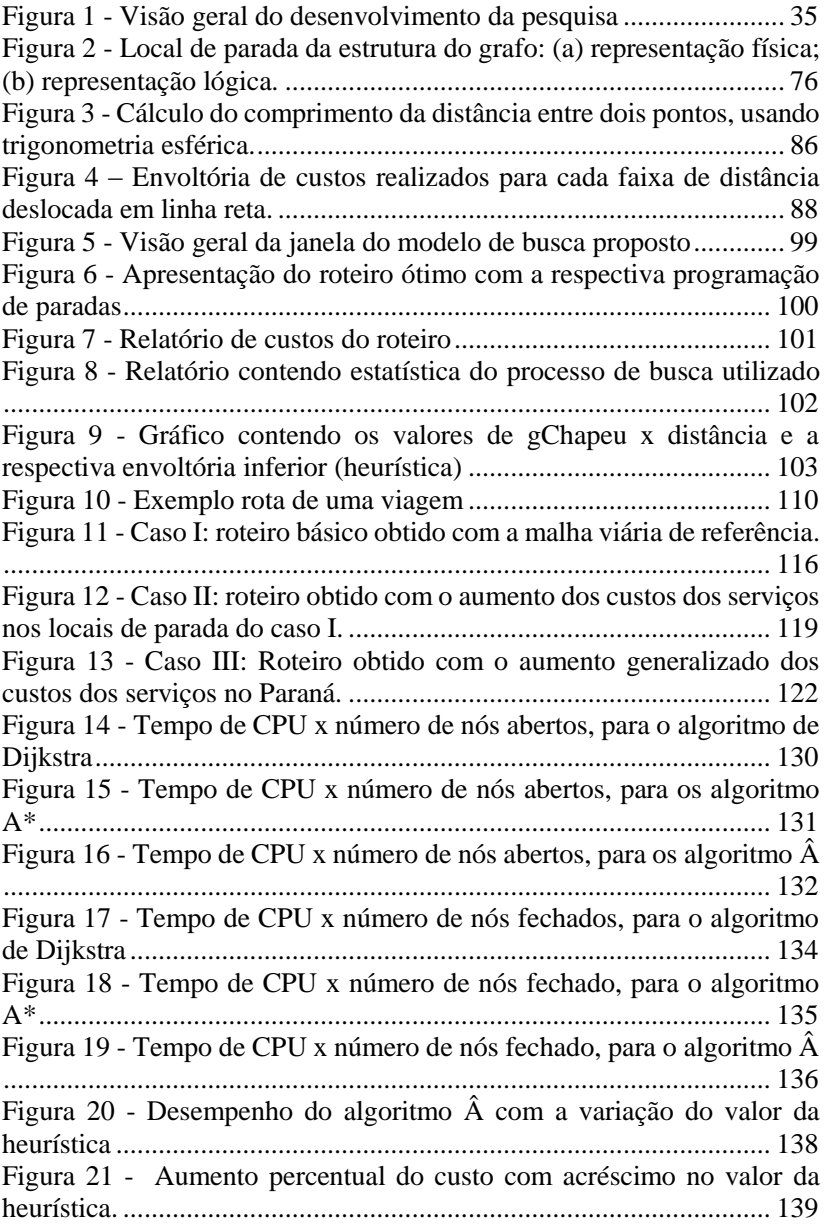

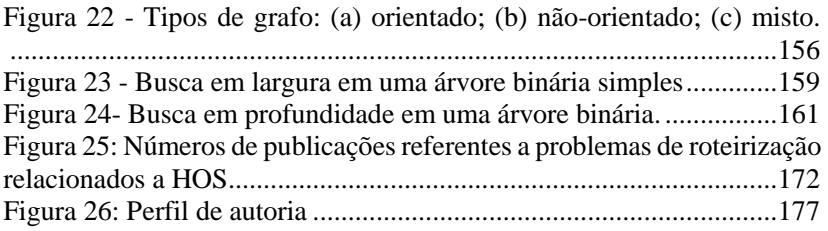

## LISTA DE QUADROS

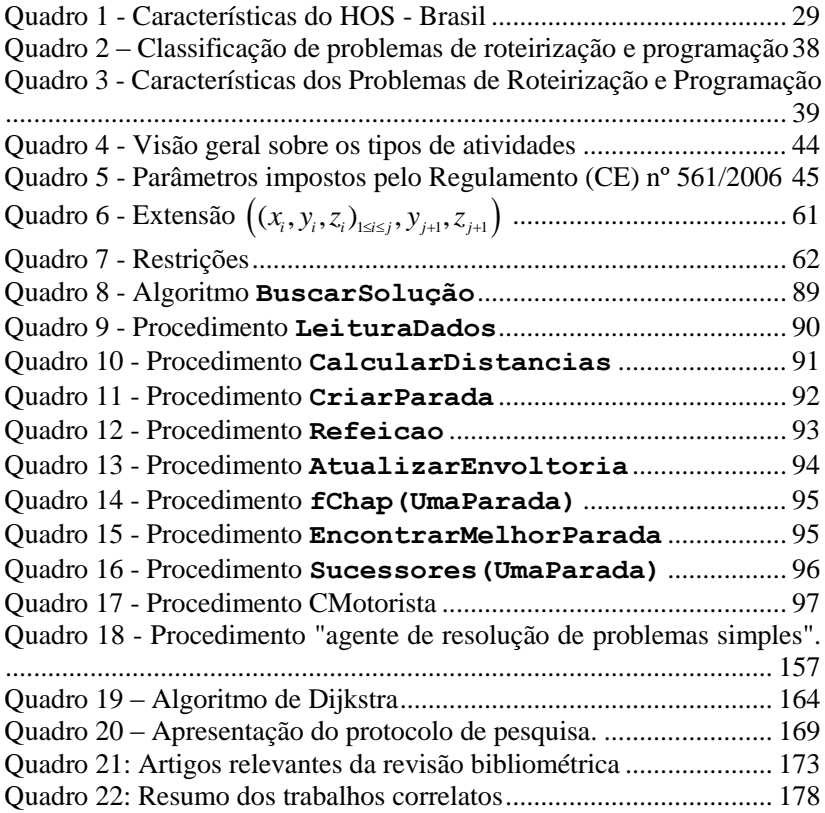

## **LISTA DE TABELAS**

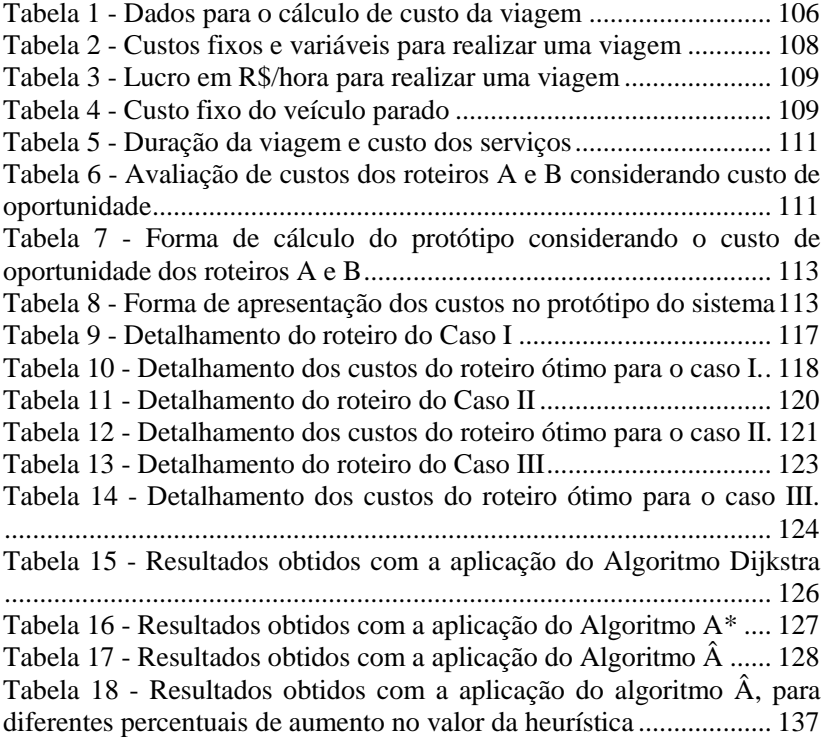

## **LISTA DE ABREVIATURAS E SIGLAS**

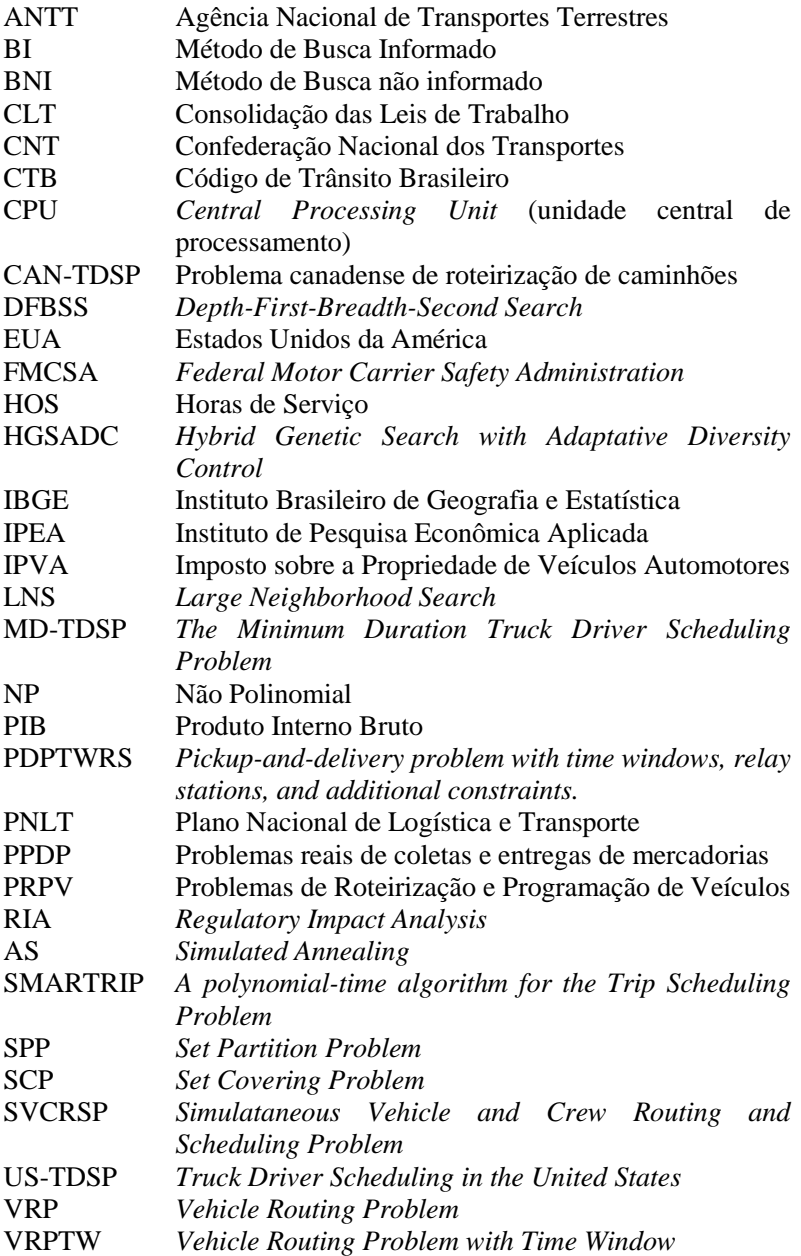

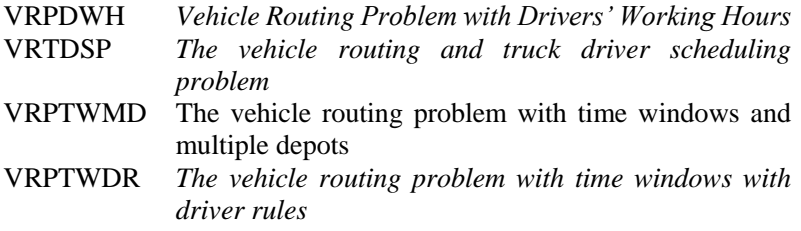

## Sumário

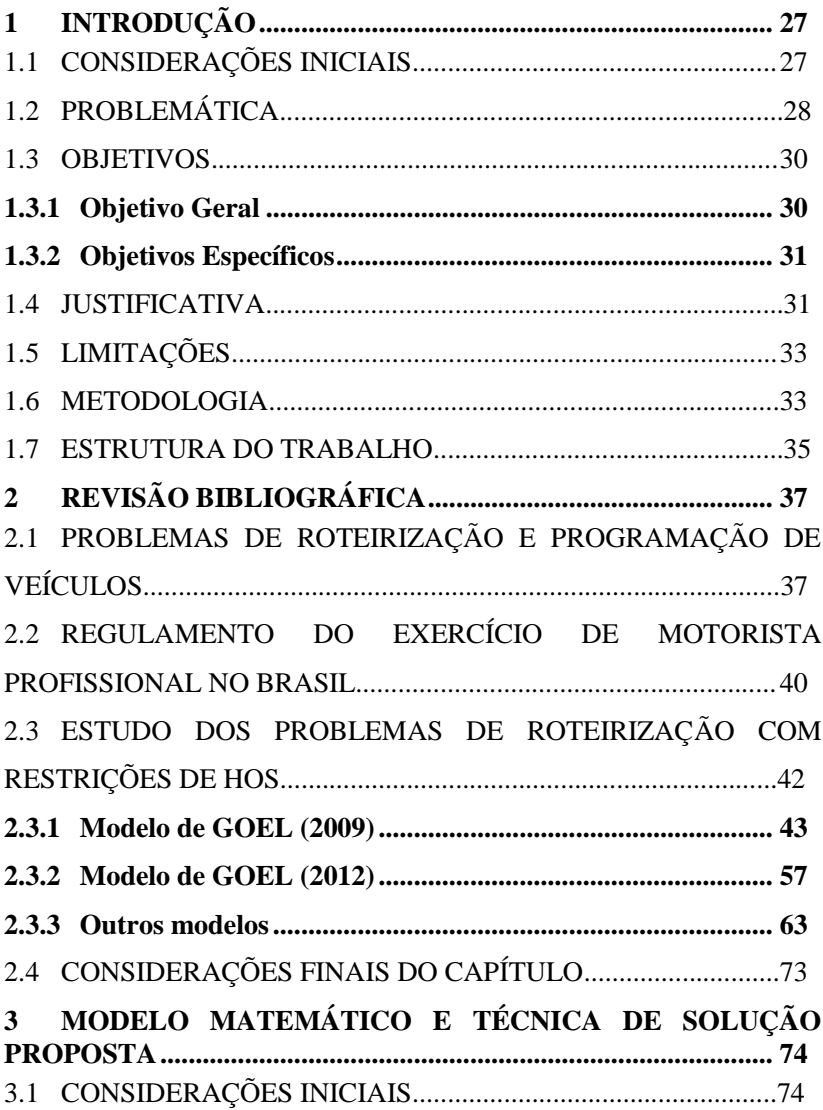

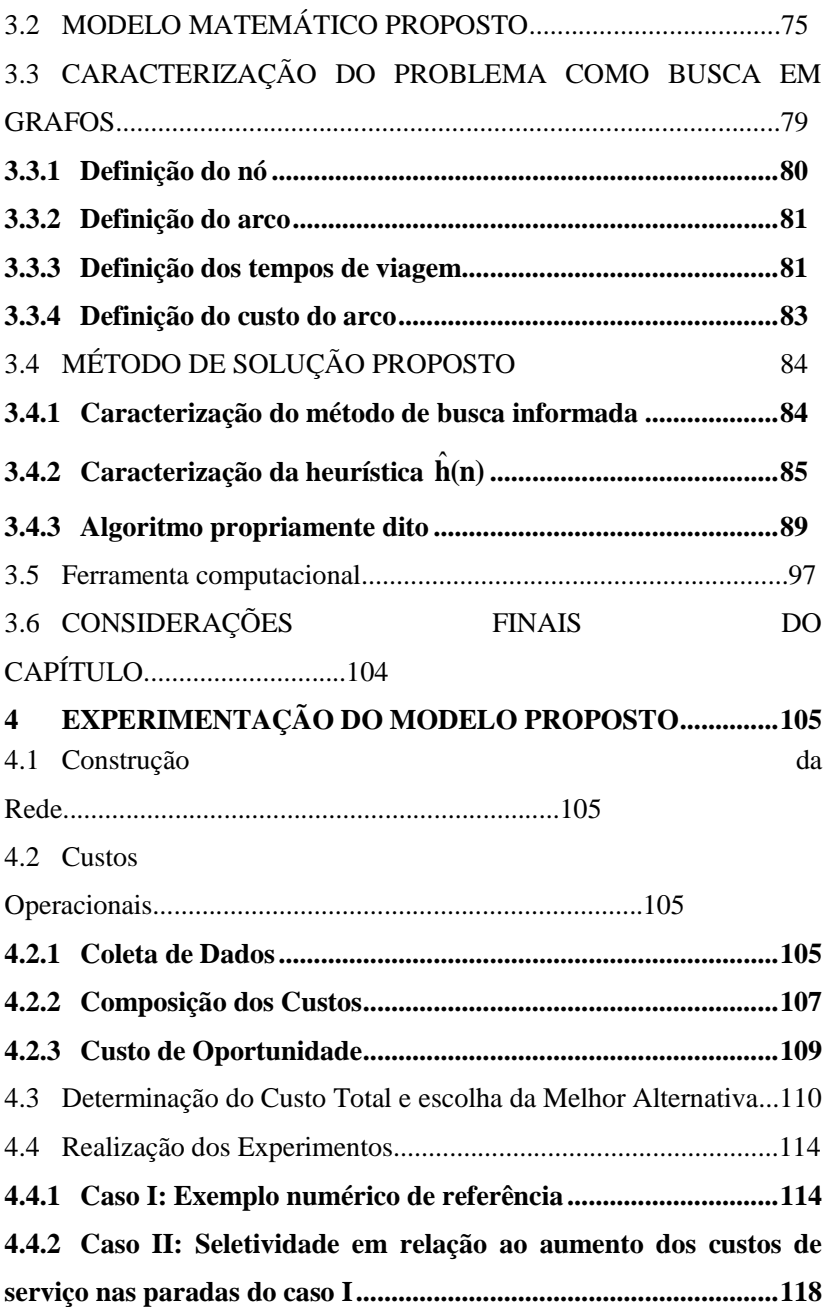

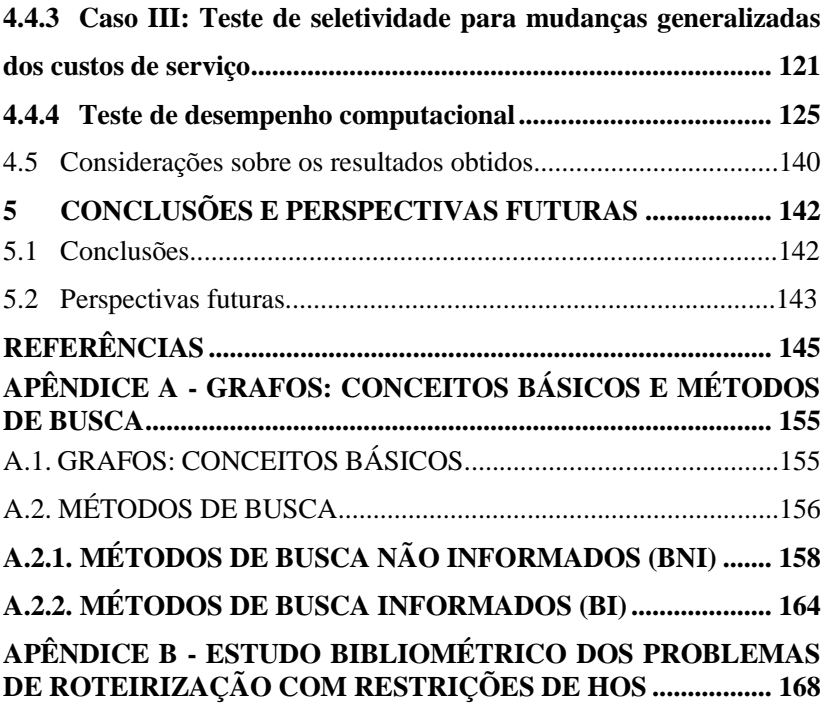

## <span id="page-26-0"></span>**1 INTRODUÇÃO**

#### <span id="page-26-1"></span>1.1 CONSIDERAÇÕES INICIAIS

No Brasil, o transporte rodoviário é o modo predominante para o transporte de mercadorias. O Brasil possui uma frota de caminhões superior a dois milhões de veículos (DEPARTAMENTO NACIONAL DE TRÂNSITO, 2015). O setor de transportes possui grande relevância econômica, pois representa 1,6% do Produto Interno Bruto do País (PIB) gera faturamento de mais de 21 bilhões de reais e representa cerca de 60% do total de toneladas transportadas no Brasil. (CONFEDERAÇÃO NACIONAL DOS TRANSPORTES - CNT, 2012).

O setor logístico de transporte no Brasil possui relação com o nível de desenvolvimento do país, pois viabiliza condições de crescimento para diversos setores: indústria, agricultura, exportação, mercado interno e para toda circulação de bens, serviços e pessoas. Sendo assim, o desenvolvimento nacional tem forte relação com o desenvolvimento dos transportes. É possível verificar esta relação, ao observar que as regiões mais desenvolvidas do Brasil possuem também os maiores indicadores de transportes (Instituto de Pesquisa Econômica Aplicada, 2009).

Todavia, o Brasil enfrenta problemas de infraestrutura de transportes que geram impactos econômicos e de competitividade para as empresas do setor. Quando se trata de custos logísticos, normalmente, os custos da atividade de transporte são os mais representativos (BALLOU, 2006). Também são significativos os problemas com a falta de manutenção das estradas, a falta de conscientização das empresas de fretes na hora do desenvolvimento dos cronogramas de seus funcionários e o elevado número de acidentes envolvendo veículos de carga (CONFEDERAÇÃO NACIONAL DOS TRANSPORTES - CNT, 2015).

Aliado a esses problemas, além dos altos custos de manutenção do veículo, da elevação do preço do combustível e pedágio, entrou em vigor no Brasil a legislação referente as horas de serviço do profissional de veículos automotores.

Ao respeitar as restrições impostas pela regulamentação as empresas somam um custo ainda maior, relativo ao tempo do caminhão e motorista parados, ao custo das paradas em si, entre outros. Com as novas restrições impostas pela legislação, as empresas de frete passaram a enfrentar um problema com relação ao aumento no custo do frete, que cresceu cerca de 7,6% (PIANEGONDA, 2014).

Deste modo, embora exista uma vasta lista de pesquisas sobre problemas de roteirização e programação de veículos, são restritas pesquisas que abordam especificamente sobre problemas relacionados à legislação de motoristas de caminhão. O primeiro trabalho que considerou explicitamente restrições de horário de refeição e descanso noturno foi o de Savelsbergh e Sol (1998). No entanto, o trabalho pioneiro a tratar especificamente sobre a questão de programação e roteirização de caminhões, seguindo as restrições de tempo de serviço impostas pela legislação vigente nos Estados Unidos (EUA) foi o de Xu *et al.* (2003).

Com o intuito de reduzir custos operacionais no sistema logístico, o estudo de problemas de roteirização e programação se faz necessário, uma vez que permite aos tomadores de decisão, determinar estratégias que possibilitem práticas mais econômicas e eficientes em seus sistema de distribuição.

Neste contexto, as organizações devem planejar o tamanho e variedade da frota, envolvendo rotas, programação de veículos, tripulação relacionada com os mesmos, entre outros fatores. Sendo assim, muitas empresas do setor, têm reivindicado melhorias na lei, pois com as restrições impostas, houve impactos no tempo de viagem, queda de produtividade, aumento da remuneração dos motoristas fazendo com que as adaptações operacionais e financeiras sejam refletidas no valor do frete e no serviço ofertado.

## <span id="page-27-0"></span>1.2 PROBLEMÁTICA

Pelo fato do regulamento das horas de serviço gerar impacto significante sobre os tempos de viagem e seus respectivos custos, as empresas e transportadores em geral devem estar atentas ao gerar as rotas e a programação dos veículos e motoristas, especialmente no caso de viagens de longa distância (Goel, 2010; Goel e Vidal, 2014).

Nestas ações deve-se considerar a especificação do caminhão para realização de entrega, a escolha do melhor roteiro e a escolha do local de parada sobre a rota, atendendo as restrições estabelecidas pela regulamentação, ou seja, o tempo de direção no dia, o tempo de direção na semana, o tempo de parada para refeição, o tempo de parada para descanso intrajornada de trabalho, o tempo total de viagem e o local para realizar a parada. Outro aspecto que deve ser considerado é a

diferenciação dos custos pela prestação de serviços aos motoristas, por parte dos locais de parada existentes. Dado que estes custos são relevantes, pode ser necessário a mudança na rota escolhida, com o intuito de buscar serviços menos onerosos, ainda que isto implique na escolha de alguma rota alternativa mais longa.

Neste contexto, esta tese visa trabalhar com o problema de roteirização e programação de caminhões com restrições de horário de trabalho (HOS), considerando a legislação vigente no Brasil, em particular para a realização de viagens de longa distância e carga completa, de modo a minimizar os custos totais de operação. Caracterizou-se o problema, de acordo com a classificação apresentada por Bodin *et al.* (1983), conforme exposto no [Quadro 1](#page-28-0).

<span id="page-28-0"></span>

| Características              | Opções Possíveis                       |
|------------------------------|----------------------------------------|
| Tamanho da frota disponível  | Um veículo                             |
| Tipo de frota disponível     | Homogênea                              |
| Quantidade de depósitos      | Dois (origem e destino)                |
| Natureza das demandas        | Demanda determinística (conhecida)     |
| Localização das demandas     | <b>Nós</b>                             |
| Estrutura da rede            | Mista                                  |
| Restrições de capacidade dos | Não imposto (capacidade ilimitada)     |
| veículos                     |                                        |
| Tempo máximo da rota         | Não imposto                            |
| Operação                     | Mista (coleta ou entrega)              |
| Custos                       | Variáveis (combustível, mão-de-obra,   |
|                              | etc), fixos (aquisição de veículos), e |
|                              | outros (serviços nos locais de parada) |
| Objetivo                     | Minimizar custo total da rota          |

Quadro 1 - Características do HOS - Brasil

Fonte: adaptado de Bodin *et al.* (1983)

Conforme apresentado no Quadro 1, trata-se de um problema de um único veículo, frota homogênea, que realiza viagens com carga completa. Tem-se que a demanda é conhecida *a priori*, localizada nos nós, e corresponde à entrega da carga em um único destino. A estrutura da rede é mista e as restrições de capacidade do veículo não são fatores relevantes para o problema. Também não há imposições quanto ao tempo máximo da rota. No entanto, a operação necessita satisfazer determinados requisitos trabalhistas (atender regras impostas pela legislação, a saber: tempo máximo de condução contínua, tempo máximo de operação diária,

tempo máximo de operação semanal, tempos de paradas para descanso, refeição e pernoite).

Com relação aos custos, estes estão relacionados ao deslocamento em si (custo de pessoal, combustível, manutenção, pneus, lubrificantes), custo de aquisição do veículo (depreciação, juros, impostos e seguros), custo dos serviços de apoio (refeição, pernoite, estacionamento) e custo de oportunidade (custo do tempo, relacionados com a possível perda de demanda). O objetivo do modelo é minimizar o custo total da rota.

Assim, propõe-se desenvolver uma ferramenta que permita aos tomadores de decisão conduzir melhor o planejamento e ser mais competitivo no cenário de negócios. A partir da caracterização da problemática, a presente tese visa responder as seguintes questões:

QI. Para a situação de transporte descrita nesta problemática, qual o roteiro e respectiva programação da viagem que atende a legislação e minimiza os custos totais da operação?

QII. É possível encontrar a melhor solução para este problema através de um algoritmo computacional?

Para responder a estas questões, será realizada a revisão bibliográfica que contextualiza o problema, para posteriormente desenvolver um modelo e um método de solução para o HOS, de modo a permitir o desenvolvimento de um sistema computacional capaz de auxiliar as empresas transportadoras na programação de suas operações. Para o desenvolvimento dessa ferramenta de apoio à decisão, será utilizada a teoria dos grafos e o uso de heurísticas que permitam obter soluções aceitáveis e em tempo computacional admissível.

#### <span id="page-29-0"></span>1.3 OBJETIVOS

#### <span id="page-29-1"></span>**1.3.1 Objetivo Geral**

Resolver o problema de roteamento e programação de caminhões, com restrições de horário de trabalho do motorista profissional impostas pela legislação (HOS), considerando viagens de longa distância e com carga completa, de modo a minimizar os custos totais de operação.

#### <span id="page-30-0"></span>**1.3.2 Objetivos Específicos**

Como objetivos específicos têm-se:

- identificar todas as restrições legais e operacionais relevantes, bem como suas implicações;
- desenvolver e caracterizar um modelo matemático que contemple todos os requisitos operacionais e legais relativos ao HOS;
- verificar a complexidade e viabilidade de resolução do modelo, e desenvolver um algoritmo capaz de resolver o HOS em tempo real;
- construir um *software* (protótipo) para avaliar e validar a solução proposta;
- realizar testes computacionais com o *software* implementado, resolvendo diversas instâncias do problema, de modo a avaliar a solução apresentada e o respectivo desempenho.

#### <span id="page-30-1"></span>1.4 **IIISTIFICATIVA**

Esta tese se justifica pela sua relevância e contribuição.

A relevância da tese se conecta à própria importância do transporte rodoviário, que é o principal meio de transporte realizado no Brasil. O custo do transporte de cargas por rodovias brasileiras é elevado. Este custo, é, em média, 28% mais caro do que seria caso as estradas apresentassem condições ideais de pavimento (Pesquisa Rodoviária 2009 - CNT, 2009). Com a Lei nº 13.103/2015, os custos operacionais por parte das empresas do setor serão ainda maiores com suas imposições, o que afeta a economia do país.

O ineditismo se legitima pelas características que não foram encontradas em outras pesquisas avaliadas na revisão bibliográfica sistemática, bem como pelo desenvolvimento de um protótipo que permite empresas e transportadores, em geral, determinar o roteiro de menor custo a ser seguido, e os locais de paradas disponíveis para descanso, considerando a legislação brasileira (Lei 13.103).

Problemas de roteirização e programação de motoristas com restrições de horas de serviços impostas por legislação é uma tarefa extremamente complexa (Archetti e Savelsbergh, 2009; Goel, 2009a; Goel e Gruhn, 2006; Prescott-Gagnon *et al.*, 2010; Shah, 2008). Trabalhos

relacionados a essa temática são restritos, e remetem aos problemas de horas de serviço relacionados a legislação na Europa, Estados Unidos, Austrália e Canadá.

Os problemas de decisão resultantes são derivados dos problemas de roteirização de veículos com janelas de tempo (VRTDSP). Nos problemas estudados por meio da revisão sistemática, constatou-se que os roteiros são definidos a *priori*. Assim, há uma definição prévia dos possíveis locais a serem visitados, e a partir daí busca-se estabelecer uma programação em conformidade com os aspectos legais de HOS (Archetti e Savelsbergh, 2009; Drexl *et al*., 2013; Goel e Gruhn, 2006; Goel, 2009a; Goel, 2009b; Goel, 2009d; Goel e Kok, 2009a; Kok, Hans e Schutten,2011; Prescott-Gagnon *et al.*, 2010). Existe disponível no mercado *softwares* roteirizadores (WEB ROUTER, por exemplo), que consideram a legislação brasileira, mas que, assim como os trabalhos encontrados na literatura, permitem a inclusão de locais de parada selecionados exogenamente pelo programador.

Neste trabalho, a escolha da rota e dos locais de parada é concomitante, isto é, dependendo dos custos associados aos locais de parada, uma rota alternativa poderá ser considerada. Deste modo, não foi encontrado nenhum trabalho relacionado à legislação brasileira, com restrições semelhantes às contidas nesta pesquisa. Assim, a contribuição da tese se dá no contexto de características originais do modelo e do método desenvolvido, bem como da apresentação de uma estrutura teórica relevante dentro de problemas de roteirização e programação de caminhões com restrições de horários de serviços, particularmente para o caso de viagens de longa distância e carga completa.

No entanto, o presente trabalho busca, também, encontrar uma solução para o problema de escolha dos locais de parada em tempo real. Quando um motorista inicia a viagem, o que se tem definido são apenas os pontos de origem e destino. A rota e as paradas intermediárias não são definidos *a priori*, mas determinados pelo método de busca. Uma vez escolhida uma rota, durante sua execução pode haver a necessidade de desvios, em circunstâncias, por exemplo, em que no local escolhido para uma parada não existam vagas para o veículo estacionar, ou quando um bloqueio qualquer na estrada impede o veículo de continuar a viagem programada. Nestes casos uma nova solução precisa ser obtida rapidamente, de modo a não onerar ainda mais os custos e/ou descumprir as restrições operacionais e a legislação imposta. Assim, o desenvolvimento de um *software* que possa ser embarcado no veículo e

que auxilie na busca de soluções alternativas em tempo real permite maior flexibilidade para empresa, e autonomia para o motorista.

Finalmente, a não trivialidade do tema é caracterizada pelo grande número de alternativas disponíveis, impossíveis de serem enumeradas de forma explícita em um tempo razoável, mesmo com o uso de ferramentas computacionais.

#### <span id="page-32-0"></span>1.5 LIMITAÇÕES

Como limitações desta pesquisa tem-se:

- não é objetivo do trabalho realizar a roteirização e programação de transportes para situações em que o veículo deverá percorrer um conjunto de clientes fazendo a entrega de um carregamento fracionado. Este trabalho limita-se, tão somente, à determinação de roteiros de longa distância para uma carga completa (ou fechada), na qual o motorista deverá permanecer por um longo período fora de sua base;
- também não faz parte dos objetivos do trabalho o levantamento da rede de assistência aos caminhoneiros existente no país, apesar de que esta rede seja um elemento importante para a implantação e operacionalização do modelo proposto pelo trabalho. Considera-se como objetivo, tão somente o desenvolvimento do modelo, sendo que a validação do mesmo dar-se-á através da aplicação do método proposto em uma rede construída com dados que foram sintetizados a partir de informações disponíveis, tais como a base de dados georreferenciados do PNLT (2010), disponível no sítio da Agência Nacional de Transportes Terrestres – ANTT.

#### <span id="page-32-1"></span>1.6 METODOLOGIA

Esta tese utiliza o método de pesquisa axiomático normativo (Morabito e Pureza, 2012), pois se propõe construir um modelo para o problema de roteirização e agendamento de horas de serviço de motoristas, segundo a Lei nº 13.103, baseando-se em técnicas que prescrevem ou determinam uma solução para o problema em questão. Neste método, algumas etapas devem ser definidas, de modo a melhor descrever o problema estudado. Para tanto deve-se realizar a conceitualização, a modelagem, a solução e implementação (WILL, BERTRAND e FRANSOO, 2002).

Na etapa de conceitualização é necessário que o pesquisador compreenda o problema de pesquisa de modo a descrever todas as variáveis e restrições envolvidas no processo a ser trabalhado. Para esta etapa, o estado da arte deve ser fundamentado por meio de revisão bibliográfica com o intuito de descrever e caracterizar o problema de forma correta.

Este trabalho possui abordagem quantitativa, pois serão classificadas as relações entre as variáveis, de modo a tornar possível a obtenção da melhor solução. Esta abordagem é apropriada na busca de relações de causa-efeito entre os fenômenos e permite descrever a complexidade de um problema, analisar a interação entre as variáveis, compreender e classificar os processos dinâmicos, contribuir no processo de mudança, além de permitir, em maior grau de profundidade, a interpretação das particularidades dos comportamentos ou das atitudes dos indivíduos (PRODANOV; FREITAS, 2013). Para a abordagem quantitativa, utilizou-se de modelagem matemática.

A modelagem matemática permite a construção de modelos objetivos que ilustrem o comportamento de situações ou processos reais, favorecendo a análise dos melhores caminhos para os problemas de tomada de decisão. Para Arenales *et al.* (2007), o processo de modelagem se inicia com a análise de um problema real, que, após a formulação, gera um modelo contendo variáveis e relações matemáticas relevantes ao problema.

Com o modelo desenvolvido se faz necessário a solução e implementação, de modo a realizar deduções que permitam avaliar o resultado do trabalho, testar hipóteses e conduzir melhorias para se obter conclusões. De modo geral, as etapas desenvolvidas para esta pesquisa são ilustradas por meio da [Figura 1](#page-34-0).

Figura 1 - Visão geral do desenvolvimento da pesquisa

# <span id="page-34-0"></span>**Definição dos objetivos <sup>e</sup> questões de pesquisa Conceitualização:** Problemas de roteirização <sup>e</sup> programação de veículos Grafos: conceitos básicos; Métodos de busca Regulamento do exercício de motorista profissional no Brasil Taxonomia dos problemas de roteirização com restrições de HOS Identificar restrições do Caracterizar o problema<br>problema Modelagem do problema Caracterização do<br>problema como busca<br>em grafo<br>Caracterização do<br>método de solução<br>proposto<br>proposto<br>Desenvolvimento do<br>algoritmo Caracterização do<br>
método de solução<br>
proposto<br>
proposto<br>
algoritmo<br>
algoritmo<br>
Implementação do<br>
sistema<br>
sistema<br>
sistema<br>
sistema<br>
Testes numéricos Modelo matemático proposto

Fonte: elaborada pela autora

## <span id="page-34-1"></span>1.7 ESTRUTURA DO TRABALHO

Esta tese está estruturada em cinco capítulos. No Capítulo 1 contextualizou-se o problema a ser trabalhado nesta tese, bem como a metodologia utilizada.

No Capítulo 2 apresenta-se a revisão bibliográfica, na qual foram abordados os problemas de roteirização e programação de veículos, o estudo da Lei No. 13.103, conhecida por "Lei dos Motoristas". Foram apresentados os problemas de roteirização com restrição de horas de serviço existentes na literatura, de modo a caracterizar o estado da arte em relação ao problema estudado.

Com a base conceitual definida, na etapa de modelagem pode-se identificar as variáveis e restrições do problema, de modo a construir um modelo matemático. O modelo construído foi caracterizado como um problema de busca em grafos, para o qual foi desenvolvida uma heurística capaz de encontrar uma boa solução em tempo computacional reduzido. Para a solução proposta, foi apresentado o algoritmo sob a forma de uma pseudo-linguagem, o qual deu origem ao software implementado. No Capítulo 3 há o detalhamento de todas as ações realizadas neste processo.

Para fins de avaliação dos resultados obtidos, descreveu-se como os custos operacionais foram calculados. A fim de avaliar o método proposto, com o uso do software implementado, foram realizados experimentos. Avaliou-se a seletividade do método proposto em relação à rota de menor custo, simulando situações em que mudanças nos custos impunham a necessidade de troca nos pontos de parada e, eventualmente, a mudança de rota. Quanto ao desempenho, três algoritmos foram propostos, entre os quais um deles (algoritmo de Dijkstra) garante encontrar a solução ótima. Esta etapa encontra-se descrita no Capítulo 4.

Por fim, no capítulo 5 encontram-se as conclusões e recomendações.
# **2 REVISÃO BIBLIOGRÁFICA**

### 2.1 PROBLEMAS DE ROTEIRIZAÇÃO E PROGRAMAÇÃO DE VEÍCULOS

O gerenciamento eficaz de veículos e tripulações dá origem a uma variedade de problemas que são, de forma geral, agrupados como problemas de roteirização e programação de veículos (PRPV) (CHRISTOFIDES, 1975). Em pesquisas sobre problemas de *routing* e *scheduling* encontra-se uma série de abordagens acerca do assunto. Destaca-se Bodin *et al.* (1983), referência do assunto, que apresenta uma taxonomia destes problemas.

Bodin *et al.* (1983), destacam que o *output* básico de qualquer sistema de roteirização e programação é em sua essência o mesmo, isto é, para cada veículo ou motorista, uma rota e uma programação devem ser fornecidos. Geralmente a rota explicita a sequência de locais a ser visitado, e a programação define os tempos em que as atividades nesses locais devem ser efetuadas. Os problemas de roteirização envolvem decisões em relação à configuração espacial e geográfica pela qual o veículo trafega, e são divididos em três grupos de problemas: roteirização pura, programação de veículos, e roteirização e programação ([Quadro 2](#page-37-0)). Outras características importantes na classificação dos problemas de roteirização e programação são relacionadas ao tamanho da frota disponível, ao tipo de frota, garagem dos veículos, à natureza da demanda, à localização da demanda, à características da rede, às restrições de capacidade dos veículos, aos requisitos de pessoal, aos tempos máximos de rotas, ao tipo de operação, aos custos, objetivos entre outras restrições (Assad,1991; Bodin *et al.*,1983; Desrochers, Lenstra e Savelsberh, 1990; Laporte *et al.*, 2000; Ronen, 1988).

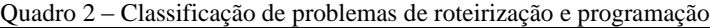

<span id="page-37-0"></span>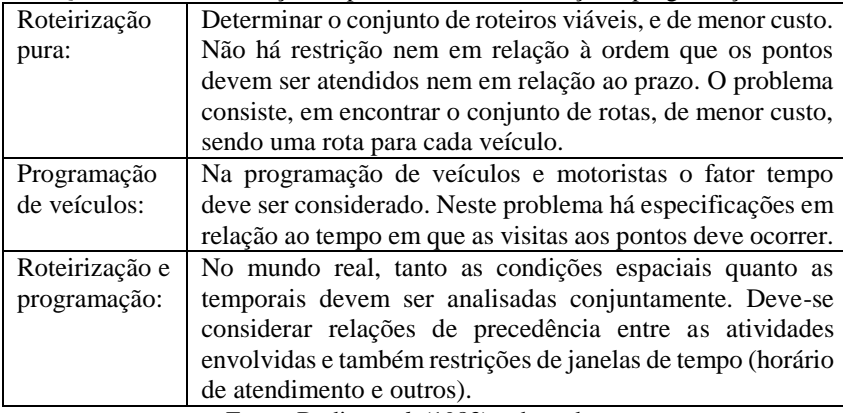

Fonte: Bodin *et al*. (1983), adaptado

Essas características permitem identificar as restrições inerentes a cada tipo de problema estudado, onde cada qual, demandará diferentes suposições de modelagem. Em vários trabalhos, Cunha (2000) é citado por afirmar que a classificação de Bodin *et al.* (1983) é, em tempos atuais, visto como uma das mais importantes, por considerar os principais tipos de problemas de roteirização de veículos. Essa classificação de Bodin *et al.* (1983, p. 73) é apresentada no [Quadro 3](#page-38-0).

As características dos problemas de roteirização permitem determinar a escolha da melhor técnica a ser utilizada no problema em questão, sendo muitas delas consolidadas, das quais se destacam o Problema do Caixeiro Viajante, Problema de Múltiplos Caixeiros Viajantes, Problema de Programação de Veículos com Um Depósito, Problema de Programação de Veículos com Múltiplos Depósitos, Problema de Programação de Veículos com Restrição de Duração de Viagem, Problema do Caixeiro Viajante com Restrição de Janela de Tempo, Problema de Múltiplos Caixeiros Viajantes com Restrição de Janela de Tempo, Problema de Roteirização e Programação de Veículos com Restrição de Janela de Tempo, Problema de Roteirização e Programação de Veículos com Restrição de Janela de Tempo Flexível, Problema de Coleta e Entrega com Restrição de Janela de Tempo, entre outros (ASSAD, 1991; BODIN *et al.*, 1983; BOSE, 1990; CASCO, GOLDEN e WASIL, 1991; CHIH, 1987; CUNHA, 1997; ENOMOTO, 2005; LAPORTE, 2000; NARUO, 2003; PELIZARO, 2000).

<span id="page-38-0"></span>

| Características     | Opções Possíveis                                                      |
|---------------------|-----------------------------------------------------------------------|
| Tamanho<br>da       | Um veículo                                                            |
| frota disponível    | Múltiplos veículos                                                    |
| de<br>Tipo<br>frota | Homogênea                                                             |
| disponível          | Heterogênea                                                           |
|                     | Veículos especiais                                                    |
| Quantidade<br>de    | Depósito único                                                        |
| depósitos           | Múltiplos depósitos                                                   |
| Natureza<br>das     | Demanda determinística (conhecida)                                    |
| demandas            | Demanda estocástica                                                   |
|                     | Atendimento parcial de demanda disponível                             |
| Localização das     | Nós, Arcos,                                                           |
| demandas            | Mista                                                                 |
| Estrutura<br>da     | Não direcionada, Direcionada                                          |
| rede                | Mista                                                                 |
|                     | Euclidiana                                                            |
| Restrições<br>de    | Imposta (capacidade igual para todos os veículos)                     |
| capacidade<br>dos   | Imposto (veículos de diferentes capacidades)                          |
| veículos            | Não imposto (capacidade ilimitada)                                    |
| Tempo máximo        | Imposto (o mesmo para todas as rotas)                                 |
| da rota             | Imposto (específico a cada rota)                                      |
|                     | Não imposto                                                           |
| Operação            | Somente coleta, Somente entrega                                       |
|                     | Mista (coleta e entrega)                                              |
|                     | Entrega fracionada                                                    |
| Custos              | Variáveis ou de roteirização                                          |
|                     | Custos fixos de operação ou de aquisição de veículos                  |
|                     | Custos comuns da operadora - terceirização do serviço                 |
|                     | (por não atender a demanda)                                           |
| Objetivos           | Minimizar custo total da rota                                         |
|                     | Minimizar o somatório dos custos fixos e variáveis                    |
|                     | Minimizar o número de veículos necessários                            |
|                     | Maximizar a função utilidade baseada no nível de                      |
|                     | serviço                                                               |
|                     | Maximizar<br>função de<br>utilidade<br>baseada<br>$\mathbf{a}$<br>nas |
|                     | propriedades dos clientes                                             |

Quadro 3 - Características dos Problemas de Roteirização e Programação

Fonte: Bodin *et al.* (1983, p. 73), adaptado

Assad (1991) destaca que cada problema possui características e opções que muitas vezes são específicas. No entanto, a classificação de Bodin *et al.* (1983) direciona por meio das onze características, as opções a serem elencadas em um dado problema, e, mesmo que algumas opções não estejam nesta classificação, permite identificar quais são as diretrizes a serem inseridas possibilitando classificar um problema particular de roteirização e programação de veículos.

Como citado por Bodin *et al.* (1983), nos problemas de roteirização e programação de veículos, classificam-se as demandas por serviços em vários pontos de uma rede de transportes pela qual os veículos trafegam, e decisões que envolvem a configuração espacial de movimento de veículos. Esses problemas normalmente envolvem a definição da sequência de pontos que o veículo deve visitar. Para definir qual a melhor sequência de locais, utiliza-se a teoria dos grafos (ferramenta matemática usada para construção de modelos e resolução de problemas) e o processo de busca (que é um método que permite encontrar solução viáveis em um dado problema), estes detalhados no Apêndice A.

Como o problema de roteirização a ser trabalhado nesta tese considerará as HOS, no próximo tópico, será descrita a Lei que regulamenta o exercício do motorista no Brasil.

### 2.2 REGULAMENTO DO EXERCÍCIO DE MOTORISTA PROFISSIONAL NO BRASIL

O objetivo do regulamento do exercício de motorista profissional no Brasil é obter controle sob sua jornada de trabalho. Esta lei visa mitigar graves problemas sociais enfrentados pelo país, e solucionar problemas relacionados à saúde do motorista e à segurança no trânsito.

No ano de 2012, regras específicas sobre a profissão de motoristas profissionais foram postuladas pela Lei  $N^{\circ}12.619$  de 30 de abril de 2012 (publicada no Diário Oficial da União de 2.5.2012), e pelas Resoluções 405 e 406 do mesmo ano. Este ato legislativo alterou a Consolidação das Leis do Trabalho – CLT e a Lei n. 9.503/1997, para regular e disciplinar a jornada de trabalho dos motoristas profissionais, estipulando o tempo máximo de direção e períodos de descanso para o motorista, com a criação de jornada especial de trabalho. Em março de 2015 esta lei foi revogada, passando a vigorar a Lei No 13.103 de 2 de março de 2015.

A Lei define tempo de serviço como o período que se inicia quando um motorista começa a trabalhar e termina quando o motorista cessa sua jornada, e, inclui qualquer tempo durante o qual o motorista está dirigindo ou realizando qualquer outro trabalho para a empresa. Como trabalho

efetivo, é considerado o tempo em que o motorista estiver à disposição do empregador, excluídos os intervalos para refeição, repouso, espera e descanso.

O tempo de direção ou condução de veículo abrange apenas o período em que o condutor estiver efetivamente no volante do veículo. O tempo de espera é definido pelas horas que excedem a jornada normal de trabalho do motorista de transporte rodoviário de cargas enquanto aguarda a carga ou descarga de mercadorias. Neste período não se consideram as horas extraordinárias.

Os pontos de parada devem obedecer ao disposto nas Normas Regulamentadoras do Ministério do Trabalho e Emprego, ou seja, garantir condições adequadas ao motorista, conforme artigo 9º:

> Art. 9º As condições sanitárias e de conforto nos locais de espera dos motoristas de transporte de cargas em pátios do transportador de carga, embarcador, consignatário de cargas, operador de terminais de carga, operador intermodal de cargas ou agente de cargas, aduanas, portos marítimos, fluviais e secos e locais para repouso e descanso, para os motoristas de transporte de passageiros em rodoviárias, pontos de parada, de apoio, alojamentos, refeitórios das empresas ou de terceiros terão que obedecer ao disposto nas Normas Regulamentadoras do Ministério do Trabalho e Emprego, dentre outras.

A jornada diária de trabalho do motorista estabelecida pela Constituição Federal ou mediante instrumentos de acordos ou convenção coletiva de trabalho é de 8 horas. No entanto, é possível prorrogar a jornada de trabalho por até 2 horas extraordinárias ou, mediante previsão em convenção ou acordo coletivo, por até 4 horas extraordinárias.

A Lei impõe algumas restrições sobre a jornada máxima de tempo de serviço. O condutor que não respeitar aos períodos de descanso estabelecidos pela lei responderá a penalidades previstas no Código de Trânsito Brasileiro (CTB).

A Lei estabelece que o motorista profissional deva fazer um intervalo mínimo de 1 hora para refeição, intervalo de repouso diário de 11 horas a cada 24 horas e descanso semanal de 35 horas. Quando houver excesso de trabalho em um dia, este poderá ser compensado, pela correspondente diminuição de horas trabalhadas em outro dia.

Quando da realização de viagens de longa distância, ou seja, quando o profissional permanece fora da base da empresa por mais de 24 horas, outras restrições são consideradas, destacando-se entre elas:

- a cada 5 horas e meia de tempo contínuo de direção, o motorista deverá fazer um intervalo mínimo de 30 minutos para descanso. O tempo de descanso pode ser fracionado, desde que não exceda o tempo de 5 horas e meia de condução;
- intervalo mínimo de 1 hora para refeição, este intervalo pode ser coincidido com o intervalo de descanso;
- o repouso diário do motorista deve ser obrigatoriamente com o veículo estacionado. Não há exigências quanto ao modo de descanso, ou seja, este descanso pode ser na própria cabine leito do veículo. Há ressalvas caso a viagem seja realizada por mais de um motorista. Em casos de revezamento de motoristas, há também a obrigatoriedade de repouso mínimo diário de 6 horas consecutivas fora do veículo em alojamento externo ou, na cabine leito, com o veículo estacionado.
- quando o tempo de duração da viagem for superior a uma semana, o trabalhador terá direito de descanso semanal de 35 horas por semana trabalhada ou fração semanal trabalhada. Nestes casos, a lei permite que ocorra o fracionamento do descanso semanal em 30 horas e as demais a serem cumpridas na mesma semana e em continuidade de um período de repouso diário.
- em caso de força maior, devidamente comprovado, a duração da jornada de trabalho do motorista profissional poderá ser elevada pelo tempo necessário para sair da situação extraordinária e chegar a um local seguro ou ao seu destino.

Segundo a lei, convenção e acordo coletivo poderão prever jornada especial de 12 horas de trabalho por 36 horas de descanso para o trabalho do motorista, em razão da especificidade do transporte, de sazonalidade ou de característica que o justifique.

## 2.3 ESTUDO DOS PROBLEMAS DE ROTEIRIZAÇÃO COM RESTRIÇÕES DE HOS

Para determinação dos principais autores e trabalhos relacionados com o problema HOS, foi realizado um estudo bibliométrico, que se

encontra no apêndice B, através do qual foram identificados 28 trabalhos relacionados diretamente com o tema. Goel foi um dos autores que mais desenvolveu trabalhos relacionados a problemas de programação de motoristas baseado em legislações específicas para o profissional condutor de veículo. Em um dos primeiros trabalhos publicados sobre o tema, Goel e Gruhn (2006) descrevem o regulamento das Horas de Serviço na União Europeia e apresentam o problema de roteirização de veículos com horário de trabalho dos motoristas (VRPDWH). Generalizam o problema de roteamento de veículos conhecido com janelas de tempo, utilizando como método de busca a técnica *Large Neighboorhood Search*.

Entre os trabalhos de Goel, destacam-se dois considerados fundamentais por estarem mais proximamente situados na questão de atendimento das legislações, e por serem embriões de diversas outras publicações. Além destes dois, outros trabalhos de autores diversos encontrados na literatura, serão revisados, sem explora-los em detalhes.

### **2.3.1 Modelo de GOEL (2009)**

No estudo de programação de motoristas de caminhões e do Regulamento (CE) nº 561/2006, Goel (2009a) relata que a Lei sobre HOS da União Europeia foi promulgada em abril de 2007. Este regulamento impõe limites sobre os tempos de condução diária de caminhoneiros e limites diários prolongados que só podem ser utilizados duas vezes por semana para cada motorista. Em Goel (2009a) e Goel (2009b), este autor desenvolveu um método de programação semanal de motoristas de caminhão, onde considerou o regulamento para viagens realizadas na União Europeia.

O autor destaca que, quando devem ser considerados os regulamentos sobre as horas de trabalho dos motoristas, não é fácil programar a roteirização e programação dos condutores. A complexidade de se considerar regulamentação sobre o tempo de trabalho dos condutores decorre do fato de que os diferentes planos de trabalho têm impactos diferentes sobre as atividades futuras e devem ser programadas de acordo com os regulamentos e restrições de janela de tempo.

Tanto em Goel (2009a) como em Goel (2009b) no problema de agendamento de motorista é descrito um algoritmo de complexidade  $O(\lambda^3)$ , onde  $\lambda$  é número de locais a serem visitados, com programações para o período de uma semana de calendário, onde cada local deve ser visitado dentro de uma das várias janelas de tempo se a distância entre essas janelas de tempo for de pelo menos 10 horas. Também exibe uma heurística gulosa para a programação de direção e horas de trabalho de motoristas de caminhão para o planejamento de horizontes de mais de uma semana.

Para desenvolver a modelagem baseada no problema, o autor considerou viagens de um único motorista onde, nos planos de trabalho, as seguintes atividades podem ser realizadas sucessivamente pelo condutor, para o período de trabalho de uma semana, conforme [Quadro 4](#page-43-0).

<span id="page-43-0"></span>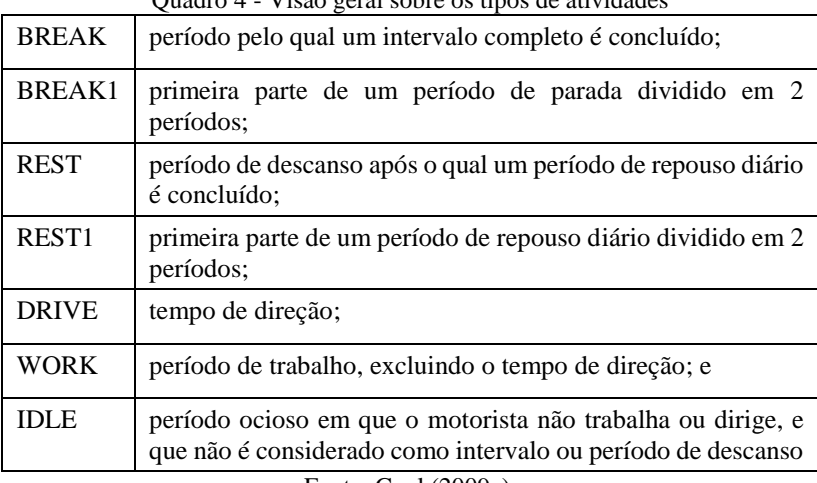

Quadro 4 - Visão geral sobre os tipos de atividades

Fonte: Goel (2009a).

No [Quadro 5](#page-44-0) são destacados os parâmetros impostos pelo Regulamento (CE) nº 561/2006 para veículos conduzidos por um único condutor.

Quadro 5 - Parâmetros impostos pelo Regulamento (CE) nº 561/2006

<span id="page-44-0"></span>

| Notação            | Descrição                                                |
|--------------------|----------------------------------------------------------|
| $t^{workweek}$     | O tempo máximo após o fim do período de repouso          |
|                    | semanal anterior até que um novo período de repouso      |
|                    | semanal seja iniciado, por exemplo:                      |
|                    | $t^{workweek} := 144$ horas.                             |
| $t^{weaklywork}$   | O tempo máximo de trabalho no calendário de uma          |
|                    | semana, por exemplo, $t^{weaklywork} := 60$ horas.       |
| $t^{weakly}$       | O tempo máximo de condução no calendário de uma          |
|                    | semana, ou seja, $t^{weakly} := 56$ horas.               |
| $t^{bi-weakly}$    | O tempo máximo de condução em duas semanas               |
|                    | consecutivas, por exemplo, $t^{bi-weakly}$ := 90 horas.  |
| $t^{day}$          | O tempo máximo após o final do período de descanso       |
|                    | diário ou semanal anterior, após o que um novo período   |
|                    | repouso diário seja concluído, ou<br>de<br>seja,         |
|                    | $t^{day} \coloneqq 24$ horas.                            |
| $t^{rest}$         | A duração mínima de um período de descanso diário feito  |
|                    | em bloco, ou seja, $t^{rest} := 11$ horas.               |
| $t^{rest1}$        | A duração mínima da primeira parte de um período de      |
|                    | descanso diário realizado em duas partes, ou seja,       |
|                    | $t^{rest1} \coloneqq 3$ horas.                           |
| $t^{\text{rest2}}$ | A duração mínima da segunda parte de um período de       |
|                    | repouso diário realizado em duas partes, ou seja,        |
|                    | $t^{rest2} \coloneqq 9$ horas.                           |
| $t^{break}$        | A duração mínima do total do tempo de intervalo feito    |
|                    | bloco, ou seja, $t^{break} := 3/4$ horas.                |
| $t^{break1}$       | A duração mínima da primeira parte de um intervalo feita |
|                    | em duas partes, isto é, $t^{break1} := 1/4$ hora.        |
| $t^{break2}$       | A duração mínima da segunda parte de um intervalo feita  |
|                    | em duas partes, isto é, $t^{break2} := 1/2$ hora         |
| $t^{daily}$        | O tempo máximo de direção acumulado entre um período     |
|                    | de repouso diário ou semanal e do próximo período de     |
|                    | repouso diário ou semanal, $t^{daily} := 9$ horas        |
| $t^{nonstop}$      | O tempo máximo de condução, sem um período fixo que      |
|                    | representa um período de repouso ou tempo de intervalo   |
|                    | completo, ou seja, $t^{nonstop} := 4, 5$ horas.          |
|                    |                                                          |

Fonte: Goel (2009a)

Seja o conjunto de atividades do motorista denotado por  $A = \{a_i \mid a_i = (a_i^{type}, a_i^{length})\}$ , onde:

 $a_i^{type} \in \{DRIVE, BREAL1, BREAL, REST1, REST, WORK, IDLE\}$ (1) sendo que:

$$
\begin{aligned}\n\text{sendo que:} \\
\left\{ a_i^{\text{length}} > 0 \quad \text{se } a_i^{\text{type}} \in \{DRIVE, BREAK1, BREAK, REST1, REST, IDLE \} \\
\left\{ a_i^{\text{length}} \ge 0 \quad \text{se } a_i^{\text{type}} \in \{WORK\}\n\end{aligned}\right\}
$$

Seja "· " um operador que concatena diferentes atividades. Então,  $a_1 \cdot a_2 \cdot \ldots \cdot a_k$  denota um plano de trabalho no qual, para cada  $i \in \{1, 2, \ldots, k-1\}$ , a atividade  $a_{i+1}$  é realizada imediatamente após a atividade  $a_i$ . Para um dado plano de trabalho  $s = a_1 \cdot a_2 \cdot \ldots \cdot a_k$  e  $i, j \in \{1, 2, ..., k\}$ , dado  $s_{i,j} = a_i \cdot a_{i+1} \cdot ... \cdot a_j$  denota o plano de trabalho parcial composto pelas atividades  $a_i$  até  $a_j$ . Se  $j < i$ ,  $s_{i,j}$  representa um plano de trabalho vazio. Salvo contrário, os autores assumem que de  $a_1$ para *ak* denota as atividades do plano de trabalho. O período de direção acumulado na semana anterior é denotado por  $t^{previous}$ .

Neste trabalho Goel utiliza a busca em profundidade, e apresenta as condições necessárias para obtenção de uma solução viável. Também estabelece alguns lemas, ou seja, hipóteses simplificadoras para geração de horários, e, para tal, utiliza o conceito de pseudo-viabilidade.

De início, o autor programou atividades de um único caminhão, único motorista em uma semana de trabalho, depois apresentou como se pode realizar o agendamento de trabalho sem estas considerações. Mostrou que cada programação pseudo-viável pode ser transformada em uma agenda viável através do aumento da duração dos períodos de repouso e redução da duração de períodos ociosos subsequentes.

Quando os planos de trabalho variam de duas ou mais semanas de calendário, é possível prolongar a duração de um período de descanso, de condução e períodos de trabalho subsequentes (parcialmente), empurrando-os para a próxima semana do calendário, mesmo que a duração dos períodos ociosos subsequentes seja reduzida. Assim, é necessário determinar o valor máximo pelo qual os períodos de descanso podem ser prorrogados considerando os limites de trabalho e condução para a próxima semana.

As formulações do problema, bem como suas restrições, estão apresentadas a seguir, considerando a programação de uma semana. O tempo de início no plano de trabalho *s* é:

$$
l_s^{\text{start}} := \begin{cases} a_1^{\text{length}} & \text{se } a_1^{\text{type}} = IDLE \\ 0 & \text{em caso contrário} \end{cases} \tag{2}
$$

O tempo de conclusão do plano do trabalho *s* é:

$$
l_s^{end} := \sum_{1 < j < k} a_j^{length} \tag{3}
$$

O tempo de direção acumulado do plano de trabalho *s* é:

$$
l_s^{\text{weakly}} := \sum_{\substack{1 < j < k \\ a_j^{\text{type}} = \text{DRIVE}}} a_j^{\text{length}} \tag{4}
$$

O tempo de trabalho acumulado do plano de trabalho *s* é:

$$
l_s^{\text{weaklywork}} := \sum_{\substack{1 < j < k \\ d_j^{\text{type}} \in \{DRIVE, WORK\}}} a_j^{\text{length}} \tag{5}
$$

O tempo de direção total acumulado desde o último período de descanso no plano de trabalho *s* é:

no de trabalho *s* é:  
\n
$$
l_s^{daily} := \sum_{\substack{i < j < k \\ a_j^{upper} = DRTVE}} a_j^{length} \quad \text{com } i = \max\{i \bigg| a_i^{type} = REST \vee i = 1\}
$$
\n
$$
(6)
$$

O tempo de direção acumulado desde a última parada total ou período de descanso no plano de trabalho *s* é:

$$
l_s^{\text{nonstop}} := \sum_{\substack{i < j < k \\ a_j^{\text{opp}} = \text{DRIVE}}} a_j^{\text{length}} \tag{7}
$$

onde  $i = \max\{i' | a_i^{type} \in \{BREAK, REST1, REST\} \vee i' = 1\}$  $i$  = max { $i$  | $a_i^{type}$  = [BREAK , REST ], REST }  $\vee$   $i$  = 1} .

O tempo de conclusão do último período de repouso diário no plano de trabalho *s* é:

no de trabalho *s* é:  
\n
$$
l_s^{last\_rest} := \max\{l_s^{start}, l_{s_{1,i}}^{end}\} \quad \text{com } i = \max\{i \left|a_i^{type} = REST \vee i = 1\} \tag{8}
$$

O autor assume que o condutor começa a trabalhar depois de um possível período inicial ocioso. Assim, o último período de repouso semanal pode ser prorrogado pelo período inicial de um período ocioso.

O tempo mínimo necessário para concluir uma ruptura completa após o

$$
l_{s}^{break}
$$
 := 
$$
\begin{cases} t^{break2} & \text{[se } \exists j \ge i \mid a_{i}^{type} = BREAK1 \text{ com} \\ t^{break2} & \text{[i = max}\{i \mid a_{i}^{type} \in \{BREAK, REST1, REST\} \lor i = 1\} \\ t^{break} & \text{em caso contrário} \end{cases}
$$
 (9)

O tempo mínimo necessário para concluir um período de repouso diário

após o fim do plano de trabalho *s* é:  
\n
$$
l_s^{rest} := \begin{cases}\n t^{rest^2} & \begin{cases}\n \text{se } \exists j \ge i : a_1^{ope} = REST1 \text{ com} \\
 i = \max\{i \big| a_r^{ope} \in \{REST \} \vee i = 1\} \\
 t^{rest} & \text{caso contrário}\n \end{cases}\n \end{cases}
$$
\n(10)

Com esta notação Goel define, para o período de uma semana, para um motorista, com retorno a partir do último período de descanso semanal, que um plano de trabalho  $s = a_1 \cdot a_2 \cdot \ldots \cdot a_k$  é viável se, e somente se:

$$
l_s^{end} - l_s^{start} \leq t^{workweek} \tag{11}
$$

$$
l_s^{\text{weeklywork}} \le t^{\text{weeklywork}} \tag{12}
$$

$$
I_s^{\text{weakly}} \leq t^{\text{weakly}} \tag{13}
$$

$$
l_s^{\text{weakly}} \leq t^{\text{by-weakly}} - t^{\text{previous}} \tag{14}
$$

$$
l_{s_{i,i}}^{\text{daily}} \le t^{\text{daily}} \quad \text{para cada } 1 \le i \le k \tag{15}
$$

$$
l_{s_{i,i}}^{\text{nonstop}} \leq t^{\text{nonstop}} \quad \text{para cada } 1 \leq i \leq k \tag{16}
$$

$$
l_{s_{1,i}} \leq l \qquad \text{para cada } 1 \leq t \leq K \tag{10}
$$
  

$$
a_i^{\text{length}} \geq l_{s_{1,i-1}}^{\text{break}} \text{ para cada } 1 \leq i \leq k \text{ com } a_i^{\text{type}} = BREAK \tag{17}
$$

$$
a_i^{length} \ge l_{s_{i,i-1}}^{rest} \text{ para cada } 1 \le i \le k \text{ com } a_i^{type} = REST
$$
\n
$$
(17)
$$
\n
$$
(18)
$$

$$
a_i^{\text{length}} \ge t_{s_{i,i-1}} \text{ para cada } 1 \le i \le k \text{ com } a_i^{\text{type}} = RESI
$$
\n
$$
a_i^{\text{length}} \ge t^{\text{break1}} \text{ para cada } 1 \le i \le k \text{ com } a_i^{\text{type}} = BREAK1
$$
\n
$$
(19)
$$

$$
a_i^{\text{length}} \ge t^{\text{result}} \text{ para cada } 1 \le i \le k \text{ com } a_i^{\text{opt}} = B\text{REAK1}
$$
\n
$$
a_i^{\text{length}} \ge t^{\text{result}} \text{ para cada } 1 \le i \le k \text{ com } a_i^{\text{type}} = \text{REST1}
$$
\n(19)

$$
a_i^{\text{length}} \ge t^{\text{rest1}} \text{ para cada } 1 \le i \le k \text{ com } a_i^{\text{type}} = REST1
$$
\n
$$
l_{s_{i,i-1}}^{\text{eng}} + l_{s_{i,i-1}}^{\text{rest}} \le l_{s_{i,i-1}}^{\text{last\_rest}} + t^{\text{day}} \text{ para cada } 1 \le i \le k \text{ com } a_i^{\text{type}} = REST
$$
\n
$$
(21)
$$

$$
l_s^{ens} + l_s^{rest} \le l_s^{last\_rest} + t^{day} \tag{22}
$$

Goel (2009a) assumiu uma sequência de locais definidos por  $n_1, n_2, \ldots, n_\lambda$ , que serão visitados pelo veículo. Supôs que em cada local  $n_i$ algum trabalho de duração fixa  $w_{n_i}$  será realizado dentro de uma janela de tempo  $T_{n_i}$ , onde  $n_1$  corresponde a localização atual do motorista e que o condutor completa ou termina sua semana de trabalho após a conclusão dos trabalhos no local  $n_{\lambda}$ . Além disso, assumiu que  $\min T_{n_i} \ge 0$  para todos locais  $n_i$  e que  $T_{n_\lambda} + w_{n_\lambda} \le \min T_{n_i} + t^{\text{workweek}}$ . Deste modo, a restrição (11) é satisfeita automaticamente se as restrições de janela de tempo forem cumpridas. O tempo de condução necessário para passar de um nó *n* para o nó  $n_{\mu+1}$  é descrito por  $\delta_{\mu,\mu+1}$ .

Considerou que um plano de trabalho viável  $s = a_1 \cdot a_2 \cdot \ldots \cdot a_k$ contém exatamente  $\lambda$  períodos de trabalho estacionário, começa e termina com um período de trabalho estacionário, que pode ser precedido por um período ocioso (*IDLE*). Definiu  $i(\mu)$  como o índice que  $corresponde$  ao  $\mu$ -ésimo período de trabalho estacionário, por exemplo, a  $i(\mu)$  corresponde a um trabalho realizado no local  $n_{\mu}$ . Para qualquer  $1 \le i \le k$  com  $a_i^{type} = WORK$ , denota como sendo *n(i)* o respectivo local de deslocamento  $\theta$ , por exemplo,  $n(i(\mu)) = n_{\mu}$ .

**Definição**: Um plano de trabalho viável *s* é um cronograma viável para a viagem  $\theta$  se e somente se:

$$
a_{i(\mu)}^{length} = w_{n_{\mu}} \text{ para cada } \mu \in \{1, 2, ..., \lambda\}
$$
\n(23)

$$
l_{s_{1,i(\mu)=1}}^{end} \in T_{n_{\mu}} \text{ para cada } \mu \in \{1, 2, \dots, \lambda\}
$$
\n
$$
(24)
$$

$$
\sum_{\substack{i(\mu)< i\leq i(\mu+1)\\a_i^{pre} = DRIVE}} a_j^{length} = \delta_{\mu,\mu+1} \text{ para cada } \mu \in \{1,2,\ldots,\lambda-1\}
$$
\n(25)

A condição (23) estabelece que a duração da  $\mu$ -ésima atividade de trabalho corresponde à duração de trabalho especificados no local *n* . A condição (24) demanda que a atividade de cada trabalho comece dentro do conjunto de horários de início viáveis. A condição (25) exige que o período de direção acumulado entre duas atividades de trabalho

corresponda ao tempo de direção necessária para mover de um local para o outro.

No restante o autor assume que o tempo de direção e de trabalho necessário para concluir a viagem  $\theta = n_1, n_2, ..., n_\lambda$ , satisfaz as seguintes condições:

$$
\sum_{1 \le \mu \le \lambda} \delta_{\mu, \mu+1} \le \min \left\{ t^{\text{weakly}}, t^{\text{bi-weakly}} - t^{\text{previous}} \right\} \tag{26}
$$

e,

$$
\sum_{1 \le \mu \le \lambda} \delta_{\mu, \mu+1} + \sum_{1 \le \mu \le \lambda} W_{n_{\mu}} \le t^{\text{weeklywork}}
$$
 (27)

A partir do pressuposto, as condições de viabilidade (13)-(15) são satisfeitas para qualquer programação de viagem  $\theta$ . É possível substituir cada horário viável para uma viagem por um cronograma viável em que a igualdade em (18), (20), e (21) se mantém. Por isso, qualquer atividade de tipo de *BREAK*, *BREAK1* e *REST1* que é maior do que o exigido pelo regulamento é reduzido de tal forma que a igualdade em (18), (20) e (21) seja alcançada. Além disso, períodos de ociosidade de duração adequada estão incluídos na programação, a fim de manter as restrições de janela de tempo. O Regulamento (CE) nº 561/2006 exige que um período de repouso diário  $t^{day}$  deve ser concluído após o final do último período de repouso diário ou semanal. Assim, em alguns casos, as restrições (22) ou (23) só pode ser satisfeitas quando as atividades do tipo *REST* forem maiores que a duração mínima prevista pelo regulamento. O autor enfatiza que embora a desigualdade em (19) pode ser necessária, é possível restringir a pesquisa de horários em que a igualdade em (19) se mantém. Para isso, introduz o conceito de pseudo-viabilidade.

Um cronograma é pseudo-viável se a viabilidade puder ser alcançada através do aumento da duração dos períodos de descanso e da redução da duração dos períodos ociosos subsequentes. Para qualquer plano de trabalho parcial  $s_{i,j}$  o tempo de folga acumulado é:

$$
l_{s_{i,j}}^{\text{slack}} := \sum_{\substack{i \le i' \le j \\ a_i^{\text{type}} = \text{IDLE}}} a_i^{\text{length}} \tag{28}
$$

A quantidade máxima de prorrogação de duração do último período de repouso no plano de trabalho *s* , sem violar as restrições de janela de tempo ou aumentar o tempo de conclusão, pode ser:

$$
l_s^{extended} := \min \left\{ l_{s_i^k}^{slack}, \min_{\substack{i \le j \le k \\ a_i^{type} = WORK}} \left\{ l_{s_i^k}^{slack} + \max T_{n(j)} - l_{s_{1,j-1}}^{end} \right\} \right\}
$$
(29)

onde

$$
i = \max\{i' \Big| a_i^{type} = REST \vee i' = 1\}
$$
\n(30)

**Definição**: Um plano de trabalho é um cronograma pseudo-viável para uma viagem  $\theta$  se e somente se satisfaz (12)-(21), (24)-(26) e,

$$
l_{S_{1,i-1}}^{end} + l_{S_{1,i-1}}^{rest} \le l_{S_{1,i-1}}^{last\_rest} + l_{S_{1,i-1}}^{extended} + t^{day}
$$
 para cada  $1 \le i \le k$  com  $a_i^{type} = REST$  (22')

$$
\begin{aligned} e\\ l_s^{end} + l_s^{rest} \le l_s^{last\_rest} + l_s^{exended} + t^{day} \end{aligned} \tag{23'}
$$

**Lema 1**: Cada cronograma viável para um deslocamento θ é pseudoviável.

Prova: 
$$
l_{S_{1,i}}^{extended} \geq 0
$$
 para todo  $1 \leq i \leq k$ .

**Lema 2**: Cada cronograma pseudo-viável para um tour  $\theta$  pode ser transformado em um cronograma viável para um tour  $\theta$  .

Prova: Assuma que exista  $1 \le i \le k$  com  $a_i^{type} = REST$  para os quais (22) é violado. Se houver um período de descanso (*REST*) antes da atividade  $a_i$  pode-se aumentar a duração deste período de descanso por  $l_{S_{1,i-1}}^{exen}$  $l_{S_{1,i-1}}^{extended}$  e diminuir ou retirar períodos ociosos (*IDLE*) subsequentes, respectivamente, sem aumentar  $l_{s_{i,i-1}}^{end}$  $l_{S_{1,i-1}}^{end}$  ou infringir as restrições de janela de tempo. Desta forma, pode-se modificar a programação analogamente se (23) é violada. Se não houver um período de descanso antes da atividade *i a* que permita aumentar o comprimento do período de descanso inicial por  $l_{\scriptscriptstyle S_{\scriptscriptstyle 1,i-1}}^{\scriptscriptstyle exter}$ *extended S l* ou adicionar um período ocioso inicial e diminuir ou remover períodos de inatividade subsequentes, respectivamente, sem aumentar  $1, i - 1$ *end S l* ou violar as restrições de janela de tempo. Pode-se analogamente modificar a programação caso (23) seja violada.

Por causa do Lema 1 e do Lema 2, o problema de encontrar um cronograma viável para um determinado deslocamento pode ser substituído pelo problema de encontrar uma programação pseudo-viável para a viagem. Além disso, os autores restringiram a pesquisa de horários pseudo-viáveis para que se mantenha a igualdade em (18), (19), (20) e (21), assim o fazendo, cada intervalo ou período de repouso tem a duração mínima exigida pelo regulamento.

Dado que  $S(\theta)$  constitui o conjunto de programações pseudoviáveis para uma viagem  $\theta = (n_1, n_2, ..., n_\lambda)$ . Em geral, não é possível enumerar  $S(\theta)$ . Com o objetivo de resolver de modo eficaz o problema de encontrar um cronograma pseudo-viável para uma viagem, é preciso restringir o número de planos de trabalho, que pode ser parte de uma programação pseudo-viável para uma viagem  $\theta$  . Para qualquer plano de trabalho *s*, tem-se que  $S(\theta, s) = \{s' | s.s' \in S(\theta)\}\)$  denota o conjunto de planos de trabalho s' para o qual  $s \cdot s'$  é uma programação pseudo-viável para uma viagem  $\theta$ .

**<u>Definição</u>**: Dado que  $\theta = (n_1, n_2, ..., n_\lambda)$  e para cada  $1 \leq \mu \leq \lambda$  dado que  $\theta_{\mu} = (n_1, n_2, ..., n_{\mu})$ . Uma programação  $s' \in S(\theta_{\mu})$  domina  $s'' \in S(\theta_{\mu})$  se algum plano de trabalho  $\tilde{s}$  existir, tal que  $\tilde{s} \cdot s \in (\theta, s')$  para todo  $s \in S(\theta, s'')$ .

Assim, se s' domina s", basta buscar os planos de trabalho em  $S(\theta, s')$  e assim não se considera o cronograma  $s''$  dominado na busca de um cronograma viável para  $\theta$ .

**Lema 3**: Cronograma  $s' \in S(\theta_\mu)$  domina  $s'' \in S(\theta_\mu)$  se:

$$
l_{s'}^{end} \leq l_{s''}^{end}, l_{s'}^{daily} \leq l_{s''}^{daily}, l_{s'}^{nonstop} \leq, l_{s''}^{nonstop}
$$

e

$$
l_{s'}^{last\_rest} + l_{s'}^{extended} \geq l_{s''}^{last\_rest} + l_{s''}^{extended}
$$

e

 $l_{s'}^{break} \leq l_{s''}^{break}$  e  $l_{s'}^{rest} \leq l_{s''}^{rest}$ 

Prova:  $\tilde{s} := (IDLE, l_{s}^{end} - l_{s}^{end})$  se  $l_{s}^{end} < l_{s}^{end}$  e  $\tilde{s} := \emptyset$ .

**Lema 4**: Cronograma  $s' \in S(\theta_\mu)$  domina  $s'' \in S(\theta_\mu)$  se:

 $l_{s'}^{end} + l_{s'}^{rest} + t^{rest1} + t^{break1} \leq l_{s'}^{end}$ 

Prova: Para tal, os autores distinguiram entre os seguintes quatro casos:

a)  $l_{s}^{rest} = t^{rest}$  e  $l_{s}^{break} = t^{break}$  $\Rightarrow \tilde{s} = (REST, l_{s'}^{rest}) \cdot (IDLE, l_{s'}^{end} - l_{s'}^{end} - l_{s'}^{rest})$ b)  $l_{s}^{rest} < t^{rest}$  e  $l_{s}^{break} = t^{break}$ <sup>1</sup>)  $\cdot$  ( **IDLE**,  $l^{end}_{...} - l^{end}_{...} - l^{rest}_{...} - t^{rest1}$  $\begin{split} & \stackrel{rest}{\Rightarrow} \varsigma^{rest} < t^{rest} \, \, \text{e} \, \, \, l^{break}_s = t^{break} \ & \Rightarrow \widetilde{s} := (REST, l'^{est}_s) \cdot (REST1, t'^{est1}) \cdot (IDLE, l'^{end}_s - l'^{ed}_s - l'^{est}_s) \end{split}$ c)  $l_{s}^{rest} = t^{rest}$  e  $l_{s}^{break} < t^{break}$  $\mathcal{I}^1$ )  $\cdot$  (IDLE,  $l^{end}$   $-l^{end}$   $-l^{rest}$   $-t^{break1}$  $\begin{split} & \theta_{s^{v}}^{rest} = t^{rest} \, \, \text{e} \, \, \, l^{break}_{s^{v}} < t^{break} \ & \Rightarrow \widetilde{s} := (REST, l'^{est}_{s^{v}}) \cdot (BREAK1, t^{break1}) \cdot (IDLE, l'^{end}_{s^{v}} - l'^{end}_{s^{v}} - t'^{break1}_{s^{v}}) \end{split}$ d)  $l_{s}^{rest} < t^{rest}$  e  $l_{s}^{break} < t^{break}$ 

$$
\Rightarrow \tilde{s} := \begin{cases}\n(REST, l_s^{rest}) \\
(REST1, t^{rest}) \\
(BREAK1, t^{break}) \\
(IDLE, l_s^{end})\n\end{cases}
$$
\n
$$
\Rightarrow \tilde{s} := \begin{cases}\n(BREAK1, t^{break}) \\
(IDLE, l_s^{end} - K) \\
(REST, l_s^{rest}) \\
(REST1, t^{rest}) \\
(BREAK1, t^{break}) \\
em \text{ can } \text{can} \text{ cannot } \text{var} \text{ to } \text{var}.\n\end{cases}
$$

onde  $K = l_{s'}^{end} + l_{s'}^{rest} + t^{rest1} + t^{break1}$ 

.

**Lema 5**: Dado que  $S_{\mu}^{REST} := \left\{ s \in S(\theta_{\mu}) \middle| a_{k-1}^{type} = REST \right\}$  ou  $a_{k-2}^{type} = REST$ ,  $a_{k-1}^{type} = IDLE$ . Cada programação  $s \in S_{\mu}^{REST}$  com  $l_s^{end} \le l_s^{end}$  para todas as programações  $s' \in S_{\mu}^{\text{REST}}$  domina todas as outras programações em  $S_{\mu}^{\text{REST}}$ 

Prova: Dado  $s, s' \in S_{\mu}^{REST}$  com  $l_s^{end} \le l_s^{end}$ . Seja  $\tilde{s} := (IDLE, l_s^{end} - l_s^{end})$  se  $l_s^{end} < l_{s'}^{end}$  e  $\tilde{s} = \emptyset$  em caso contrário. Em seguida, tem-se que

$$
l_{S.\bar{S}}^{last\_rest} + l_{S.\bar{S}}^{extended} = l_{S'}^{last\_rest} + l_{S'}^{extended} = l_{S'}^{end} - w_{n_{\mu}}^{}, l_{S.\bar{S}}^{break} = l_{S'}^{break},
$$
  
\n
$$
l_{S.\bar{S}}^{daily} = l_{S'}^{daily} = l_{S.\bar{S}}^{nonstop} = l_{S'}^{nonstop} = 0 \text{ e } l_{S.\bar{S}}^{rest} = l_{S'}^{rest} = t^{rest}.
$$

Com estas definições de estruturas de dados, é possível verificar em tempo constante, se uma programação recém-gerada em relação às condições do Lema 4 e do Lema 5 for dominada por outros horários previamente gerados. Caso não for possível identificar o domínio sob esta nova programação usando o Lema 4 e o Lema 5, também se pode usar o Lema 3 Isso, no entanto, requer comparar novos horários com cada um dos horários já gerados. Para tal, o autor definiu critérios que permitem pesquisar programações pseudo-viável de forma eficiente para uma viagem sem explorar desnecessariamente muitos horários parciais.

**Definição**: Uma programação pseudo-viável  $s = a_1 \cdot a_2 \cdot ... \cdot a_k$  para uma viagem  $\theta$  está na forma normal se e somente se para cada  $1 \le i \le k$  temse:

$$
a_i^{type} = a_{i+1}^{type} \implies a_i^{type} = a_{i+1}^{type} = WORK
$$
\n(31)

$$
a_i^{type} = IDLE \implies a_{i+1}^{type} = WORK \tag{32}
$$

$$
a_i^{type} = BREAK \Rightarrow a_{i+1}^{type} \notin \{REST1, REST\}
$$
\n(33)

$$
a_i^{type} \in \{REST1, REST\} \Rightarrow a_{i+1}^{type} \neq BREAK \tag{34}
$$

$$
a_i^{type} = BREAK1 \Rightarrow a_{i+1}^{type} \in \{WORK, IDLE\}
$$
\n(35)

$$
a_i^{type} = REST1 \Longrightarrow a_{i+1}^{type} \neq REST
$$
\n(36)

$$
a_i^{type} \in \{BREAK, REST1\} \text{ e } \Big\} \Longrightarrow l_{S_{1,i-1}}^{\text{monstop}} = t^{\text{nonstop}} \tag{37}
$$

$$
a_{i+1}^{type} = REST \t e \brace \Rightarrow \begin{cases} I_{S_{i,i-1}}^{daity} = t^{daity} & \text{ou} \\ I_{S_{i,i-1}}^{noise} = t^{nonstop} & \text{ou} \\ I_{S_{i,i-1}}^{noise} = t^{nonstop} & \text{ou} \\ I_{S_{i,i-1}}^{end} + I_{S_{i,i-1}}^{rest} = I_{S_{i,i-1}}^{last\_rest} + I_{S_{i,i-1}}^{extended} + t^{day} \end{cases} \tag{38}
$$

$$
a_i^{type} = BREAK1 \Longrightarrow l_{S_{1,i-1}}^{break} > t^{break2}
$$
\n(39)

$$
a_i^{type} = REST1 \Longrightarrow l_{S_{s_{i,i-1}}}^{rest} > t^{rest2}
$$
\n(40)

$$
a_i^{type} = IDLE \Longrightarrow a_i^{length} = \min T_{n(1+i)} - l_{S_{1,i-1}}^{end}
$$
\n(41)

$$
a_i^{type} = BREAK \implies a_i^{length} = l_{S_{s_{i,i-1}}}^{break}
$$
\n(42)

$$
a_i^{type} = REST \implies a_i^{length} = l_{S_{i,i-1}}^{rest}
$$
\n(43)

$$
a_i^{type} = BREAK1 \Longrightarrow a_i^{length} = t^{break1}
$$
\n(44)

$$
a_i^{type} = REST1 \Longrightarrow a_i^{length} = t^{rest1}
$$
\n(45)

Nesta forma normal, tem-se na equação (32) a exigência de que duas atividades consecutivas sejam de tipo diferente, a menos que sejam atividades de trabalho. No caso de (32) ser violada, o que se pode fazer é fundir duas atividades consecutivas do mesmo tipo. A equação (33) exige que os períodos ociosos sejam programados imediatamente antes do período de trabalho. Caso (33) for violada, pode-se mudar os locais de período ociosos e a atividade seguinte.

As equações (34) e (35) demandam que o tempo de intervalo completo nunca seja concluído imediatamente antes ou após de um período de descanso. Se ambos (34) ou (35) forem violados o período de intervalo não trará qualquer benefício, sendo assim, se substitui o tempo de intervalo por um período ocioso. (36) demanda que primeira parte de um período de parada dividido em dois períodos seja programado imediatamente antes de um período ocioso ou de um período de trabalho. Caso (36) for violada, deve-se distinguir três fatores: se a atividade a seguir é a segunda parte do período de intervalo que pode mesclar as duas partes do tempo de intervalo; se a atividade seguinte for de tempo de direção, podem-se mudar as posições das duas atividades; se a atividade seguinte for de um período de descanso, podemos substituir o período de pausa (tempo de intervalo) por um período ocioso. Em (37) há a exigência de que a primeira parte de um período de descanso diário seja realizada em duas partes e nunca seja programado para ser realizado imediatamente antes da segunda parte. Se (37) for violado, pode-se simplesmente juntar os dois períodos de descanso.

Em (38) e (39) demanda que em um período de intervalo ou período de descanso que é seguido por um período de direção somente será programado se nenhuma atividade de direção adicional puder ser programada antes do intervalo ou descanso. Caso (38) ou (39) forem violados pode-se programar uma parte da atividade de direção seguinte antes do intervalo ou do descanso. Nas restrições (40) e (41) exige que seja efetivado o período de intervalo ou descanso na primeira parte de um período realizado em duas partes e somente será realizado se em tais paradas – intervalo ou descanso- houver uma pequena pausa ou descanso que reduz a quantidade de pausa ou descanso necessário. Se (40) é violado o período de pausa não traz nenhum benefício, podendo assim substituir o período de intervalo por um período ocioso. Se (41) é violado o período de descanso não traz nenhum benefício em relação a um tempo de intervalo completo, podendo substituir o período de descanso por um período de pausa. De (42) a (46) se demanda que a duração de todos os períodos ociosos, de intervalo e de repouso seja a mais curta possível. Se qualquer uma das condições de (42) a (46) forem violada, podemos reduzir a duração desse período.

Lema 6: Para cada programação s pseudo-viável em uma viagem  $\theta$ existe uma programação pseudo-viável para  $\theta$  que está em forma normal e domina *s*.

Prova: O método de normalização pode ser usado para transformar iterativamente qualquer programação pseudo-viável *s* em forma normal. Em cada iteração alguma modificação no sentido de atingir a forma normal da programação é realizada. Cada programação *s*' gerada dentro do método de normalização é pseudo-viável e domina *s* respeitando às condições do Lema 3.

Posteriormente o autor inseriu no desenvolvimento, meios para realizar a programação considerando dois calendários semanais, horário de início de viagem desconhecidos e determinação de horários para várias semanas de trabalho.

Enfatiza sobre a complexidade de se realizar a programação de horas de direção dos motoristas de na presença restrições legais, também expõe que existem poucos trabalhos desenvolvidos sobre o assunto e que a metodologia apresentada constrói a base para o desenvolvimento de métodos de programação para problemas com restrições adicionais.

Na mesma linha deste trabalho, Goel(2009d), Kok *et al.* (2009), Prescott-Gagnon *et al.* (2010) e Kok *et al.* (2009b) resolvem problemas combinados de roteamento de veículos e agendamento de motoristas na União Europeia por meio de heurísticas, determinando horários de motorista de caminhão, para os veículos tripulados por um único condutor.

#### **2.3.2 Modelo de GOEL (2012)**

Em Goel (2012a), é apresentado o estudo do problema de programação de motorista com duração mínima (*The Minimum Duration Truck Driver Scheduling Problem* - MD-TDSP), onde o autor descreve um modelo genérico, no qual estuda a localização de áreas de descanso adequados. O objetivo neste tranbalho é encontrar uma solução viável de mínima duração para a programação de motoristas de caminhões. O autor considera uma sequência de *n* locais que serão visitados por um motorista de caminhão. Em cada local  $1 \le i \le n$  alguma duração de trabalho fixa *wi* deve ser conduzida. O número de janelas de tempo na posição  $1 \le i \le n$  será denotado por  $T_i$ . Para cada  $1 \le \tau \le T$ . A  $\tau$ -ésima janela de tempo com locação  $i$  deve ser denotada pelo intervalo  $[t_{i,T}^{\min},t_{i,T}^{\max}]$ . O tempo de direção necessária para passar da localização i para i+1 é denotado por  $d_{i,i+1}$ . O horizonte de tempo é denotado por  $t^{horizon}$ .

O modelo proposto considera que os motoristas só podem ter períodos de descanso depois da chegada em um local e antes de iniciar a atividade de trabalho no local. Citou que o modelo apresentado também pode ser usado se os motoristas tiverem períodos de descanso depois de concluir o trabalho ou em áreas de descanso adequados sobre a viagem de um local para outro.

Na descrição do modelo genérico que pode ser usado para diferentes regulamentos de horas de serviços, denotou que *R* é o conjunto de diferentes tipos de períodos de descanso definidos pelo regulamento; para cada  $r \in R$ ,  $t^r$  denota a duração mínima imposta pelo regulamento; *C* é o conjunto de restrições impostas pela regulamentação, onde  $C_1, C_2, C_3$  e  $C_4$  expressam quatro subconjuntos de C. Para cada restrição  $c \in C$ ,  $t^c$  denota um limite imposto pelo regulamento e expressam um conjunto de tipos de descanso que um motorista pode realizar, considerando o tempo *c t* como limite. *C*1 expressa um conjunto de restrições c das quais exigem que o condutor não pode continuar a conduzir após um determinado período de tempo decorrido desde o final do último período de repouso do tipo  $r \in R^c$ ;  $C_2$  expressa um conjunto de restrições *c* , das quais requerem que o motorista não pode continuar a trabalhar depois de um determinado período de tempo decorrido desde o final do último período de repouso do tipo  $r \in R^c$ ;  $C_3, C_4 \subseteq C$ 

expressam conjunto de restrições *c* que limitam a quantidade acumulada de direção ou o valor acumulado de direção e de trabalho entre os períodos de descanso de algum tipo de descanso do tipo  $r \in R^c$ ; para cada restrição  $c \in C_3 \cup C_4$ ,  $\delta^c$  expressa um parâmetro binário que indica se os períodos de trabalho em que o motorista não está dirigindo são contados ( $\delta^c = 1$ ) para restrição *c* ou não ( $\delta^c = 0$ ).

No restante do trabalho, supõe que  $R^{c} \subseteq R^{c^*}$  ou  $R^{c^*} \subseteq R^{c^*}$  para qualquer  $c$ ',  $c'' \in C_1 \cup C_2$ . Ou seja, as restrições  $C_1 \cup C_2$  podem ser ordenadas de forma que todos os períodos de descanso possam ser redefinidas com o tempo decorrido em relação as maiores restrições ordenadas também redefinidas no tempo decorrido em relação às restrições menores. Esta hipótese não é restritiva, se as restrições são de estrutura semelhante às restrições impostas pelos regulamentos nos Estados Unidos ou os regulamentos da União Europeia. Nestes regulamentos um período de descanso também pode ser usado para repor as restrições associadas a tempo de intervalo.

Para cada localização  $1 \le i \le n$ , compreende as seguintes variáveis  $x_i := (x_i^{arrival}, x_i^{start}, x_i^{end})$ , representam a hora de chegada, a hora de início e de término de trabalho no local *i* . Além disso, a formulação compreende para cada local  $1 \le i \le n$  as variáveis  $y_i = (y_{i,\tau})_{1 \le \tau \le T_i}$ , onde  $y_{i,\tau}$  é uma variável binária que indica a  $\tau$ -ésima janela de tempo usando o local *i* (  $y_{i,\tau} = 1$ ) ou não ( $y_{i,\tau} = 0$ ).

Eventualmente, compreende para cada local  $1 \le i \le n$  as variáveis  $Z_i = (Z_{i,r})_{r \in R}$  onde  $Z_{i,r}$  é uma variável binária que indica o tipo de parada *r* feita no local *i* ( $Z_{i,r}$  = 1) ou ( $Z_{i,r}$  = 0), caso contrário. O modelo matemático para o problema MD-TDSP é descrito a seguir:

$$
\text{Min} \qquad x_n^{end} - x_1^{start} \tag{46}
$$

sujeito a:

$$
x_i^{\text{arrival}} + \sum_{r \in R} t^r z_{i,r} \leq x_i^{\text{start}} \qquad \qquad \forall \ \ 1 \leq i \leq n \tag{47}
$$

$$
x_i^{start} + w_i = x_i^{end} \tag{48}
$$

$$
x_i^{end} + d_{i,i+1} = x_{i+1}^{arrival}
$$
  $\forall$   $1 \le i \le n$  (49)

$$
\sum_{\tau=1}^{T_i} y_{i,\tau} = 1 \qquad \qquad \forall \ \ 1 \leq i \leq n \tag{50}
$$

$$
y_{i,\tau}t_{i,\tau}^{\min} \leq x_i^{\text{start}} \qquad \qquad \forall \ \ 1 \leq i \leq n \,, \ 1 \leq \tau \leq T_i \qquad \qquad (51)
$$

$$
x_i^{\text{start}} \le t^{\text{horizon}} - y_{i,t}(t^{\text{horizon}} - t_{i,t}^{\text{max}}) \qquad \forall \ 1 \le i \le n, \ 1 \le \tau \le T_i \tag{52}
$$

$$
x_k^{\text{arrival}} - x_i^{\text{start}} \le t^c + t^{\text{horizon}} \sum_{j=i+1}^{k-1} \sum_{r \in R^c} z_{j,r} \quad \begin{cases} \forall \ 1 \le i < k \le n : d_{k-1,k} > 0 \\ c \in C_1 \end{cases} \tag{53}
$$

$$
x_k^{end} - x_i^{start} \le t^c + t^{horizon} \sum_{j=i+1}^k \sum_{r \in R^c} z_{j,r} \qquad \begin{cases} \forall \quad 1 \le i < k \le n : w_k > 0 \\ c \in C_2 \end{cases} \tag{54}
$$

$$
\sum_{j=i}^k d_{j,j+1} + \delta^c \sum_{j=1}^{k-1} w_j \le t^c + t^{horizon} \sum_{j=i+1}^{k-1} \sum_{r \in R^c} z_{j,r} \qquad \begin{cases} \forall & 1 \le i < k \le n : d_{k-1,k} > 0 \\ c \in C_3 \end{cases}
$$

(55)

$$
\sum_{j=1}^{k-1} d_{j,j+1} + \delta^c \sum_{j=1}^k w_j \le t^c + t^{horizon} \sum_{j=i+1}^k \sum_{r \in R^c} z_{j,r} \qquad \begin{cases} \forall & 1 \le i < k \le n : w_k > 0\\ c \in C_4 \end{cases}
$$
\n(56)

$$
\sum_{r \in R} z_{i,r} \le 1 \qquad \qquad \forall \ 1 \le i \le n \tag{57}
$$

$$
x_i \in [0, t^{horizon}]^3
$$
  
\n
$$
y_i \in \{0, 1\}^{T_i}
$$
  
\n
$$
z_i \in [0, 1]^{[R]}
$$
  
\n
$$
\forall 1 \le i \le n
$$
 (58)

A Função objetivo (47) visa minimizar o tempo entre o início do primeiro trabalho e o fim do último trabalho; (48) exige que o trabalho em qualquer local não deva começar antes da chegada mais qualquer tempo de descanso; (49) exige que o trabalho em qualquer local *i* termine na unidades de tempo *wi* após seu início; (50) exige que a chegada em um local seja igual ao tempo final do local anterior mais o tempo de direção necessário; (51) exige que exatamente em qualquer local uma das

janelas de tempo seja utilizada; (52) e (53) são restrições de janelas de tempo; (54) e (55) exigem que o tempo decorrido desde o fim do último período de descanso  $R<sup>c</sup>$  esteja dentro dos limites impostos pelas restrições  $c \in C_1$  e  $c \in C_2$ ; (56) e (57) exigem que o valor acumulado de direção e de trabalho sem descanso não excedam o respectivo limite imposto pelas restrições  $c \in C_3$  e  $c \in C_4$ . As restrições de (54) a (57) só podem ser satisfeitas se  $d_{j,j+1} \leq t^c$  para todos  $1 \leq i < n$  e  $c \in C$ . Ou seja, o tempo de direção entre dois locais subsequentes deve ser pequeno o suficiente para satisfazer os limites impostos pela regulamentação. A restrição (58) exige que em cada local seja programado no máximo um período de repouso. Se, se deseja permitir mais de um período de repouso em um local, pode representar qualquer combinação de diferentes tipos de descanso por um tipo de descanso adicional que é apresentado por *R* . As variáveis dominantes são dadas por (59).

Segundo Goel (2012a) o MD-TDSP apresentado pode ser resolvido por qualquer programação inteira mista. E, com o intuito de resolvê-lo mais rapidamente, utiliza a abordagem de programação dinâmica. Esta abordagem tem a vantagem de ser facilmente adaptada, de modo a explorar a liberdade adicional de programação para regras de períodos de descanso e para outras regras.

A abordagem de programação dinâmica começa com uma viagem de comprimento  $j=1$  e determina um conjunto de soluções viáveis  $(S_j = \{(x_i, y_i, z_i) | 1 \le i \le j\}$  para esta. Posteriormente, usa  $S_j$  para encontrar um conjunto de soluções viáveis  $S_{j+1} = \{(x_i, y_i, z_i) | 1 \le i \le j+1\}$ , incrementa  $j$  e repete esse processo até  $j = n$ .

Assume possuir uma solução viável  $(x_i, y_i, z_i)_{1 \le i \le j} \in S_j$ . Para cada combinação de valores  $y_{j+1}$  e  $z_{j+1}$  que satisfaz (51) e (58), determina assim os novos valores de tempo  $x_{j+1}$  utilizando a função estendida apresentada no [Quadro 6.](#page-60-0)

<span id="page-60-0"></span>Quadro 6 - Extensão 
$$
\left( (x_i, y_i, z_i)_{1 \le i \le j}, y_{j+1}, z_{j+1} \right)
$$
  
\n
$$
x_{j+1}^{arrival} = x_j^{end} + d_{j,j+1}
$$
\n
$$
x_{j+1}^{start} = \max \left\{ x_{j+1}^{arrival} + \sum_{r \in R} t^r z_{j+1,r}, \sum_{r=1}^{T_{j+1}} t_{j+1,r}^{max} \right\}
$$
\n
$$
x_{j+1}^{end} = x_{j+1}^{start} + w_{j+1}
$$
\n
$$
\text{retorne } (x_i, y_i, z_i)_{1 \le i \le j+1}
$$

#### Fonte: Goel (2012a)

A função determina o tempo de chegada ao local  $j+1$ , adicionando o tempo de direção para o tempo final do local anterior. O horário de início é definido como o menor valor que não é antes de iniciar a janela de tempo especificada por  $y_{j+1}$  e que permite tempo suficiente para fazer o tempo de descanso especificado por  $z_{j+1}$ . O tempo final é o tempo de início mais o tempo de trabalho a ser executado no local  $j+1$ .

Se  $x_{i+1}^{start} > \sum_{i=1}^{t_{i+1}}$ 1,  $t_{\text{max}}^{n\tau} > \sum_{\tau=1}^{n} t_{j+1,\tau}^{\text{max}}$ *j*  $x_{j+1}^{start} > \sum_{\tau=1}^{T_{j+1}} t_{j+1,\tau y_{j+1,\tau}}^{max}$  $\overline{1}$  $\sum_{i=1}^{tan} t_{j+1,ry_{j+1,r}}^{max}$  a janela de tempo definida foi violada. Caso contrário,  $(x_i, y_i, z_i)_{1 \le i \le j+1}$  satisfaz as restrições (48) a (53) do MD-TDSP. Se  $(x_i, y_i, z_i)_{1 \le i \le j+1}$  viola as restrições (56) ou (57), o padrão de descanso definido por  $(z_i)_{1 \le i \le j+1}$  é inviável, pois o tempo de direção acumulado e de trabalho entre os períodos de repouso excede o valor máximo permitido. Se limitações (48)-(53) e (56)-(59) são satisfeitas, somente necessita verificar se as restrições (54) e (55) são satisfeitas ou não. Caso as restrições (54) ou (55) forem violadas, o tempo decorrido entre o início da  $i$ -ésima atividade de trabalho e o tempo de chegada ao local  $j+1$ , ou o tempo decorrido entre o início da atividade de trabalho e a conclusão dos trabalhos no local  $j+1$  excede  $t^c$  para algum  $i < j+1$  e  $c \in C_1 \cup C_2$ . O tempo decorrido pode ser reduzido através do aumento do horário de início da *i* -ésima atividade de trabalho. Se isto puder ser feito sem violar quaisquer outras restrições, uma solução viável pode ser obtida.

Posteriormente, o autor definiu o método que pode ser utilizado para melhorar o tempo de início de uma atividade de trabalho em conformidade com as restrições (54) e (55), como pode ser visualizado pelo [Quadro 7](#page-61-0).

<span id="page-61-0"></span>Quadro 7 - Restrições para todo  $1 \leq i < k$ , faça:  $\overline{\mathcal{X}}_i^{arrival} = \mathcal{X}_i^{arrival}, \overline{\mathcal{X}}_i^{start} = \mathcal{X}_i^{sstart}, \overline{\mathcal{X}}_i^{end} = \mathcal{X}_i^{end}$  $\begin{aligned} \mathcal{R}_k & -\mathcal{R}_i & -\mathcal{R}_i & -\mathcal{R}_i & -\mathcal{R}_i \ \mathcal{R}_k^{\text{arrival}} &= \mathcal{R}_k^{\text{arrival}}, \ \mathcal{R}_k^{\text{start}} &= \mathcal{X}_k^{\text{start}} + \Delta, \mathcal{R}_k^{\text{end}} = \mathcal{X}_k^{\text{start}} + \mathcal{W}_k \end{aligned}$ para todo  $k < i \leq j$ , faça:  $\left\{x_i, x_i + \sum_i t_i, x_i\right\}$  $= x_{i-1}^{emu} + d_{i-1,i}$ <br>max  $\begin{cases} x_i^{start}, \overline{x}_i^{arrival} + \sum t^r z_i, \end{cases}$ *arrival*  $= \overline{X}_{i-1}^{end} + d_{i-1,i}$ *start* =  $\max \left\{ x_i^{start}, \overline{x}_i^{arrival} + \sum_{r \in R} t^r z_{i,r} \right\}$  $\overline{x}_i^{end} = \overline{x}_i^{start} + \overline{w}_i$  $\overline{x}_i^{arrival} = \overline{x}_{i-1}^{end} + d$  $\overline{\overline{x}}_i^{sum} = \overline{x}_{i-1}^{eina} + d_{i-1,i}$ <br> $\overline{x}_i^{start} = \max \left\{ x_i^{start}, \overline{x}_i^{arrival} + \sum t^r z_i \right\}$  $\epsilon$  $=\bar{x}_{i-1}^{end} + d_{i-1}$  $= \max \left\{ \chi_i^{start}, \overline{\chi}_i^{arrival} + \sum t \right\}$ Retorne  $(\bar{x}_i, y_i, z_i)_{1 \le i \le j}$ 

#### Fonte: Goel (2012a)

O método tem uma solução  $(x_i, y_i, z_i)_{1 \le i \le j+1}$ , um índice  $k < j$  e um valor  $\Delta \geq 0$  que determina uma nova solução em que o horário de início dos trabalhos no local *k* é aumentado em . Todos os valores de tempo antes do início da atividade de trabalho no local *k* permanecem inalterados e todos os valores de tempo depois são aumentados pela menor quantidade possível.

Para utilizar esta melhoria alguns parâmetros foram descritos: para qualquer solução  $s(x_i, y_i, z_i)_{1 \leq i \leq j}$  com qualquer restrição  $c \in C_1 \cup C_2$  será descrito por  $k_s^c = \max\left\{k \mid \exists r \in R^c : z_{k,r} = 1\right\}$ , onde  $R^c$  representa último local em que um período de descanso foi realizado. A quantidade acumulada de tempo de folga depois de realizar o trabalho parado no local com o índice  $k_s^c$  é  $\sum_{i=k_s^c+1}^{f} (x_i^{start} - x_i^{arrival})$  $\sum_{i=k_s^c+1}^j (x_i^{start}-x_i^{arrival})$  .

Nesta abordagem de Goel (2012) tem-se que a rota é fixada previamente, e somente depois disto é que programação das paradas e demais exigências da lei são consideradas. No entanto, o MD-TDSP considera que os períodos de descanso do condutor do caminhão sejam realizados em áreas de repouso adequadas ou no próprio cliente. Deste modo, a programação considera as janelas de tempo entre todos os locais que o motorista deva parar. No método de programação dinâmica, é

analisada a viabilidade da programação de viagens por meio de uma busca horizontal, onde a cada nó fechado, será analisado os possíveis nós candidatos a fazer parte do caminho dentro das janelas de tempo e dos locais de parada pré-fixados.

Concluindo, o presente modelo permite examinar os locais de descanso adequados, no entanto, é particularmente importante analisar se as autoestradas são usadas e se os caminhoneiros devem continuar a conduzir até que a próxima área de descanso apropriada seja atingida. Assim, Goel (2012a) apresentou um modelo genérico, o qual pode ser configurado de tal maneira que as restrições das horas atuais de regulamentação de serviços nos Estados Unidos, bem como as modificações na regulamentação vigorada em 2013 sejam consideradas. Além disso, o modelo pode ser utilizado para a outra estrutura de regulamentos semelhantes e fornece um bom ponto de partida para regulamentações que contenham restrições adicionais. O autor enfatiza que a abordagem de programação dinâmica permite resolver o MD-TDSP em uma pequena fração de tempo em comparação com o tempo de cálculo necessário por uma programação inteira mais avançada, sendo eficiente na busca de uma solução viável para os problemas de programação e roteamento de veículos.

#### **2.3.3 Outros modelos**

Xu *et al.* (2003) trabalharam com problemas reais de coletas e entregas de mercadorias (PPDP). Consideraram utilizar vários tipos de veículos disponíveis para atender as múltiplas ordens de coleta e entrega dentro de certa janela de tempo. Evidenciaram que cada viagem realizada pelos veículos deve cumprir as regras de trabalho dos motoristas prescritos pelo Departamento de Transporte dos EUA. Consideraram também a compatibilidade dos veículos com as ordens de entrega e relações de precedência relacionada à carga e descarga dos caminhões. O objetivo do trabalho é determinar quantos veículos cada operadora deve usar, de modo a estabelecer uma viagem viável para cada veículo a ser utilizado, e que todos os pedidos sejam enviados a um custo mínimo. No estudo os autores consideraram este sendo um problema complexo, e apresentaram uma proposta de solução com abordagens híbridas, que integram heurísticas rápidas na estrutura de otimização do método de geração de coluna. No problema, analisaram a existência de várias operadores e vários tipos de veículos disponíveis para cobrir um conjunto

de ordens de coleta e entrega, onde cada um desses fatores possuem várias janelas de tempo de coleta e múltiplas janelas de tempo de entrega. Utilizaram o algoritmo de Dijkstra para resolver o problema do caminho mais curto, para posteriormente determinar os subproblemas de otimalidade. Avaliaram um conjunto de restrições de compatibilidade, entre elas: (a) quais seriam as ordens que não podem ser cobertas por qual tipo de veículo, (b) sequenciamento de carga e descarga, com restrições de precedência. Utilizaram também relaxação linear usando algoritmo exato de programação dinâmica para resolver subproblemas de otimalidade. Note-se que através desta abordagem, os pontos de parada são fixados previamente, e somente depois disto é que programação das paradas e demais exigências da lei são consideradas.

Shah (2008) desenvolveu um trabalho sobre um problema de programação de motoristas e roteirização de caminhões com tempo dependente das horas de serviços regulamentadas pela legislação *Federal Motor Carrier Safety Administration* (FMCSA). O autor evidencia a necessidade de estabelecer um modelo de modo a reduzir os custos das empresas transportadoras. O objetivo do trabalho é minimizar o tempo total requerido para servir um determinado número de clientes. Os componentes do tempo total são o tempo de viagem, tempo de parada, tempo e serviço de espera e o tempo nas localidades em que se encontram os clientes. O trabalho foi desenvolvido utilizando a metaheurística *Simulated Annealing* (SA), e consistiu em duas fases principais denominadas de fase de inicialização e de aperfeiçoamento. Na etapa de inicialização, o autor utilizou o algoritmo de Dijkstra para definir o melhor caminho a ser seguido, de modo a atender o tempo exigido pela legislação. Posteriormente utilizou uma heurística gulosa para melhorar a solução. Os resultados experimentais utilizando SA mostraram que a heurística proporcionou soluções de boa qualidade em tempo de computação razoável. Novamente aqui, os pontos de parada são fixados *a priori*.

Archetti e Savelsbergh (2009) também escreveram sobre o problema de programação de viagem. No trabalho, relatam sobre o regulamento de horas de serviço (HOS) dos Estados Unidos, ressaltando o impacto deste regulamento sobre a viabilidade das viagens, principalmente quando estas são de longa distância, utilizando vários dias para chegar ao destino estabelecido. Os autores evidenciam sobre a necessidade de planejamento destas viagens de modo a programar adequadamente o tempo de serviço dos motoristas. Analisaram o

problema de modo a demonstrar que a viabilidade de um cronograma de motorista pode ser verificada em tempo polinomial, com um algoritmo  $O(n^3)$  que determine uma sequência de parada para caminhões com carga completa, conduzido por um motorista, com início na origem, favorecendo a restrição do tempo exato de descanso estabelecido na lei. Consideraram múltiplas janelas de tempo, tanto na coleta como nos locais de entrega, ponderando uma função de custos complexos (custos fixos, custos por quilometragem, custos de espera e custos de parada). O algoritmo para o problema de programação de viagens foi intitulado por SMARTRIP. O principal componente do algoritmo é uma busca para trás, através da viagem que começa a partir do último local (destino), constrói um caminho respeitando as janelas de expedição, os limites de tempo na direção e tempo de serviço em que os descansos são tomados o mais tarde possível. Se, realizando esta busca for alcançado o primeiro local (origem), o cronograma é viável por simplesmente percorrer o caminho construído na direção oposta. Archetti e Savelsbergh (2009) provam que o algoritmo com o tempo  $O(n^3)$  encontra uma programação viável para o roteamento de motorista de caminhão. Esta abordagem pode ser utilizada para determinar os horários de controle do caminhão na presença de múltiplas janelas de tempo. O algoritmo resolve um problema de janela de tempo único para cada combinação de janelas de tempo.

Prescott-Gagnon *et al*., (2010) articulam sobre a introdução de um algoritmo *Large Neighborhood Search* (LNS) para Problemas de Roteirização de Veículos com Restrições de Janela de Tempo para HOS de motoristas (VRPTWDR) segundo as leis europeias No. 561/2006 e 2002/15/EC. Propuseram uma heurística híbrida que combina a busca local e programação matemática para resolver o problema integrado de construção de rotas de veículos que respeitem janelas de tempo e todas as regras de motoristas ditadas pelo regulamento; consideraram que as paradas e descansos não podem interromper o serviço ao consumidor. Para definir o problema, os autores assumiram que cada veículo é designado para um único motorista, em viagens com duração inferior a uma semana. Para desenvolver o algoritmo, utilizaram uma heurística de geração de colunas para explorar a vizinhança, onde as colunas são geradas por busca tabu, e por uma heurística que verifica a viabilidade das rotas. Testaram o método de solução global no método de inserção de *Solomom* modificado e relataram que os resultados computacionais se mostraram eficientes. Dessa forma, a contribuição do artigo foi o desenvolvimento de um procedimento heurístico eficiente para avaliar a viabilidade de uma rota depois da introdução de um consumidor. Na avaliação da qualidade das soluções produzidas pelo algoritmo LNS, observou-se a redução dos tempos computacionais. Isso, foi possível, por meio da redução do tamanho das vizinhanças exploradas em cada iteração do LNS e mantendo os mesmos valores para os outros parâmetros. Os autores concluem que é incerto se o algoritmo é polinomial ou não polinomial quando se considera as legislações europeias, enfatizando que a identificação dessa complexidade pode ser uma contribuição interessante para o VRPTWDR e pode levar a métodos de soluções aperfeiçoados.

Staes (2011) também apresenta métodos que incluem a legislação europeia relativa a regras de motorista para o problema de roteamento de veículos. Neste trabalho, o autor pesquisa sobre problemas de programação de veículos sob duas vertentes, sendo a primeira relacionada aos métodos de roteamento que podem ser trabalhados de modo a incluir a legislação europeia de motoristas; e a segunda está na consideração de restrições que adiciona caminhões com vários compartimentos de acordo com a demanda dos clientes para dois produtos heterogêneos. Isto é feito através da utilização de uma abordagem dinâmica chamada de programação restrita, que permite uma adição relativamente fácil de restrições para o problema de roteamento de veículos. Esta abordagem foi sugerida por Kok *et al.* (2010), e expandida por Staes (2011), o qual incorporou mais restrições aos problemas VRPTW, apresentando melhorias no método.

Em Goel (2009c) aborda-se o problema de programação de viagens realizada por dois motoristas, sob regulamento da União Europeia. Considera uma sequência de tarefas dentro um tempo determinado, centrados sobre o limite padrão de tempo de condução imposta pela regulamentação da União Europeia. Aborda que, quando há o trabalho em equipe, os motoristas podem dirigir por um tempo maior, sem a necessidade de fazer intervalos de descanso. Evidencia que esta dinâmica é utilizada, principalmente quando há urgência da entrega da mercadoria, ou por questões de segurança, pelo alto valor agregado do produto transportado. O autor identifica algumas propriedades estruturais do problema de programação de motorista de caminhão e apresenta um algoritmo de busca em profundidade. Também inseriu lemas, conceitos de pseudo-viabilidade, por meio do aumento de duração dos períodos de repouso e redução de períodos ociosos, e com o uso de critérios de dominância reduz o tamanho do espaço de busca do problema. Definiu outros critérios, permitindo pesquisar de forma eficiente as programações pseudo-viáveis para uma viagem sem explorar desnecessariamente muitos horários parciais. O autor apresenta experiências computacionais, e mostra que o algoritmo de busca em profundidade proposto, pode encontrar horários viáveis em tempo muito curto. Demonstrou que o benefício do algoritmo é mais elevado para instâncias de problemas em que a equipe deva executar um número elevado de tarefas de transporte.

Goel e Kok (2009a) apresentam algoritmos mais eficientes que são capazes de encontrar horários viáveis de motorista de caminhão em tempo  $O(\lambda^2)$ . Embora as restrições impostas no regulamento de serviço dos EUA compartilhem algumas semelhanças com a legislação europeia para os condutores, há várias diferenças. Os autores destacam o exemplo da legislação europeia que exige que um novo período de repouso diário seja concluído no prazo de 30 horas após o final do último período de repouso. Além disso, os regulamentos dos EUA não permitem exceder o limite padrão no tempo diário de condução. Assim, Goel e Kok (2009a) destacam que os métodos desenvolvidos por Archetti e Savelsbergh (2009) e Goel e Kok (2009) não podem ser usados para o caso da União Europeia. Para melhor adequar as condições legais da União Europeia, os autores utilizaram os conceitos de pseudo-viabilidade, como os descritos em Goel (2009c) na forma normal. O cálculo da viagem começa na determinação da quantidade máxima de condução até que o próximo destino seja alcançado ou um período de descanso deve ser agendado. Em seguida, uma atividade de condução é anexada ao cronograma. Se o destino seguinte ainda não foi atingido um período de repouso é programado e o método de cálculo de viagem determina a duração do período seguinte de condução. Este processo é continuado até que o próximo destino seja atingido. Com base nos critérios de dominância, os autores evidenciam que não há necessidade de enumerar a árvore de busca completa porque muitos ramos não serão atingidos nesta busca com viabilidade. Posteriormente, os autores apresentaram o algoritmo de busca *Depth-First-Breadth-Second* (DFBSS) que utiliza os critérios de dominância de pseudo-viabilidade. Com o estudo, mostraram que para o caso da União europeia, onde alguns limites normais de tempo de condução podem ser ultrapassados, o algoritmo DFBSS pode ser resolvido sem aumentar a complexidade.

Goel (2010a) aborda o regulamento de motorista de caminhões na Austrália, e apresenta várias heurísticas aplicadas ao cronograma de horas de trabalho de caminhoneiros australianos. As propriedades estruturais do

problema são analisadas e utilizadas para desenvolver heurísticas para resolução do problema. Goel (2010b) apresenta o primeiro método garantido para encontrar um cronograma que cumpra a regulamentação da União Europeia, se tal cronograma existir. Definiu critérios para a pseudo-viabilidade e de uma forma normal, que fornece orientação de resolução do problema. Goel e Kok (2010) adotaram estes critérios e desenvolveram uma forma normal para horários de motorista de caminhão dos EUA, generalizando os conceitos de pseudo-viabilidade e a forma normal para o caso de várias janelas de tempo. Os autores destacam que regulamentos da União Europeia são mais complexos que dos EUA, por exigirem que, além de períodos de descansos, os motoristas precisam dormir, e, após quatro horas e meia de condução fazer intervalos para a recuperação.

Goel e Kok (2010) denominam o problema de agendamento do horário de trabalho dos condutores de transporte rodoviário de mercadorias nos Estados Unidos por US-TDSP. Neste trabalho, uma sequência de  $\lambda$  locais são visitados dentro de determinadas janelas de tempo. O problema visa determinar se o tempo de trabalho e direção de um motorista de caminhão pode ser programado de tal forma que todas as atividades de trabalho comecem dentro de uma das janelas de tempo correspondentes e que as horas de regulamentos de serviços dos EUA sejam respeitadas. Os autores utilizaram um método de busca em profundidade de modo a encontrar um cronograma viável para cumprir os prazos normais de condução diária. Apresentaram um método em que o US-TDSP resolve o problema de janela de tempo individuais num tempo

 $O(\lambda^2)$ . Em casos de problemas com múltiplas janelas de tempo, destacam que o problema não é difícil de resolver, se o intervalo entre as janelas de tempo for menor do que 10 horas. Empiricamente mostram que, para uma ampla gama de situações problemáticas que não satisfazem essa propriedade, o esforço computacional exigido pelo algoritmo não aumenta significativamente. Goel e Kok (2010) adotam os critérios de pseudo-viabilidade semelhantes aos trabalhos de Goel (2009a, 2009b, 2009c, 2009d e 2010), porém generalizados a múltiplas janelas de tempo.

Goel e Rousseau (2011) abordam o problema canadense de roteirização de caminhões, o qual visa determinar se uma sequência de localizações podem ser visitadas dentro de uma dada janela de tempo de maneira que as atividades de direção e serviço realizadas pelos caminhoneiros estejam compatíveis com as regulamentações canadenses de horas de direção e serviço. As regulamentações canadenses

contemplam as condições encontradas nas regulamentações estadunidenses de horas de serviço, adicionando restrições referentes a tempo máximo de direção e tempo mínimo de folga em cada dia. No modelo proposto, denominado por CAN-TDSP, foram apresentadas duas heurísticas ou caminhos exatos para solucionar o problema canadense de roteirização de caminhões. Os experimentos computacionais demonstram uma efetividade nos caminhos propostos e indicam que as regulamentações canadenses são significantemente mais permissiva que as regulamentações americanas.

Para regulamentos canadenses, Goel (2012b) apresenta uma formulação de programação inteira mista e uma abordagem de programação dinâmica que pode ser usada para minimizar a duração do cronograma. O método utilizado determina se um cronograma de cumprimento dos regulamentos canadenses existe ou não, e garante encontrar um cronograma que termina o mais cedo possível, se um cronograma factível existe. A hora de início do horário deve estar no conjunto de horários de início viáveis. Os autores afirmam que o modelo apresentado é muito flexível e pode ser configurado para considerar diferentes conjuntos de regras impostas pelos regulamentos governamentais e finalmente demonstram sua eficácia nos regulamentos de horas de trabalho nos Estados Unidos e na União Europeia. Em Goel (2012c) esta mesma abordagem é aplicada considerando a regulamentação australiana. Especificamente neste trabalho, acrescentam desigualdades válidas a formulação do modelo de programação inteira mista, e ressaltam que as experiências computacionais demonstram que essas desigualdades ajudam reduzir significativamente o esforço computacional.

Goel (2013) analisou o problema de programação de roteirização de caminhões, considerando o cenário de implantação da regulamentação da F*ederal Motor Carrier Safety Administration* (FMCSA), que entrou em vigor em Julho de 2013. Esta regulamentação foi revisada, com o objetivo de demostrar o impacto da mudança da regra em relação ao custo operacional, e a produtividade dos motoristas de caminhões. O objetivo do trabalho é rever as avaliações do impacto da regulamentação já mencionada, e propor uma metodologia para avaliação desta regulamentação, considerando a segurança rodoviária e a produtividade do profissional. Também foi analisado a fadiga e o risco de saúde, calculado pelo Índice de Saúde e Segurança do Trabalho (2006) e pela *Regulatory Impact Analysis* (RIA). Dessa forma, a metodologia proposta,

visa uma programação do horário de trabalho do motorista gerada automaticamente, com base na nova regulamentação, bem como otimizar as rotas usando uma abordagem de planejamento de períodos de saída, chegada, pausa e descanso. A metodologia proposta presume que há uma demanda de transporte por caminhões considerando carga completa, transportando a mercadoria de sua origem ao destino final. O autor presume que todas as solicitações de transportes devem ser atendidas, sendo que as rotas geradas devem cumprir com os períodos de repouso. A atribuição da demanda de transportes para os caminhões é baseada em uma função objetivo do tipo minimização de custos operacionais do caminhão. O método para otimizar as rotas de caminhões, respeitando o novo regulamento, foi baseado na *Savings Heuristic* de Clarke e Wright (1964). O modelo gerado, em sua essência, é uma extensão do trabalho apresentado anteriormente por Goel (2009), e que na prática é resolvido por um método aproximado. Os resultados apresentados pelo autor indicam que os custos e benefícios com segurança são da mesma ordem de grandeza para qualquer outra regulamentação. Sendo que os benefícios para saúde podem estar ligados às horas de trabalho.

Goel e Vidal (2014) desenvolveram um algoritmo genético hibrido com controle avançado de diversidade (HGSADC) para problemas de roteamento de veículos e programação de motoristas de caminhões (VRTDSP). O problema consiste em determinar um conjunto de rotas para uma frota de veículos, tal que cada cliente seja visitado dentro de uma dada janela de tempo, que cada motorista pode cumprir, através das horas de serviço aplicáveis dentro da regulamentação e, que os custos de transporte sejam minimizados. O método proposto pelos autores foi projetado especificamente para lidar com a geração explicita da programação dos condutores durante avaliação das rotas e pode ser aplicado para várias regulamentações de horas de serviço ao redor do mundo. Neste artigo é avaliado e comparado regulamentações de horas de serviço nos Estados Unidos, Canada, União Europeia e Austrália no que diz respeito a custos de operação e riscos de acidentes. O comportamento do algoritmo proposto HGSADC para o VRTDSP consiste em desenvolver uma população de indivíduos representando diferentes soluções, por meio de seleção elitista, mutação e operações recombinadas. Existem  $O(nb)$  arcos para avaliar, onde *n* indica o número de clientes e  $b \leq n$  representa um limite para o número de consumidores por rota. Uma vez determinados os custos no gráfico, o problema de divisão é resolvido em  $O(nb)$  utilizando o algoritmo de

Bellman (programação dinâmica). Se a frota é limitada a *m* veículos, um caminho com menos de *m* arestas poderá ser encontrado em  $O(mnb)$ . São produzidas e avaliadas ambas as soluções, viáveis e individuais, com seus custos, viabilidade e diversidade de contribuição. Os autores afirmam que os algoritmos genéticos híbridos são conhecidos por contar com um número extenso de rotas avaliadas, especialmente devido a uma busca local baseada em procedimentos de aprendizagem e recompensa. Foi observado no algoritmo que os procedimentos de aprendizagem, recompensa e divisão, quando aplicados a indivíduos diferentes, são naturalmente ligados para avaliar algumas rotas idênticas. Rotas de alta qualidade são particularmente susceptíveis a aparecer em vários indivíduos. Para evitar computação redundante, os autores adicionaram uma memória global de longa duração para armazenar os resultados das rotas avaliadas. Sempre que 5 milhões de rotas avaliadas são armazenadas, a metade das rotas avaliadas menos frequentemente encontradas são descartadas. Essa memória de longa duração levou a um algoritmo com um aumento de velocidade na ordem de 2 a 10 vezes relativamente aos exemplos utilizados. Os resultados obtidos pelos autores indicam que as legislações da Austrália tem elevados níveis de risco desnecessários ao operador, com pouco impacto nos custos resultantes. Para as outras regulamentações, as taxas de risco médias parecem ser negativamente correlacionada com os custos operacionais. As regras da União Europeia levam para o mais seguro, enquanto em termo de eficiência econômica, as legislações do Canada são as mais competitivas. Ainda, as novas mudanças nas legislações americanas deve levar a uma redução de riscos de acidentes. Dessa forma, os autores do artigo afirmam que sua abordagem baseada em otimização pode ser usada para avaliar realisticamente o impacto das legislações de horas de serviço a partir de um ponto de vista de uma transportadora central.

Drexl *et al.* (2013) desenvolveram um estudo sobre programação e roteirização de veículos rodoviários de carga que trafegam longa distância na Europa. Para tal determinaram que pedidos de recebimento e entrega devem atender a um horizonte de planejamento. Neste trabalho, assumiram uma frota de caminhões e motoristas heterogêneos. Consideraram que os motoristas e veículos pudessem ser mudados em estações de parada dispersos geograficamente, por permitir uma maior flexibilidade no planejamento e uma maior utilização dos caminhões. Também apresentaram relações de interdependências entre caminhões e motoristas sincronizando suas rotas. Para solucionar o problema, os

autores trabalham com uma heurística baseada em duas fases, onde a primeira considerou a legislação da União Europeia para os motoristas. Nesta etapa problema de *pickup-and-delivery* com janela de tempo, estações de retransmissão e restrições adicionais (PDPTWRS) foram utilizadas. Na segunda fase consistiu na solução de um problema de roteamento de veículos com janela de tempo e múltiplos depósitos (VRPTWMD). Neste problema, consideraram rotas parciais ou segmentos de rotas para início e/ou fim em um determinado depósito ou estação de retransmissão, como determinado na primeira fase. Os veículos são despachados de acordo com a solução encontrada na segunda fase do VRPTWMD. Consideram que cada motorista dirige no máximo uma rota, e a duração máxima da rota é novamente definida para a duração do horizonte de planejamento. Na descrição do problema, leva-se em consideração que há uma janela de tempo para carga e descarga, onde cada motorista e cada caminhão possui um deposito fixo o qual é o início e o fim do trajeto. O horizonte de planejamento se estende por uma semana, a frota de caminhões é heterogênea, e os motoristas são homogêneos em relação ao salário e carga de trabalho. Os depósitos de coleta e entrega de mercadoria, não são depósitos intermediários ou estações de retransmissão da rota; os motoristas só podem mudar de caminhão na estação de retransmissão, e devem cumprir a legislação da União Europeia. Assume-se que o condutor pode fazer uma pausa ou descanso em qualquer lugar do caminho. Todavia, o condutor nunca deve visitar uma estação de retransmissão para fazer o descanso. O mesmo deve terminar seu percurso no período determinado, para posteriormente realizar o descanso. Considerando a opção de transporte dos motoristas, são utilizadas vans para transporta-los até sua estação de trabalho. Um dos objetivos do SVCRSP (*Simulataneous Vehicle and Crew Routing and Scheduling Problem*) é minimizar o custo global, incluindo o do caminhão, dos motoristas e dos transportes. Para isso, deve haver sincronização de espaço e tempo. O problema de interdependência de motoristas e caminhões se refere ao fato de que uma mudança em uma rota pode ter efeitos sobre a viabilidade de outras. Logo os procedimentos clássicos de resolução para os problemas de roteirização de veículos (VRP), não são aplicáveis para a resolução do SVCRSP, pois são necessários mecanismos de sincronização e interdependência resultante dos problemas. Dado as características do problema, o mesmo é dividido em duas etapas, para as quais Drexl *et al*. (2013) apresentam um algoritmo heurístico de busca em vizinhança, mantendo sempre a melhor solução
encontrada. Para a construção da solução viável, usa-se o melhor procedimento de inserção paralela. Em cada iteração, para cada pedido não planejado, leva-se em consideração a posição mais barata em relação a coleta e entrega para se definir a rota. O autor conclui que o algoritmo utilizado obteve êxito em suas respostas.

# 2.4 CONSIDERAÇÕES FINAIS DO CAPÍTULO

Neste capítulo de revisão bibliográfica foi descrito o problema de roteirização e programação de veículos.

As restrições operacionais inseridas no desenvolvimento do modelo e do algoritmo proposto para solução do HOS tiveram sua base definida a partir do estudo do regulamento do exercício de motorista profissional no Brasil (Lei Nº.13.103) que foi apresentada e discutida na seção 2.2. Os demais modelos e algoritmos apresentados neste capítulo, servem para que se tenha uma visão mais geral dos problemas correlatos tratados na literatura, bem como a forma de solução apresentada, caracterizando, assim, o estado da arte em relação ao problema estudado. Como pode-se observar, as diversas abordagens encontradas na literatura para o problema de roteirização e programação de veículos e condutores no transporte rodoviário de cargas convergem em relação a alguns aspectos: (a) a rota e respectivos pontos de parada são fixadas previamente, e somente depois disto a programação das paradas e demais exigências da lei são consideradas; (b) não existe previsão para paradas em locais não obrigatórios a fim de cumprir com a legislação.

No próximo capítulo será apresentada a proposição de um modelo e um método de solução para uma versão do HOS que considera a realização de uma viagem de longa distância, onde deseja-se encontrar a rota concomitantemente com a programação das paradas exigidas na legislação. Tais paradas devem ser realizadas em pontos de apoio eletivos que apresentam custos, de modo a cumprir as exigências da legislação e minimizar o custo total da viagem.

# **3 MODELO MATEMÁTICO E TÉCNICA DE SOLUÇÃO PROPOSTA**

# 3.1 CONSIDERAÇÕES INICIAIS

A Lei  $N^{\circ}$  13.103, de 2 de março de 2015, regulamenta desde questões relativas à remuneração, até a jornada de trabalho de motoristas. Esta lei visa melhores condições de trabalho aos motoristas profissionais, garante direitos, maior cuidado com a saúde, melhoria na qualidade de vida dos motoristas, e com isto, aumenta a segurança nas estradas. Para atingir estas melhorias, a lei impõe tempo máximo de direção no dia de trabalho, intervalos para repouso e refeição. Do ponto de vista do trabalhador, esta lei apresenta de forma clara que, além da natureza laboral protetiva, a limitação da jornada do motorista também esteja destinada a assegurar condições para o exercício da direção responsável, em benefício do entorno social em que atua, evitando que o cansaço coloque em risco a integridade física, a saúde e a segurança dos demais cidadãos (GEMIGNANI e GEMIGNANI, 2011).

No entanto, do ponto de vista do empresário ou do motorista autônomo, ao cumprir esta legislação, por mais benéfico que seja em relação aos direitos trabalhistas, gera impactos e perda de competitividade. Além do mais, requer maior necessidade de gerenciamento por parte dos operadores de cargas, de modo a melhor planejar as viagens, programando-as, de forma a atender às restrições impostas pela legislação. Nestas ações deve-se considerar a especificação do caminhão para realização de entrega, a escolha do melhor roteiro e a escolha dos locais de parada para descansar e realizar as refeições. Em outras palavras, deve-se considerar o tempo de direção máximo no dia, o tempo de direção máximo na semana, o tempo mínimo de parada para refeição, o tempo mínimo de parada para descanso intrajornada de trabalho, o tempo total de viagem e o local para realizar a parada. Devese levar em consideração, também, a relação dos locais de parada existentes e a diferenciação dos respectivos locais em relação aos custos dos serviços prestados aos motoristas.

Com o intuito de auxiliar os empresários e/ou motoristas autônomos a tomarem melhores decisões, é apresentado neste capítulo o modelo matemático e o método de solução proposto para o problema em questão (conforme problemática, seção 1.2)

# 3.2 MODELO MATEMÁTICO PROPOSTO

Seja *N* um conjunto de nós (locais alternativos para realização de paradas), e seja *A* um conjunto de arcos viáveis que conectam estes locais de parada. A viabilidade de conexão entre dois locais quaisquer depende da possibilidade de se deslocar entre estes locais satisfazendo a restrição de máximo tempo de direção contínuo estabelecido na legislação. Sejam os locais  $s \in t$ , com  $s, t \in N$ , os pontos de origem e destino da carga a ser transportada. Considere, ainda, os seguintes parâmetros:

- $c_{ii}$ é o custo de deslocamento do veículo entre os locais de parada *i* e *j* ;
- *di* é o custo de realização de uma parada no local *i* ;
- $\chi_{ii}$ se  $x_{ij} = 1$ , o veículo deve deslocar-se do local de parada *i* para *j*; em caso contrário  $x_{ij} = 0$ ;
- *i y* se  $y_i = 1$ , o veículo deve utilizar o local de parada *i*; e caso  $contrário$   $y_i = 0$ .

Então, a rota de mínimo custo será dada através da solução do seguinte modelo matemático:

Min 
$$
z = \sum_{(i,j)\in A} c_{ij} x_{ij} + \sum_{i\in N} d_i y_i
$$
 (59)

$$
\text{s.a:} \qquad \sum_{j} x_{ji} = \sum_{j} x_{ij} \qquad \qquad \forall i \in N - \{s, t\} \tag{60}
$$

$$
\sum_{i} x_{si} = 1 \tag{61}
$$

$$
\sum_{i} x_{ii} = 1 \tag{62}
$$

$$
\sum_{(j,i)\in A} x_{ji} = y_i \qquad \qquad \forall i \in N - \{s,t\} \tag{63}
$$

$$
x_{ij} \in \{0,1\} \qquad \qquad \forall (i,j) \in A \tag{64}
$$

$$
y_i \in \{0,1\} \qquad \qquad \forall i \in N \tag{65}
$$

Neste modelo simples tem-se como função objetivo (60) a minimização dos custos relacionados com o deslocamento do veículo e com as paradas realizadas. A equação (61) garante que, para os locais de parada ao longo da rota, se existe um arco de entrada, então também deverá existir um correspondente arco de saída. As expressões (62) e (63) garantem que a rota terá início e fim, respectivamente, nos locais de origem (*s*) e destino (*t*) da carga. A expressão (64) determina que existindo um arco de entrada no nó *i* , este será um local de parada. Finalmente, as expressões (65) e (66) definem o tipo de variável utilizado no modelo. Neste modelo não são consideradas as especificidades de cada tipo de parada, de modo que cada uma das paradas desempenha a mesma função de descanso, alimentação e/ou pernoite. Este modelo poderia ser facilmente resolvido com o uso do algoritmo de Dijkstra, substituindo cada local de parada *i* por dois nós *i'* e *i''*, conectados por um arco (*i',i"*), de custo *i d* . Nesta substituição, todo arco que originalmente chega no nó *i* passa a incidir em *i'*, e todo arco que deixa o no *i* passa a sair de *i''*, conforme mostra a [Figura 2](#page-75-0). Além disto, quando é possível deslocar-se diretamente de um local de parada *k* para outro local *m*, sem parar no local *i*, um arco (tracejado) deve ser incluído no grafo conectando diretamente os nós *k* e *m*. Caso a parada seja obrigatória, o veículo passará pelo arco (*i',i"*), e sobre a viagem incidirá os custos associados à parada no local *i*.

<span id="page-75-0"></span>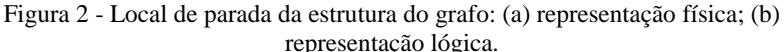

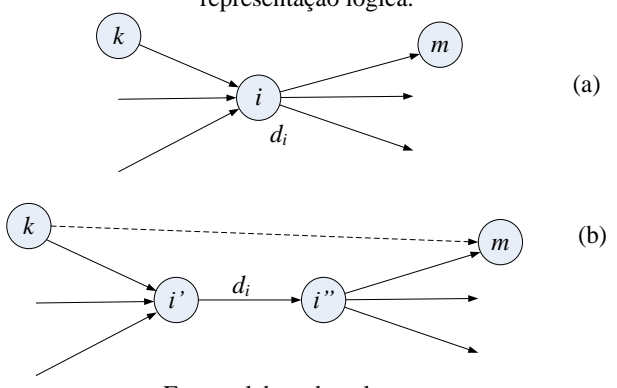

Fonte: elaborada pela autora

No entanto, algumas modificações precisam ser realizadas neste modelo para torná-lo mais realista. Com o objetivo de determinar o tipo de parada que será realizada, considere que  $y^k_{ip} \in \{0,1\}$  denota se uma parada do tipo *p* será realizada no local de parada *i* , no *k* -ésimo dia, com o respectivo custo *dip* e duração *T p* . Considere, também, que  $x_{ij}^k$  ∈ {0,1} denota um arco (*i*, *j*) ∈ *A* que será percorrido no *k* -ésimo dia, com tempo de percurso igual a  $t_{ij}$  e custo  $c_{ij}$ . Considere os tempos de chegada e saída em cada local de parada, denotados por *HC<sup>i</sup>* e *HS<sup>i</sup>* , respectivamente. Seja, ainda, *Hk* a quantidade de horas de direção no *k* ésimo dia, e sejam *Hnormal* e *Hextra* os tempos máximos de trabalho normal e extra, respectivamente, fixados pela legislação. Então, considerando as paradas obrigatórias para descanso diário, que o dia de trabalho deve iniciar não antes do horário  $D_k^{\min}$ , e que a realização da principal refeição do dia deverá se realizada dentro das janelas de tempo previstas para cada dia, denotadas por  $\left[ R_k^{\text{min}}, R_k^{\text{max}} \right]$ , pode-se escrever o seguinte modelo melhorado:

Min

$$
z = \sum_{k} \sum_{(i,j)\in A} c_{ij} x_{ij}^k + \sum_{k} \sum_{p\in P} \sum_{i\in N} d_{ip} y_{ip}^k + \sum_{k} f(H_k)
$$
(66)

s.a:

$$
\sum_{k} \sum_{j} x_{ji}^{k} = \sum_{k} \sum_{j} x_{ij}^{k} \qquad \qquad \forall i \in N - \{s, t\} \tag{67}
$$

$$
\sum_{i} x_{si}^{1} = 1\tag{68}
$$

$$
\sum_{k} \sum_{i} x_{ii}^{k} = 1 \tag{69}
$$

$$
\sum_{(j,i)\in A} x_{ji}^k = \sum_{p\in P} y_{ip}^k \qquad \qquad \forall i \in N - \{s,t\}, \forall k \quad (70)
$$

$$
\sum_{k} \sum_{p \in P} y_{ip}^{k} \le 1 \qquad \forall i \in N \tag{71}
$$

$$
HS_s = 0 \tag{72}
$$

$$
HS_i \ge HC_i + \sum_k T_p y_{ip}^k \qquad \qquad \forall i \in N - \{s\} \tag{73}
$$

$$
HC_j \ge HS_i + \sum_k t_{ij} x_{ij}^k \qquad \qquad \forall (i, j) \in A \tag{74}
$$

$$
H_k = \sum_{(i,j)\in A} t_{ij} x_{ij}^k \qquad \qquad \forall k \qquad (75)
$$

$$
H_k \le \sum_i (H_{normal} + H_{extra}) y_{i3}^k \qquad \forall k \qquad (76)
$$

$$
H_k \le \sum_i (H_{\text{normal}} + H_{\text{extra}}) y_{i2}^k \qquad \forall k \qquad (77)
$$

$$
HC_i \ge R_k^{\min} + M(y_{i2}^k - 1) \qquad \forall i \in N, \forall k \qquad (78)
$$

$$
HC_i \le R_k^{\max} + M(1 - y_{i2}^k) \qquad \forall i \in N, \forall k \qquad (79)
$$

$$
HS_i \ge D_k^{\min} + M(y_{i3}^k - 1) \qquad \forall i \in N, \forall k
$$
 (80)

$$
x_{ij}^k \in \{0,1\} \qquad \forall (i,j) \in A, \forall k \qquad (81)
$$

$$
y_{ip}^{k} \in \{0,1\} \qquad \forall i \in N, \forall k, \forall p \qquad (82)
$$

Neste modelo, algumas das equações são extensões das restrições apresentadas no modelo simplificado. Este é o caso das restrições (68), (69), (70) e (71), as quais correspondem, respectivamente, às equações (61), (62), (63) e (64), onde a única diferença está na caracterização do período em que as atividades são realizadas. Em relação à função objetivo (67), acrescentou-se um termo adicional, para fins de computar o custo do motorista. Nesta função, a terceira parcela costuma ser não proporcional à jornada de trabalho diária, posto que horas que ultrapassam a quantidade de horas normais previstas em legislação, são pagas com um valor adicional, enquanto que horas a menos estão contempladas no salário base. A restrição (72) serve para garantir que no máximo apenas um tipo de parada será realizada em cada local; as restrições (73), (74) e (75) são para definir os tempos de saída e chegada em cada local de parada visitado; a expressão (76) determina o tempo total de direção do *k* -ésimo dia; a expressão (77) assegura que, sendo realizado trabalho no *k* -ésimo dia, deverá ser alocada uma parada de descanso diário dentro deste dia, e a quantidade de horas trabalhadas não poderá ultrapassar o total de horas normais e extraordinárias previstas na legislação. Restrição semelhante se

aplica à parada obrigatória para refeição, descrita na equação (78), caso o dia tenha atividades de direção alocadas. As expressões (79) e (80) são utilizadas para garantir que a refeição seja realizada em local de parada cujo horário de chegada esteja compreendido na janela de tempo  $\left[ R_k^{\min}, R_k^{\max} \right]$ . A restrição (81), tem a finalidade de garantir que a jornada diária inicie somente depois do horário  $D_k^{\min}$ . Finalmente, as restrições (82) e (83) caracterizam as variáveis de decisão do modelo.

Apesar da complexidade apresentada por este modelo, nota-se que ele ainda não leva em consideração a necessidade de se alocar horas de descanso semanal. Na prática, em casos reais, o modelo como se encontra já apresenta um nível de dificuldade que impossibilita a sua resolução por meio de algoritmos de programação inteira. Esta impossibilidade deve-se a dificuldade de se formular as restrições que obrigam a realização de paradas para descanso semanal, bem como pelo porte do problema. Na prática, este problema deve ser resolvido considerando uma malha viária representada por um grafo contendo dezenas de milhares de locais de parada em potencial, e dezenas de milhares de arcos. Considerando um horizonte de uma semana de trabalho, centenas de milhares de variáveis inteiras poderão fazer parte do modelo. Tais problemas costumam ser bastante pesados, mesmo para os pacotes de otimização inteira disponíveis atualmente. Ao contrário do modelo simplificado, que pode ser resolvido com o uso do algoritmo de Dijkstra, para o modelo melhorado é necessário realizar algumas considerações adicionais, a fim de permitir a busca da solução ótima por este algoritmo.

Na seção seguinte as variáveis foram redefinidas para a caracterização do problema como sendo de busca em grafos, e apesar da limitação do modelo matemático melhorado, o método proposto não impõe restrições que limitam a programação de viagens a um horizonte de planejamento inferior a uma semana.

# 3.3 CARACTERIZAÇÃO DO PROBLEMA COMO BUSCA EM GRAFOS

O presente problema consiste em determinar o roteiro ótimo e a respectiva programação de paradas considerando a legislação e as restrições operacionais, visando obter a solução de menor custo total para uma viagem de longa distância. São considerados neste problema os limites sobre a quantidade de horas de trabalho e direção entre os períodos de descanso e o tempo que pode decorrer entre estes períodos, para quatro

tipos diferentes de paradas: parada para descanso; parada para refeição, parada para descanso diário e parada para descanso semanal. Tais paradas deverão necessariamente ser realizadas em locais com infraestrutura adequada, previamente identificados.

Neste problema, apenas os pontos de origem e destino da viagem são obrigatórios. Para a obtenção de uma solução viável de mínimo custo, admite-se a realização de mudanças de rota e de locais de parada, desde que a programação cumpra com a legislação.

Para resolver este problema como sendo de busca em grafos, antes se faz necessário caracterizá-lo através da definição de seus nós, arcos, caminhos e custos, conforme segue.

## **3.3.1 Definição do nó**

Define-se como nó do grafo, denotado por  $x_i$ , uma configuração de parada, em local permitido, caracterizada pelo horário de chegada e saída, pelo tempo acumulado de direção desde a última parada, pelo tempo acumulado na jornada diária de trabalho e pelo tempo acumulado na semana, bem como pelos custos de realização do percurso desde a saída da origem, e até o destino final, passando pelo respectivo local de parada. Um nó *i x* caracteriza-se, então, pela seguinte *n-upla*:

$$
x_i = (L_i, HC_i, HS_i, h_i^1, h_i^2, h_i^3, t_i, g_i, f_i, p_i)
$$
\n(83)

onde:

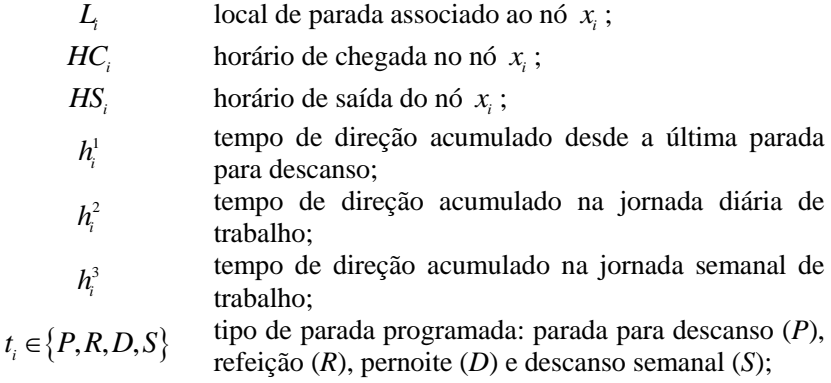

- *gi* custo acumulado desde o local de origem da viagem até
- o nó  $x_i$ ;
- *i f* custo total estimado para realizar a viagem, passando
- pelo nó  $x_i$ ;
- $p_i$ nó ancestral de  $x_i$ .

## **3.3.2 Definição do arco**

Na modelagem de um problema genérico de busca em grafo, um arco  $(x_i, x_j)$  representa uma ligação entre dois nós consecutivos do grafo, isto é, duas configurações que podem ser seguidas uma após a outra. Dizse, neste caso, que  $x_j$  é sucessor de  $x_i$ , e que  $x_i$  é predecessor de  $x_j$ , isto  $\acute{\textbf{e}}$ , que  $p_j = x_i$ .

No caso particular do problema desta tese, um arco corresponde a um deslocamento viável entre dois locais de parada, ao qual associa-se um custo referente ao deslocamento realizado e aos serviços obtidos junto ao local de parada do nó  $x_j$ .

## **3.3.3 Definição dos tempos de viagem**

Seja  $t(L_i, L_j)$  o tempo de viagem entre os locais de parada  $L_i$  e  $L_j$ . Então o horário de chegada *HC<sup>j</sup>* no local *Lj* , o tempo acumulado de viagem desde a última parada, o tempo de viagem acumulado no dia, e o tempo acumulado na semana podem ser calculados como:

$$
HC_j = HS_i + t(L_i, L_j) \tag{84}
$$

$$
h_j^1 = t(L_j, L_j) \tag{85}
$$

$$
h_j^2 = \begin{cases} t(L_j, L_j) & \text{se } t_i \in \{D, S\} \\ h_i^2 + t(L_j, L_j) & \text{se } t_i \in \{P, R\} \end{cases}
$$
(86)

$$
h_j^3 = \begin{cases} t(L_i, L_j) & \text{se } t_i \in \{S\} \\ h_i^3 + t(L_i, L_j) & \text{se } t_i \in \{P, R, D\} \end{cases}
$$
(87)

O horário de saída  $S_i$ , associado a um nó  $x_i$ , depende do tipo de parada realizada:

$$
HS_{i} = \begin{cases} HC_{i} + TP & \text{se } t_{i} = P \\ HC_{i} + TR & \text{se } t_{i} = R \\ \max(HC_{i} + TD, J^{\text{thicio}}) & \text{se } t_{i} = D \\ \max(HC_{i} + TS, J^{\text{thicio}}) & \text{se } t_{i} = S \end{cases} \tag{88}
$$

onde TP, TR, TD, TS, são os tempos mínimos para realização das paradas para descanso, refeição, pernoite e descanso semanal; *J*<sup>*hicio*</sup> é o horário mínimo considerado para iniciar uma jornada diária de trabalho.

O tipo de parada a ser escolhido para um determinado nó  $x_j$ depende de diversos fatores, tais como o local onde a parada ocorre, o horário de chegada, a quantidade de horas acumuladas no dia e a quantidade de horas acumuladas na semana:

$$
t_j = \begin{cases} S & \text{se } h_j^3 \geq JS \\ D & \text{se } h_j^2 \geq JD \\ R & \text{se } R^{\text{lnicio}} \leq HC_j \leq R^{\text{Fim}} \\ P & \text{em caso contrário} \end{cases} \tag{89}
$$

onde *JS* e *JD* representam, respectivamente, a jornada semanal máxima de trabalho e a jornada diária máxima de trabalho, respectivamente. [ $R<sup>hicio</sup>$ ,  $R<sup>Fim</sup>$ ] denota a janela de tempo em que a principal refeição do dia deve ser realizada.

No caso dos descansos serem caracterizados como dos tipos *S* ou  $D$ , é necessário redefinir o nó  $x_j$  com base nos seus ancestrais, posto que os limites de tempo decorridos da última parada já ultrapassaram os limites máximos estabelecidos pela regulamentação. Assim, considerando que  $x_i$  é o nó ancestral de  $x_j$ , tem-se, para o caso em que  $t_j = S$ , a seguinte configuração para o nó  $x_j$ :<br>  $x_j = (L_i, HC_i, \max(HC_i + TS, J^{thicio}), h_i^1, h_i^2, h_i^3, S, g_j, f_j, p_i)$ 

$$
x_j = (L_i, HC_i, \max(HC_i + TS, J^{\text{hicio}}), h_i^1, h_i^2, h_i^3, S, g_j, f_j, p_i)
$$
(90)

e, para o caso em que  $t_j = D$ :

$$
x_j = (L_i, HC_i, \max(HC_i + TD, J^{thicio}), h_i^1, h_i^2, h_i^3, D, g_j, f_j, p_i)
$$
(91)

#### **3.3.4 Definição do custo do arco**

Na determinação do custo de operação consideram-se dois componentes:

- a) custo relativo ao deslocamento este é proporcional ao tempo de deslocamento, e deve incluir salários, combustível, custo de manutenção e outras operações associadas ao transporte, bem como a depreciação do veículo e o custo de oportunidade do capital;
- b) custo relativo às paradas inclui o custo de permanência nos locais de parada, bem como a depreciação do veículo e o custo de oportunidade do capital imobilizado.

O custo de oportunidade do capital é proporcional ao tempo decorrido desde o início da viagem. O salário é uma função das horas efetivamente trabalhadas, e seguem regras de remuneração que levam em consideração o tempo de operação em horas normais e horas extras realizadas a cada dia. Os gastos com depreciação, manutenção e combustível podem ser considerados proporcionais ao tempo de deslocamento. O custo de permanência depende do local e tipo de parada.

Assim, tem-se, para um nó 
$$
x_j
$$
 o seguinte custo acumulado:  
\n
$$
g_j = g_i + c_1 t(L_i, L_j) + c_2(L_j, t_j)(HS_j - HC_j) + c_3(L_j, t_j) + c_4(h_i^2, h_j^2)
$$
\n(92)

onde  $g_i$  e  $g_j$  são os custos acumulados, respectivamente, até os nós  $x_i$ e  $x_j$ ,  $c_1$  é uma constante referente ao custo horário do veículo em operação (combustível, depreciação, manutenção e custo de oportunidade do capital),  $c_2(L_j,t_j)$  é o custo horário de permanência do veículo estacionado no local de parada  $L<sub>j</sub>$  considerando o tipo de parada  $t<sub>j</sub>$ ,  $c_3(L_j,t_j)$  é o custo dos serviços associados a uma parada do tipo  $t_j$  no local  $L_j$ , e  $c_4(h_i^2, h_j^2)$  é uma função que determina o salário pago ao motorista na jornada diária corrente. Esta função leva em consideração a quantidade de horas trabalhadas pelo motorista em um dado dia, incluindo

as horas normais e extras efetivamente realizadas, descontadas as horas

trabalhadas que foram contabilizadas no nó predecessor 
$$
x_i
$$
, isto é:  
\n
$$
c_4(h_i^2, h_j^2) = \begin{cases} (h_j^2 - h_i^2)CE & \text{se } H_n \le h_i^2 \\ (H_n - h_i^2)CN + (h_j^2 - H_n)CE & \text{se } h_i^2 < H_n \le h_j^2 \\ (h_j^2 - h_i^2)CN & \text{se } h_j^2 < H_n \end{cases} \tag{93}
$$

onde *H n* é a quantidade máxima de horas normais permitidas em um dia de trabalho, *CN* é o custo da hora normal e *CE* é o custo da hora extra trabalhada.

Como pode ser observado, a expressão (93) acrescenta um termo a mais no cálculo dos custos da viagem em relação a expressão usada como função objetivo no modelo (67)-(83). O termo acrescentado,  $c_2(L_j,t_j)(HS_j-HC_j)$ , embora não fizesse parte da função objetivo original do modelo, incorpora custos de permanência no local de parada, que se apresentam proporcionais ao tempo ,em que o veículo mantém-se parado, no aguardo do término do período de descanso do motorista.

# 3.4 MÉTODO DE SOLUÇÃO PROPOSTO

## **3.4.1 Caracterização do método de busca informada**

O método de solução proposto caracteriza-se como sendo um método de busca em grafo com informação heurística, conforme apresentado no apêndice A (seção A.2.2.2). O método proposto, trata-se de um método de busca do tipo  $A^*$  ou  $\hat{A}$ , dependendo da heurística adotada.

O modelo simples descrito na seção 3.2, pode ser facilmente resolvido com o uso do algoritmo de Dijkstra, o qual considera o caminho de menor custo para a expansão dos nós do grafo. Contudo, este modelo desconsidera o fato de que existem diferentes tipos de paradas. Para levar em conta estes diferentes tipos de parada, o modelo melhorado deve ser considerado, e neste caso, o grafo aumenta significativamente de tamanho. Para acelerar o processo de busca, utilizou-se uma heurística para reduzir o número de alternativas a serem analisadas. A heurística proposta consiste em calcular uma função  $\hat{h}(n)$ , que estima o custo que

ainda será realizado, considerando que o veículo se encontra num dado nó *n* e ainda precisa percorrer uma certa distância até alcançar o destino final. Assim, este valor de  $\hat{h}(n)$  deve ser somado ao custo  $g(n)$ , gasto no percurso da origem até o nó atual. Portanto,  $\hat{f}(n) = g(n) + \hat{h}(n)$ representa a estimativa do custo total mínimo de uma rota que passa pelo nó *n* . Entre todos os nós *n* que se encontram em aberto, escolhe-se, para explorar e dar continuidade ao processo de busca, aquele para o qual a estimativa  $\hat{f}(n)$  é mínima. O algoritmo de busca construído sob estas premissas caracteriza-se por ser completo, e caso a estimativa  $\hat{h}(n)$  seja admissível, isto é, se existem garantias de que a estimativa  $\hat{h}(n)$  é sempre menor ou igual que o custo mínimo do percurso entre o nó *n* e o destino final, então o algoritmo converge para a solução ótima, e neste caso é denominado de A\*. Por outro lado, se a heurística não é admissível, então o algoritmo converge para uma solução, caso exista uma, mas sem garantia de otimalidade, e neste caso é denominado de Â.

# **3.4.2 Caracterização da heurística h(n)** ˆ

A heurística  $\hat{h}(n)$  consiste em uma função que estima o custo que será realizado pelo veículo ao percorrer o menor caminho de um dado nó *n* até atingir o destino final da viagem. Esta função deve levar em consideração, no percurso que ainda falta desenvolver, todos os custos envolvidos com o deslocamento e a realização de paradas. Esta função não é simples de se calcular, e depende de um conjunto relativamente complexo de regras definidas pela legislação, bem como de condições operacionais da malha viária, pois as rodovias apresentam diferentes velocidades de percurso, pontos de parada não uniformemente distribuídos, e custos de serviços também distintos. Assim, a fim de estimar de forma rápida os custos envolvidos, foi criada uma função onde esta estimativa do custo da viagem é realizada por unidade de distância percorrida em linha reta, considerando o deslocamento desde o nó de origem da viagem até o local de parada representado pelo nó *n* .

Mais detalhadamente, para cada nó *n* é possível calcular a distância em linha reta até a origem s, denotada por  $d_R(s,n)$ , considerando as coordenadas geográficas destes nós. Considere na [Figura](#page-85-0) 

[3](#page-85-0) dois locais quaisquer, representados por *r* e *s*, para os quais são conhecidas as respectivas coordenadas geográficas, isto é,  $r \leftarrow (\phi_r, \lambda_r)$  e  $s \leftarrow (\phi, \lambda)$ , onde  $\phi$  e  $\lambda$  são a latitude e longitude da cada ponto.

<span id="page-85-0"></span>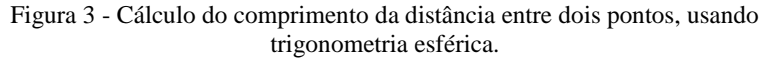

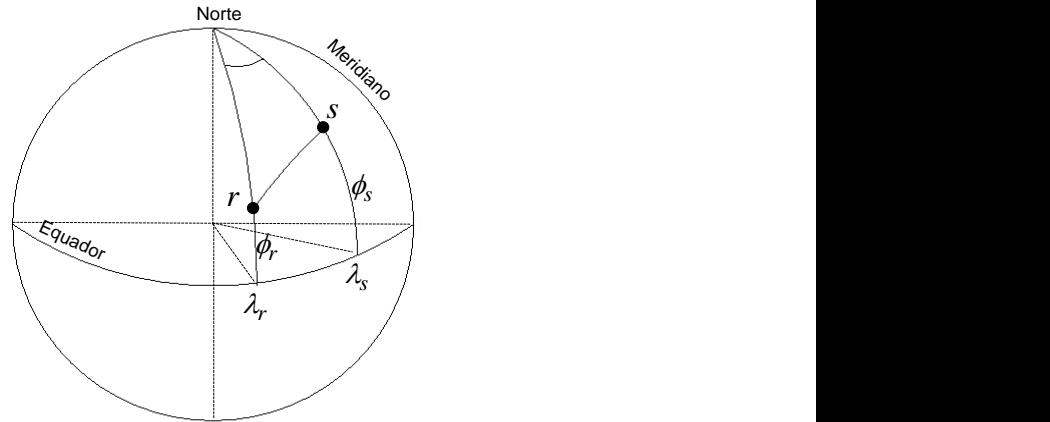

Fonte: Elaborado pela autora

Assim, com o uso da trigonometria esférica, a distância em linha reta entre os locais  $r$  e  $s$ , denotada por  $d<sub>R</sub>(r, s)$ , é calculada pela seguinte expressão:

expressão:  
\n
$$
d_R(r,s) = R\cos^{-1}\left\{\sin(\phi_s)\sin(\phi_s) - \cos(\phi_s)\cos(\phi_s)\left[\sin(\lambda_s)\sin(\lambda_s) + \cos(\lambda_s)\cos(\lambda_s)\right]\right\}
$$
\n(94)

onde  $R = 6.379, 3$  é raio médio da Terra, em km.

A cada nó gerado, por outro lado, determina-se o custo  $g(n)$  como parte do processo de expansão do grafo. Assim, ao se alcançar o nó *n* , isto ocorre com  $\theta = g(n)/d_R(s,n)$  unidades monetárias por km de distância em linha reta em relação ao nó de origem *s* . Caso este nó *n* venha a ser alcançado por caminhos diversos, a estimativa mais otimista deve ser mantida, a fim de que os custos estimados do percurso que falta

ser realizado não seja superestimado. A cada nó fechado nesta busca, temse um valor de  $g(n)$  e uma distância em linha reta  $d_R(s,n)$  medida em relação ao local de início da viagem. Com essa informação é possível construir o gráfico conforme mostra a [Figura 4](#page-87-0), na medida em que a busca é realizada.

No gráfico da [Figura 4,](#page-87-0) a linha contínua corresponde à envoltória inferior que estima de modo otimista os custos realizados com deslocamentos e paradas, para distintas distâncias percorridas em linha reta entre o local de origem e destino da rota. Assim, ao utilizar o valor desta envoltória para estimar  $\hat{h}(n)$ , considera-se que os custos realizados no passado refletem a expectativa de custos a serem realizados no futuro, para uma mesma distância de deslocamento em linha reta. Esta envoltória é construída inicialmente com apenas alguns poucos pontos de parada próximos ao local de saída, isto é, com valores pequenos de  $d_R(s,n)$ . Na medida em que mais pontos são incluídos no gráfico, a envoltória vai sendo refinada até apresentar o aspecto da [Figura 4](#page-87-0). No início, enquanto ainda existem poucas informações sobre os custos, especialmente associados a distâncias mais longas de deslocamento em linha reta, a envoltória é estimada com base em valores aproximados dados pela expressão  $\hat{h}(n) = \theta \, d_R(n, t)$ , tomando valores de  $\theta$  dados pela seguinte expressão:

$$
\theta = \min \frac{g(n)}{d_R(s, n)}\tag{95}
$$

Esta estimativa temporária deixa de ser utilizada na medida em que o gráfico vai sendo construído e a envoltória vai sendo determinada. Dado que esta envoltória é uma estimativa que pode não se confirmar, a solução encontrada pelo algoritmo proposto pode apresentar desvios em relação à solução ótima.

<span id="page-87-0"></span>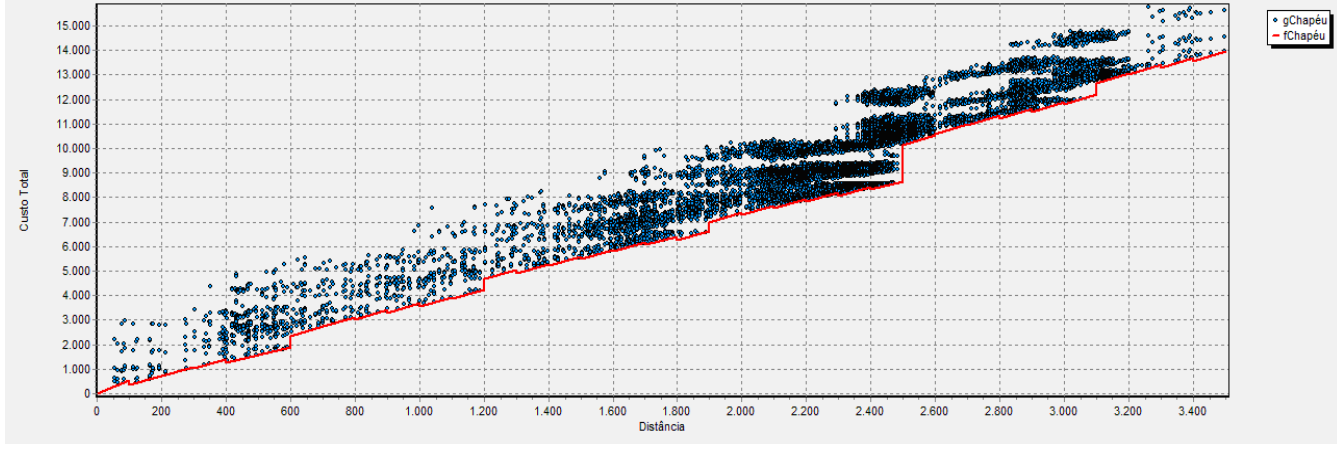

Figura 4 – Envoltória de custos realizados para cada faixa de distância deslocada em linha reta.

Fonte: Elaborada pela autora

### **3.4.3 Algoritmo propriamente dito**

Para o método de busca informada proposto nesta tese, foi desenvolvido um algoritmo que se encontra detalhado ao longo desta seção com o uso de pseudo-linguagem, e cujos principais passos encontram-se descritos no [Quadro 8.](#page-88-0) Em seguida, cada uma das funções desenvolvidas é detalhada, de modo a caracterizar a estrutura geral do método de busca implementado.

```
Quadro 8 - Algoritmo BuscarSolução
```

```
Procedimento BuscarSolução(LOrigem,LDestino);
Inicio
  LeituraDados;
  CalcularDistancias (LOrigem,LDestino);
 UmaParada

CriarParada(LOrigem,Tipo=S,Pred=nil);
  ListaAberta.Incluir(UmaParada)
  Enquanto (UmaParada <> nil) e
            (UmaParada.Local <> LDestino) faça
     ListaAberta.Remover(UmaParada);
     ListaFechada.Incluir(UmaParada);
     AtualizarEnvoltoria(UmaParada);
     ListaAberta.Incluir(Sucessores(UmaParada));
 UmaParada

EncontrarMelhorParada;
  FimEnquanto;
  Return UmaParada;
Fim.
```
Fonte: Elaborado pela autora

Neste processo de busca, informam-se os locais de origem e destino da rota. Os primeiros passos são de leitura dos dados e inicialização. Neles são calculadas as distâncias em linha reta de cada local de parada da malha viária aos locais de origem e destino da rota. Em linhas gerais, o procedimento consiste em gerar uma lista de locais de parada (nós do grafo), denominada de **ListaAberta**, incluindo inicialmente uma parada no local **LOrigem**. Para este nó do grafo não existe predecessor. Posteriormente, a cada iteração, encontra-se nesta lista **UmaParada** com maior potencial de estar incluída na rota ótima, isto é aquela parada representada pelo nó *n* com menor estimativa do custo  $\hat{f}(n) = g(n) + \hat{h}(n)$ . Para esta **UmaParada**, buscam-se todos os locais que potencialmente poderão se tornar paradas sucessoras, incluindo-as na **ListaAberta**. Sempre que **UmaParada** é selecionada para ser

incluída na rota, a mesma é eliminada da **ListaAberta**, para ser incluída na **ListaFechada**. Neste processo, considerando os custos realizados para se alcançar um dado local de parada, atualiza-se a envoltória que define a expectativa de custos que ainda deverão ser realizados até que se chegue ao local **LDestino**. Quando o processo termina, ele retorna **UmaParada**, isto é, a última parada que atinge o **LDestino**, desde que exista uma solução viável para o problema. A partir desta **UmaParada**, recuperando de modo recursivo os predecessores de cada nó do grafo, obtém-se a sequência de paradas que forma a rota desejada, bem como a programação das mesmas. Caso o processo termine sem êxito, **UmaParada** retorna um endereço nulo (nil), indicando que o local de destino não pode ser alcançado.

<span id="page-89-0"></span>O procedimento de leitura, denominado **LeituraDados**, encontra-se apresentado no [Quadro 9.](#page-89-0)

Quadro 9 - Procedimento **LeituraDados**

| Procedimento LeituraDados; |                   |  |  |  |  |
|----------------------------|-------------------|--|--|--|--|
| Inicio                     |                   |  |  |  |  |
|                            | Ler ListaParadas; |  |  |  |  |
|                            | Ler Malha;        |  |  |  |  |
| Fim.                       |                   |  |  |  |  |

Fonte: Elaborado pela autora

Neste procedimento são lidas todas as informações necessárias ao desenvolvimento da solução, o que inclui a todos os locais de parada, que são incluídos na **ListaParadas**, com as respectivas informações de custos operacionais e serviços, bem como a **Malha**, que define a estrutura da rede viária e permite calcular as distâncias percorridas. Dado o simplicidade deste procedimento, o mesmo não requer maiores explicações.

O procedimento responsável pelo cálculo das distâncias em linha reta, entre o local de origem e cada local de parada, e entre estes e o local de destino, denominado **CalcularDistancias**, encontra-se apresentado no [Quadro 10.](#page-90-0)

<span id="page-90-0"></span>Quadro 10 - Procedimento **CalcularDistancias Procedimento** CalcularDistancias(LOrigem,LDestino); **Inicio Para cada** Local **em** ListaParadas **faça** Local.DistOrigem<br/>>
Local.DistOrigem<br/>>
Local);<br/>  $\,$ Local.DistDestino<br/>>DistanciaGeodesica(Local,LDestino); **FimPara**; **Fim**.

#### Fonte: Elaborado pela autora

As distâncias são determinadas para cada local de parada, através da equação (94). Ou seja, calculam-se as distâncias em linha reta entre origem e destino, e cada local de parada. Este cálculo é feito com base nas coordenadas geográficas dos pares de nós envolvidos, informados no procedimento de leitura dos dados.

Uma das principais operações realizadas na busca da rota consiste na criação dos nós do grafo, quando da busca pela solução do problema, conforme descrito na seção 3.3.1. Para caracterizar um novo nó, denotado por **NovaParada**, é informado o local de parada, o tipo de parada que será realizada e o nó de parada predecessor a ser associado. A este procedimento deu-se o nome de **CriarParada**, e encontra-se detalhado no [Quadro 11.](#page-91-0)

Neste procedimento informa-se **UmLocal**, **UmTipo** de parada e **UmPred** (predecessor). Dependendo de **UmPred** ser ou não nulo, duas possibilidades são consideradas: (a) trata-se de uma **NovaParada** onde a rota se inicia; (b) trata-se de uma **NovaParada** intermediária. No primeiro caso são caracterizados os parâmetros da **NovaParada** que corresponde ao local de saída da rota. No segundo caso, são feitas todas as verificações necessárias à confirmação de que o local de parada em questão é viável do ponto de vista operacional. Isto inclui calcular o tempo de deslocamento **TViagem**, o instante de chegada (**HC**), o instante de saída (**HS**), a realização ou não da refeição (**SemRef**), os respectivos custos de deslocamento (**CDesloc**) e parada (**CParada**), bem como o cumprimento dos limites definidos pela jornada de trabalho diária e semanal impostos pela legislação. Estes cálculos são feitos tomando como base as expressões (85)-(93). Para os casos em que a viabilidade não é atendida, o valor de **gChap** - que representa o custo acumulado até uma **NovaParada** - associado ao local em questão recebe o valor infinito. Isto faz com que estas paradas, ainda que incluídas na **ListaAberta**, sejam desprezadas no processo de busca, por terem custo elevado para serem atingidas.

Quadro 11 - Procedimento **CriarParada**

```
Procedimento CriarParada(UmLocal,UmTipo,UmPred);
Inicio
 NovaParada.Pred

UmPred; 
 NovaParada.Tipo

UmTipo; 
NovaParada.Local <
UmLocal;
  Se UmPred = nil faça
NovaParada.HC<\leftarrow0;
NovaParada.HS \leftarrow J^\textit{lnicio} ;
NovaParada.h1<br/> \longleftarrow 0;
 NovaParada.h2

0;
 NovaParada.h3

0;
 NovaParada.gChap

0;
  Senão
 TViagem

Malha.Tempo(UmPred.Local,UmLocal)
 NovaParada.HC

UmPred.HS + TViagem;
NovaParada.SemRef<br/>_True;
    Caso
      UmTipo = P : Inicio
NovaParada.HS < NovaParada.HC+ TP;
                    NovaParada.SemRef < Pred.SemRef;
                   Fim;
      UmTipo = R : Inicio
NovaParada.HS < NovaParada.HC + TR;
                    NovaParada.SemRef

False;
                   Fim;
UmTipo = D : NovaParada.HS < NovaParada.HC + TD;
UmTipo = S : NovaParada.HS < NovaParada.HC + TS;
    FimCaso;
NovaParada.h1 < TViagem;
NovaParada.h2 < TViagem;
NovaParada.h3 < TViagem;
    Se UmPred.Tipo em [P,R] então
 NovaParada.h2

UmPred.h2 + TViagem;
    FimSe;
    Se UmPred.Tipo em [P,R,D] então
 NovaParada.h3

UmPred.h3 + TViagem;
    FimSe;
 CDesloc

CHVeiculo * TViagem + 
CMotorista(UmPred,TViagem);
 CParada

(NovaParada.HS - NovaParada.HC) *
             CHParada[UmLocal] + CServicos[UmLocal,Tipo];
 NovaParada.gChap

UmPred.gChap + CDesloc + CParada;
    Se (NovaParada.h3 > JornadaSemanal) ou
       (NovaParada.h2 > JornadaDiaria + HoraExtra) então
       NovaParada.gChap

Infinito;
    FimSe;
    Se Pred.SemRef então
      Caso Refeicao(NovaParada.HC)
        Durante: Se UmTipo <> R então
```

```
 NovaParada.gChap

Infinito;
                  FimSe;
Depois: NovaParada.gChap<br/>>-Infinito;
       FimCaso;
     FimSe;
  FimSe;
  Retornar NovaParada;
Fim.
```
Fonte: Elaborado pela autora

No caso de verificação do cumprimento do horário da refeição, o horário de chegada (**HC**) em **UmLocal** é confrontado com o intervalo em que a refeição pode (ou deve) ser realizada. Se ao não aceitar o local em questão para uma parada do **Tipo** refeição implicar em inviabilizar a principal refeição do dia, então somente aceita-se está parada se for do **Tipo** refeição. A verificação do intervalo no qual a chegada ocorre encontra-se no procedimento descrito no [Quadro 12.](#page-92-0)

Quadro 12 - Procedimento **Refeicao**

```
Procedimento Refeicao(H);
Inicio
Dia ← Trunc(H/24);
 RInicio

24*Dia + RefeicaoInicio;
 RFim

24*Dia + RefeicaoFim;
  Se H < RInicio então 
    Retornar Antes;
  Se H > Rfim então 
    Retornar Depois;
  Senão
    Retornar Durante;
  FimSe;
Fim.
```
Fonte: Elaborado pela autora

Neste procedimento informa-se o horário **H** de chegada. Três situações poderão ocorrer, dependendo do instante **H** de chegada: este instante pode ser anterior ao início do período em que deve ser realizada a refeição (*Rinicio*), pode ser durante ou depois do término deste período (*Rfim*). Este procedimento, considerando que **H** mede o tempo em horas desde o início do dia de partida, desconta de **H** o número de horas correspondente ao número de dias completos já gastos na viagem, e com isto determina o horário de chegada no dia corrente. Assim a verificação da situação depende apenas da comparação do valor de **H** com os valores de *Rinicio* e *Rfim*, como mostra o procedimento.

Para manter a perspectiva de custos da viagem até que se chegue ao local **LDestino** utilizou-se o procedimento **AtualizarEnvoltoria**, conforme descrito no [Quadro 13.](#page-93-0)

Quadro 13 - Procedimento **AtualizarEnvoltoria**

<span id="page-93-0"></span>

| <b>Procedimento</b> AtualizarEnvoltoria (UmaParada) ;    |  |  |  |  |  |
|----------------------------------------------------------|--|--|--|--|--|
| Inicio                                                   |  |  |  |  |  |
| $k \leftarrow$ Trunc (UmaParada. Local. DistOrigem/100); |  |  |  |  |  |
| Teta < UmaParada.gChap/UmaParada.Local.DistOrigem;       |  |  |  |  |  |
| Se Teta $\leq$ H(k) entao                                |  |  |  |  |  |
| $H(k) \leftarrow$ Teta;                                  |  |  |  |  |  |
| Fimse:                                                   |  |  |  |  |  |
| Fim.                                                     |  |  |  |  |  |

#### Fonte: Elaborado pela autora

Este procedimento é importante, pois, na busca pelo melhor nó, a atualização da envoltória visa determinar um limitante inferior para os custos que ainda deverão incorrer até que se chegue no **LDestino**.

A cada iteração **UmaParada** é adicionada. Considerando a distância percorrida desde a origem (**DistOrigem**) e o respectivo custo incorrido (**gChap**) pode-se calcular uma taxa (**Teta**) que representa o custo por quilômetro percorrido em linha reta, desde o local de partida. O menor valor para esta taxa é mantido em associação com a distância percorrida, que é discretizada em intervalos de 100 km. Assim, cada vez que uma estimativa do custo que ainda deve inocorrer até que se chegue no **LDestino** tiver que ser realizada, toma-se a distância que ainda deverá ser percorrida e multiplica-se pela taxa correspondente a esta faixa de distância. Dado que a taxa mantida na envoltória é a menor, para todas faixas de distância registradas, ao multiplicar a mesma pela distância em linha reta que ainda falta percorrer, tem-se uma estimativa limitante inferior para o custo. Esta estimativa é considerada na determinação do custo total **fChap** do roteiro que passa por uma dada parada. Mostra-se este procedimento no [Quadro 14,](#page-94-0) que calcula o valor de **fChap**.

Mais detalhadamente, ao ser chamado o procedimento **fChap**, identifica-se o índice **k** correspondente à faixa de distância do local de **UmaParada** até **LDestino**, a fim de recuperar a taxa **H(k)** que será multiplicada pela distância a ser percorrida, somado com o valor de **gChap**. O resultado desta operação é retornado com o objetivo de identificar a melhor parada (a de mínimo custo **fChap**) entre todas que estão na lista de configurações de paradas a serem exploradas. Este <span id="page-94-0"></span>procedimento de busca pela melhor parada para realização da expansão do grafo encontra-se detalhado n[o Quadro 15.](#page-94-1)

Quadro 14 - Procedimento **fChap(UmaParada)**

```
Procedimento fChap(UmaParada);
Inicio
 k

Trunc(UmaParada.Local.DistDestino / 100);
 hChap

UmaParada.Local.DistDestino * H(k);
 fChap

hChap + UmaParada.gChap;
  Retornar fChap;
Fim.
```
Fonte: Elaborado pela autora

Quadro 15 - Procedimento **EncontrarMelhorParada**

```
Procedimento EncontrarMelhorParada;
Inicio
 MelhorNo

ListaAberta.First; 
  Para NoParada em ListaAberta faça
     Se fChap(NoParada) < fChap(MelhorNo) entao
MelhorNo ← NoParada;
     FimSe;
  FimPara;
  Retornar MelhorNo;
Fim.
```
Fonte: Elaborado pela autora

Escolhido o **MelhorNo**, o procedimento **Sucessores**, do [Quadro 16,](#page-95-0) é chamado para incluir, numa **ListaAux**, todos os locais candidatos a serem a próxima parada. Tais locais devem se encontrar não mais distantes da parada anterior do que um limite legal definido pela distância máxima que o condutor pode percorrer sem descansar. Para cada **Local** incluído nesta **ListaAux** criam-se quatro instâncias **NovaParada**, uma para cada tipo parada (P, R, D, S), as quais são incluídas na **ListaAberta**.

Quadro 16 - Procedimento **Sucessores(UmaParada)**

```
Procedimento Sucessores (UmaParada);
Inicio
ListaAux < Malha.BuscaLocaisProximos (UmaParada);
   Para Local em ListaAux faça
     Para Tipo em TipoParada faça
 NovaParada

CriarParada(Local,Tipo,UmaParada);
       ListaAberta.Incluir(NovaParada);
     FimPara;
  FimPara;
Fim.
```
#### Fonte: Elaborado pela autora

O procedimento **CriarParada**, descrito no [Quadro 11,](#page-91-0) entre outras operações, chama o procedimento **CMotorista** para calcular o valor de **gChap**. Este procedimento encontra-se detalhado no [Quadro 17.](#page-96-0) Neste procedimento, para calcular o custo do motorista se faz necessário saber o instante de início da viagem, para com isto determinar o tempo total gasto. Deste tempo total, devem ser descontados os tempos de paradas. Dependendo o tempo efetivo de viagem, horas extras deverão ser consideradas nos dias em que tempo total de condução ultrapasse o limite de horas normais estabelecidos pela legislação. Assim, em cada dia do percurso, uma certa quantidade de horas normais e horas extras serão acumuladas. Multiplicando-se o custo horário, referente a horas normais e extra, pelas respectivas horas trabalhadas, tem-se o **CustoMotorista**.

Quadro 17 - Procedimento CMotorista

```
Procedimento CMotorista (UmPred, TViagem) ;
Inicio
\texttt{Total} \leftarrow 0; Caso
 Pred.Parada in [P,R] então Total

Pred.h2 + TViagem;
Pred.Parada in [D,S] então Total ← TViagem;
   FimCaso;
   Se Total <= JornadaDiaria então
 HorasNormais

TViagem;
 HorasExtras

0;
   Senão
 HorasExtras

Total – JornadaDiaria;
 HorasNormais

JornadaDiaria;
   FimSe;
 CustoMotorista

HorasNormais * SalarioNormal +
                    HorasExtras * SalarioExtra;
   Retornar CustoMotorista;
Fim.
```
Fonte: Elaborado pela autora

# 3.5 Ferramenta computacional

O algoritmo de busca em grafos para resolução do HOS, descrito na seção 3.4, foi implementado por meio de um *software*, escrito em linguagem DELPHI 7. Esse *software* caracteriza-se como um protótipo, com o objetivo de avaliar e validar o método proposto.

Para facilitar a inserção de dados foi desenvolvida uma interface que se encontra apresentada na [Figura 5.](#page-98-0) Nesta interface tem-se disponível os parâmetros da escala de trabalho (1), que permite ao usuário inserir dados referentes à jornada de trabalho, mais especificamente, o horário em que se dá o início da jornada, o intervalo de refeição, a jornada de trabalho diária e semanal, e o máximo de horas-extras que o condutor do veículo pode realizar; bem como inserir os dados referentes ao regulamento do exercício profissional, ou seja, o tempo máximo de direção e a duração da parada em que o condutor deve realizar para descanso, para refeição, intrajornada e semanal. Em (2) são inseridos os dados referentes ao custo da viagem em reais por hora (R\$/hora), permitindo ao usuário preencher o valor do salário normal e extra do motorista, custo do veículo parado e do veículo em deslocamento e o

custo de oportunidade<sup>1</sup>. Em (3) tem-se a opção de escolha das cidades de origem e destino, por parte do usuário, caracterizando o deslocamento a ser avaliado. Em (4), tem-se a opção do tipo de busca a ser utilizado, tendo como opções: o Algoritmo  $\hat{A}$  com um fator de desempenho que permite acelerar o processo de busca, o Algoritmo A\*, e o Algoritmo de Dijkstra. Em (5) tem-se o botão para calcular o roteiro.

Em (6) é apresentado um relatório contendo o resultado da programação, onde obtém-se as seguintes informações: o local de origem da viagem, o local onde ocorrem as paradas e o local de destino, o tipo de parada que será realizada (S-Descanso Semanal; D-Descanso diário; P-Parada para descanso, e R-Parada para Refeição), os horários de chegada e de saída de cada local de parada, a duração da viagem por trecho rodado e acumulado, os quilômetros rodados por trecho e acumulados, e os custos da viagem (por trecho, acumulado até o local de parada e a expectativa de custos total para se realizar a viagem até o destino final), conforme ilustrado na [Figura 6.](#page-99-0)

Em (7), na janela de custos do roteiro, informações referentes a duração da viagem em horas e aos custos da viagem são apresentadas, conforme mostra a [Figura 7.](#page-100-0) Nesta figura é apresentado um relatório de forma a identificar o custo do serviços, o custo das paradas, a quantidade de horas normais e extras pagas ao motorista, os custos do veículo em movimento e parado, bem como o custo de oportunidade.

Em (8) as estatísticas referente a busca realizada pelo algoritmo são apresentadas, conforme mostra a [Figura 8.](#page-101-0) Nesta figura é exposto um relatório contendo o número de configurações inviáveis, número de nós que se encontram duplicados na lista de fechados, número de nós gerados em duplicata na lista de abertos (descartados e substituídos), número de novas configurações incluídas na lista de abertos, e número de nós fechados, além do tempo de CPU.

Em (9), conforme mostrado na [Figura 9,](#page-102-0) é apresentado o gráfico com valores de custo realizado desde a origem até os diversos nós gerados (configurações de parada) e a respectiva envoltória inferior limitante destes custos, a qual é usada como heurística para prever o custo que ainda falta ser realizado até o destino final (ver seção 3.4.2).

1

 $1$  Considera a possibilidade de ganho ou perda onde existem várias alternativas de escolha, ou seja, é o que pode-se deixar de ganhar por escolher uma determinada opção de roteiro.

<span id="page-98-0"></span>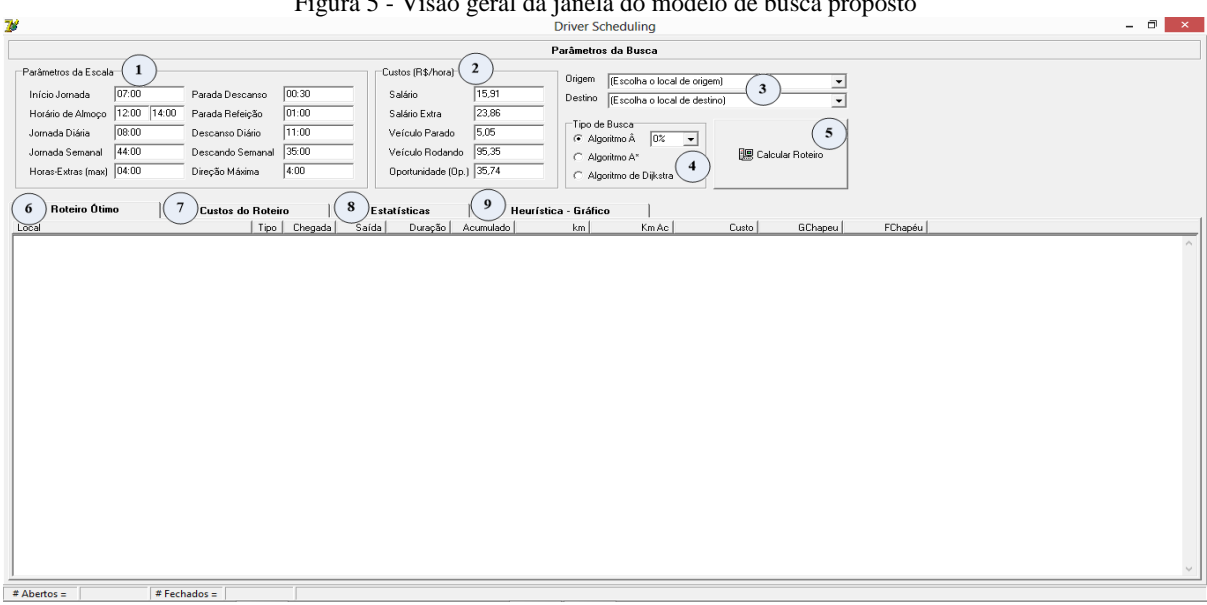

Figura 5 - Visão geral da janela do modelo de busca proposto

Fonte: Elaborado pela autora

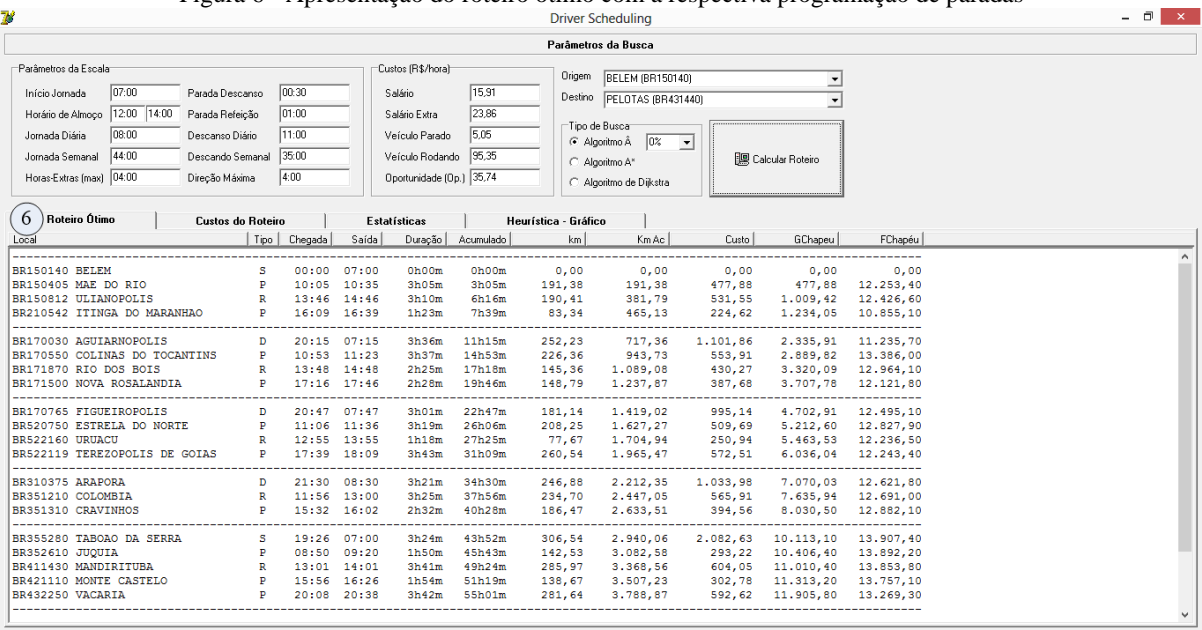

Figura 6 - Apresentação do roteiro ótimo com a respectiva programação de paradas

<span id="page-99-0"></span> $\frac{1}{4}$  Abertos = 7.064  $\frac{1}{4}$  Fechados = 3.274

Fonte: Elaborado pela autora

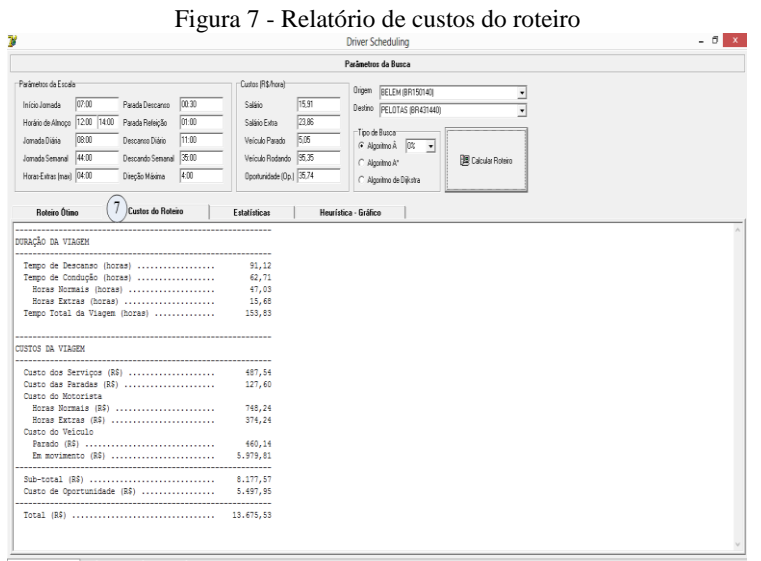

<span id="page-100-0"></span>Explorador de Arquivos | # Fechados = 3.274

Fonte: Elaborado pela autora

<span id="page-101-0"></span>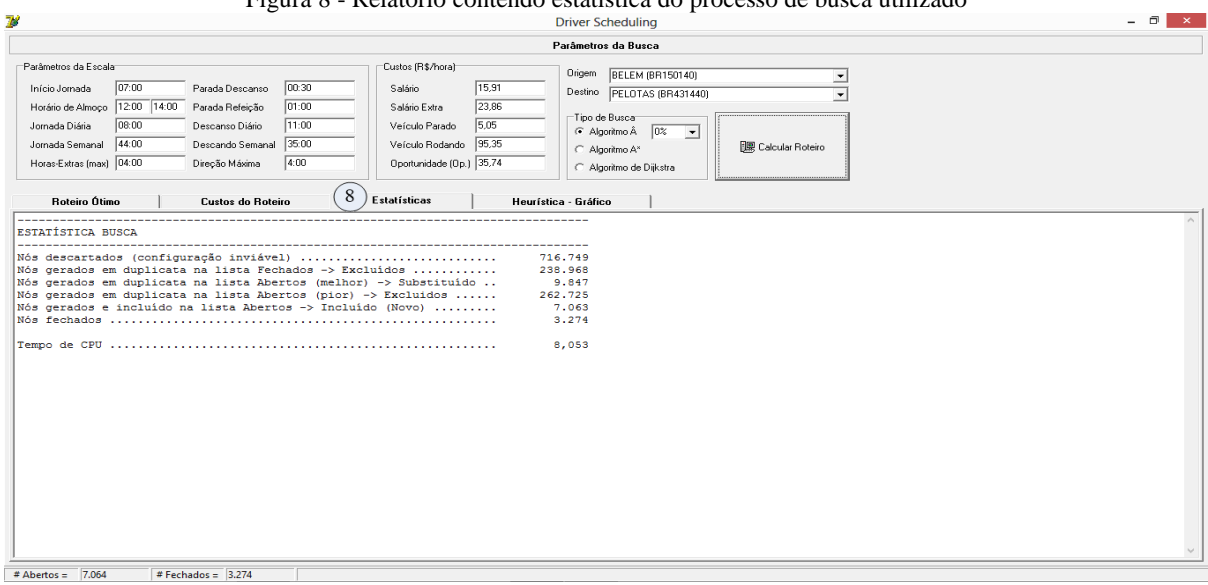

## Figura 8 - Relatório contendo estatística do processo de busca utilizado

Fonte: Elaborado pela autora

<span id="page-102-0"></span>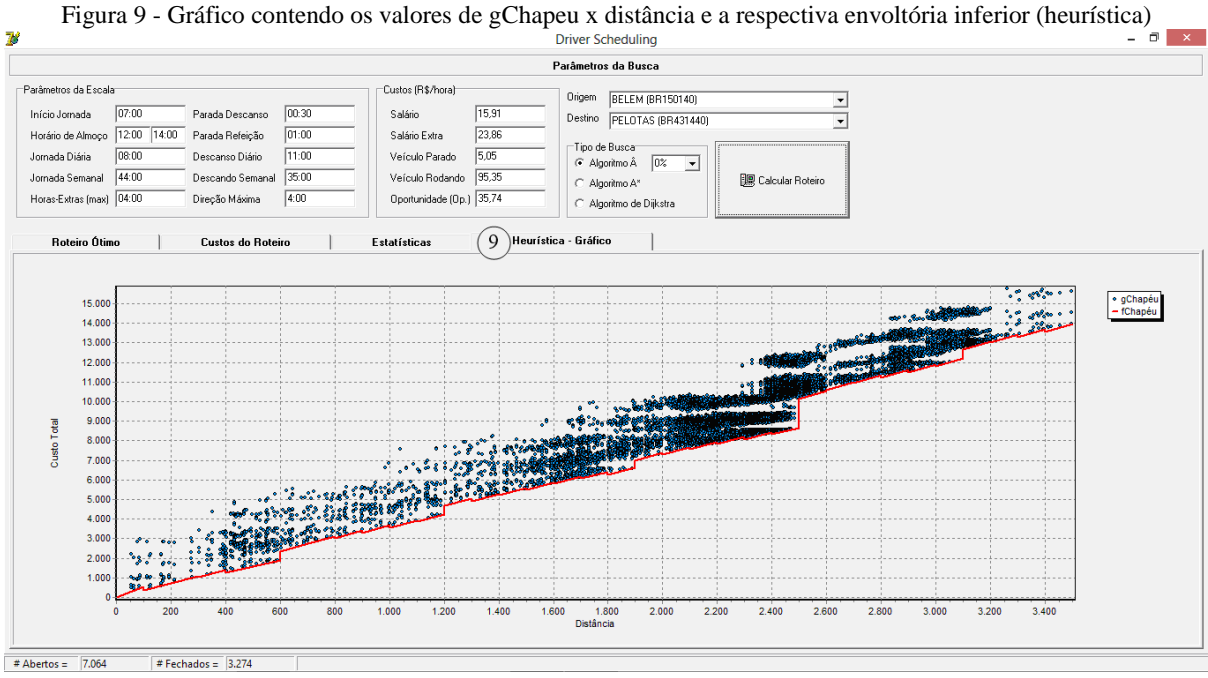

Fonte: Elaborado pela autora

# 3.6 CONSIDERAÇÕES FINAIS DO CAPÍTULO

Neste capítulo foram apresentadas dois modelos matemáticos. A primeira formulação, denominada de modelo simples, não contempla todos os tipos de parada. Mostrou-se que, para obter-se a solução deste modelo mais simples, pode ser feito uso do algoritmo de Dijktra, desde que algumas adaptações sejam realizadas no grafo que representa o problema. Na segunda formulação, designada por modelo melhorado, foram inseridas variáveis e restrições que tornam o modelo mais realista, e que comtempla os diversos tipos de parada, exceto os descansos semanais. Dado a dimensão e complexidade deste modelo para problemas de tamanho real, não foi considerado a resolução do mesmo através de ferramentas usuais de otimização combinatorial.

O modelo completo também foi caracterizado como um problema de busca em grafos, para o qual foram definindo os nós, os arcos, os caminhos e os custos. Diferentemente do modelo matemático, todos os tipos de parada são considerados na caracterização do grafo, de modo a não impor restrições que limitam a programação de viagens a um horizonte de planejamento inferior a uma semana. Foi considerado, *a priori*, a definição dos pontos de origem e destino, que são locais obrigatórios a serem estabelecidos para cumprir a viagem. As paradas intermediárias (descanso, refeição, pernoite e descanso semanal), por sua vez, são definidas pelo procedimento de busca em grafo, o qual leva em consideração todos os custos da viagem. Assim, neste processo de busca, são determinados simultaneamente a rota e a programação de paradas, de modo a obter uma solução viável e de mínimo custo. Para obter-se uma solução em menor tempo computacional, foi apresentada uma heurística, que estima o mínimo custo do percurso que ainda falta ser completado, com base em uma envoltória inferior, construída experimentalmente durante o processo. Com isto a busca pela solução do problema caracteriza-se como sendo do tipo informado, e os algoritmos desenvolvidos classificam-se como sendo do tipo A\* ou Â, dependendo da admissibilidade da heurística utilizada.

Por fim, a estrutura geral do método de busca foi detalhada sob a forma de uma pseudo-linguagem, a qual foi implementada computacionalmente. No próximo capítulo serão apresentados os experimentos realizados com o *software* implementado, visando avaliar e validar a solução proposta.

# **4 EXPERIMENTAÇÃO DO MODELO PROPOSTO**

## 4.1 Construção da Rede

O regulamento do exercício do motorista profissional no Brasil estabelece que os condutores de veículos deverão realizar seus descansos em estações rodoviárias, pontos de parada e/ou de apoio, alojamentos, hotéis ou pousadas, refeitórios das empresas ou de terceiros, postos de combustíveis, entre outros. No entanto, existe a falta de uma infraestrutura adequada, e o governo federal juntamente com o poder público tem adotado medidas, para que, em um prazo de até 5 anos, a contar da vigência da lei, tal infraestrutura esteja atendendo aos anseios deste profissional. Pelo fato do Brasil não dispor de um banco de dados contendo todos os locais de parada adequados aos motoristas, considerálos para o presente estudo torna-se inviável. Deste modo, para fins de testes do algoritmo proposto, foi considerado que cada município brasileiro dispõe de exatamente um local de parada, onde todos os serviços estão disponíveis. Assim, utilizou-se a base de dados georreferenciados do PNLT (2010), disponível no sítio da Agência Nacional de Transportes Terrestres – ANTT (MINISTÉRIO DOS TRANSPORTES, 2012), como referência para a realização dos testes.

## 4.2 Custos Operacionais

A fim de avaliar o custo dos roteiros, foram levantados os custos operacionais incorridos por um veículo rodoviário de carga, caracterizando os custos do veículo em movimento e do veículo parado (fixos e variáveis). Para a obtenção dos valores médios de mercado, foram realizadas visitas a empresas transportadoras. Com os dados coletados elaborou-se uma planilha, com a qual foram apurados os custos por quilômetro rodado, os quais foram posteriormente convertidos em reais por hora (R\$/h), com base numa estimativa de velocidade média de percurso. O procedimento adotado encontra-se descrito na sequência.

## **4.2.1 Coleta de Dados**

Para determinar os custos de uma viagem foram consideradas valores médios de mercado. Na Tabela 1 - [Dados para o cálculo de custo](#page-105-0)  [da viagem,](#page-105-0) encontram-se listados os parâmetros levantados, incluindo: as horas trabalhadas pelo motorista, o valor do salário, o valor do veículo com a respectiva capacidade e velocidade média de percurso, a distância percorrida mensal e diariamente, e o valor do frete praticado no mercado para carga a granel.

<span id="page-105-0"></span>

| I abeia I - Dauos para o calculo de custo da viagem |                                     |            |            |  |
|-----------------------------------------------------|-------------------------------------|------------|------------|--|
|                                                     |                                     | Ouantidade | Unidade    |  |
| 1                                                   | Horas normais trabalhadas (semanal) | 44,00      | horas      |  |
| 2                                                   | Horas extras (semanal)              | 20,00      | horas      |  |
| 3                                                   | Horas totais trabalhadas (mensal)   | 274,29     | horas      |  |
| 4                                                   | Hora mensal nominal                 | 720,00     | horas      |  |
| 5                                                   | Salário do motorista (com encargos) | 3.000,00   | R\$/mês    |  |
| 6                                                   | Salário horário                     | 15,91      | R\$/hora   |  |
| 7                                                   | Salário horário extra               | 23,86      | R\$/hora   |  |
| 8                                                   | Adicional salário hora-extra        | 50         | $\%$       |  |
| 9                                                   | Valor do veículo                    | 180.000,00 | R\$        |  |
| 10                                                  | Capacidade do veículo               | 30         | ton        |  |
| 11                                                  | Velocidade média de percurso        | 70,00      | km/h       |  |
| 12                                                  | Percurso médio mensal               | 19.200     | km/mês     |  |
| 13                                                  | Percurso médio diário               | 640        | km/dia     |  |
| 14                                                  | Valor frete                         | 0,070      | R\$/ton.km |  |
|                                                     |                                     |            |            |  |

Tabela 1 - Dados para o cálculo de custo da viagem

Fonte: Elaborado pela autora

Para melhor compreender os dados contidos n[a Tabela 1,](#page-105-0) que serão utilizados para os cálculos de composição dos custos, tem-se que os motoristas deverão trabalhar em turno normal de 44 horas por semana (1), podendo realizar no máximo 20 horas extras semanais (2). A fim de identificar a quantidade de horas trabalhadas em um mês, calculou-se o somatório de horas normais e extras e multiplicou-se pelas semanas do mês, totalizando 274,29 horas (3). A fim de calcular os custos fixos do caminhão, que independem de sua utilização, fez-se o cálculo da quantia de horas nominal, que é o total de horas de um mês de trabalho desconsiderando folgas e qualquer outro tipo de parada (4). Em outras palavras, é o trabalho contínuo por 24 horas, sem qualquer tipo de intervalo. Em contato com empresas transportadoras e motoristas autônomos, foi apurado que a média salarial de um motorista profissional, considerando os encargos trabalhistas é de aproximadamente R\$3.000,00 (5). Como o sistema desenvolvido faz a análise dos custos por hora, em

(6) calculou-se o valor do salário do motorista por hora normal trabalhada, onde obteve-se o valor de R\$ 15,91/hora e em horas extras (7), obteve-se o valor de R\$23,86/hora, onde a hora extra corresponde a um adicional de 50% do valor das horas normais (8). Em (9) é disponibilizado o valor comercial do veículo, definido em R\$ 180.000,00. Este valor é utilizado no cálculo de depreciação do bem. Estabeleceu-se que o veículo possui capacidade de 30 toneladas de carga (10), e que o veículo trafega a uma velocidade média de 70 km/h (11). Sabendo a velocidade média de percurso (11) e a quantidade de horas trabalhadas no mês (3), obtém-se o cálculo da distância média de viagem, que é possível um veículo realizar em um mês (19.200 km) e em um dia (640 km). Por fim, com o intuito de realizar o cálculo da receita operacional, foi considerado um valor de frete de R\$0,070/ton.km, que é um valor usual nas operações de frete de grãos (carga completa).

De posse desses dados, foi realizado o cálculo de custo do veículo em movimento e do veículo parado, conforme apresentado na seção a seguir.

## **4.2.2 Composição dos Custos**

Para fins de composição, os custos foram discriminados em dois grupos: custos fixos e variáveis.

Os custos fixos existem independente (ou não) da utilização do veículo, e são compostos pelas seguintes parcelas: seguro do veículo, depreciação anual, o Imposto sobre a Propriedade de Veículos Automotores (IPVA) e juros sobre o capital investido. O seguro do veículo é um custo anual que permite cobrir eventuais sinistros que venham a ocorrer com o bem, como por exemplo: colisão, roubo, incêndio, entre outros. A depreciação é um custo para a recuperação dos valores gastos na realização dos investimentos no negócio (PADOVEZE, 1991). Para o presente estudo considerou-se que o valor do veículo é de R\$180.000,00, e a vida útil é de 10 anos. Deste modo a taxa de depreciação foi de 10% ao ano. O valor do IPVA foi baseado na tabela utilizada pela Receita Estadual e Departamento Nacional de Trânsito, sendo este um valor anual e transformado em valor por hora. Os juros correspondem ao montante pago sobre o capital imobilizado.

Os custos variáveis, como o próprio nome diz, variam de acordo a utilização do bem de capital. A este estão associados os custos com combustível, lubrificante, manutenção, pneus, entre outros. Obteve-se

<span id="page-107-0"></span>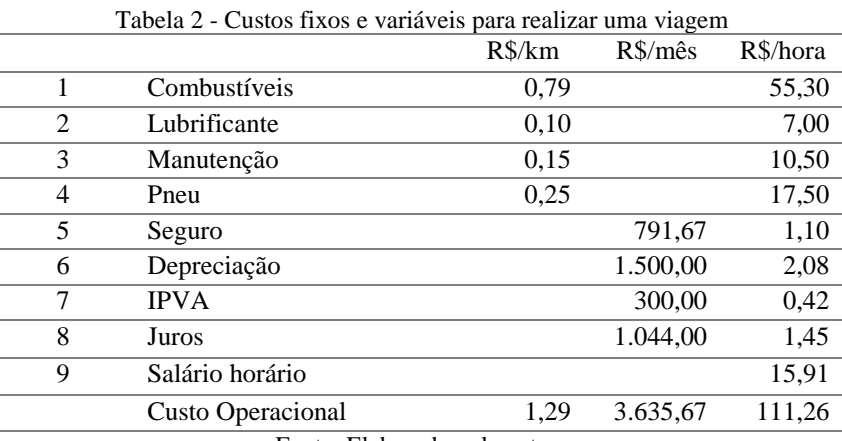

esses custos por meio de contato em empresas transportadoras, e são apresentados na [Tabela 2.](#page-107-0)

Fonte: Elaborado pela autora

As informações relativas às despesas foram obtidas em reais por quilômetro ou em reais por mês. No entanto, como o cálculo dos custos de viagem considera o tempo em trânsito, fez-se o cálculo desses custos em reais por hora. Para obter o valor em reais por hora, em (1), (2), (3) e (4) fez-se a multiplicação do valor por quilômetro pela velocidade média de percurso; e em  $(5)$ ,  $(6)$ ,  $(7)$  e  $(8)$  dividiu-se os valores em reais por mês pela quantidade de horas nominais de percurso realizadas mensalmente. Com esta transformação de unidades, e somando com o salário horário do motorista, obteve-se o custo operacional do veículo em movimento, que totalizou R\$ 111,26/hora.

Com o valor do frete, a capacidade do veículo e a velocidade média de percurso, obtém-se a receita por hora do veículo em movimento, e sabendo o valor dos custos operacionais, calcula-se o valor do lucro obtido na realização da viagem (R\$/hora), conform[e Tabela 3.](#page-108-0) Em outras palavras, com uma receita de R\$147,00/hora subtrai-se o custo operacional do veículo em movimento que é de R\$111,26, obtendo como resultado o lucro de R\$35,74/hora de deslocamento do veículo.
<span id="page-108-1"></span>

|                                        | R\$/hora     |
|----------------------------------------|--------------|
| Receita                                | 147.00       |
| Custo Operacional veículo em movimento | $(-)$ 111,26 |
| Lucro                                  | 35.74        |
| ____<br>. .                            |              |

Tabela 3 - Lucro em R\$/hora para realizar uma viagem

Posteriormente fez-se o cálculo do custo do veículo parado, que segue procedimento análogo ao apresentado anteriormente. Na [Tabela 4](#page-108-0) estão dispostos os valores que representam o custo fixo do veículo parado.

<span id="page-108-0"></span>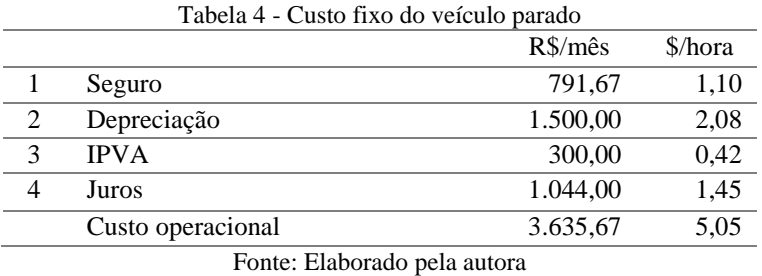

Com o somatório de todos os itens que compõem o custo do veículo parado, obteve-se que seu custo operacional representa o valor de R\$5,05 por hora.

# **4.2.3 Custo de Oportunidade**

Ao avaliar o roteiro da viagem a ser realizada, e obter a melhor programação, o algoritmo de busca leva em consideração as diversas opções de caminhos que podem ser seguidos, cada um deles com tempo de viagem diferente. Na consideração da melhor programação, algumas alternativas de rotas devem ser descartadas em detrimento de outras.

Para Nascimento (1998), toda vez que existirem problemas de escolha entre várias alternativas de ação, estará presente o conceito de custo de oportunidade. Para obter a melhor alternativa do roteiro da viagem, considera-se que o custo de oportunidade é aplicado sobre todo o período de viagem. Assim, por exemplo, ao observar que uma viagem que pode ser realizada em 40 horas, leva de fato 41 horas para ser concluída, esta uma hora a mais de viagem é refletida em perda de oportunidade de renda. Isto é, em média, a cada hora de operação, o veículo poderia estar alocado em outra atividade gerando renda. Esta

renda perdida, corresponde ao custo de oportunidade. Assim, a receita proveniente da viagem é considerada como se já fosse da transportadora, e a realização do transporte correspondente faz com que a transportadora deixe de receber por outros transportes que poderia estar realizando.

Na seção seguinte será exemplificado o custo de oportunidade e a determinação dos custos da melhor alternativa.

4.3 Determinação do Custo Total e escolha da Melhor Alternativa

Para compreender como é feita a determinação dos custos totais e a escolha da melhor alternativa, foi desenvolvido um exemplo, onde supõe-se que em uma dada viagem tem-se a opção de duas rotas (A e B), representadas na [Figura 10.](#page-109-0)

Figura 10 - Exemplo rota de uma viagem

<span id="page-109-0"></span>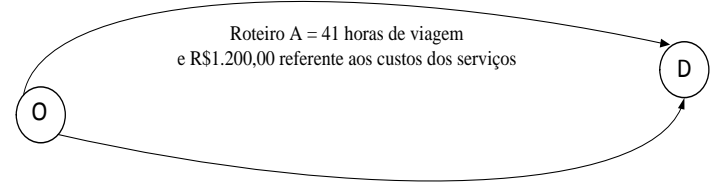

Roteiro B= 39 horas de viagem e R\$1.350,00 referente aos custos dos serviços

#### Fonte: Elaborado pela autora

De acordo com a [Tabela 5,](#page-110-0) para cada uma dessas opções tem-se o tempo que o veículo leva para chegar ao destino (movimento, em horas), o tempo que o veículo fica parado, a duração total da viagem e o valor total dos custos dos serviços ao longo da rota. Os custos do veículo em movimento e parado derivam dos valores apresentados na [Tabela 2,](#page-107-0) na [Tabela 3](#page-108-1) e n[a Tabela 4,](#page-108-0) a partir dos quais conclui-se que o custo do veículo em movimento é de R\$111,26/hora, e o custo do veículo parado é de R\$5,05/hora. O custo de oportunidade, por sua vez, é de R\$35,74/hora.

<span id="page-110-0"></span>

|                        | R\$    | Roteiro A | Roteiro B |
|------------------------|--------|-----------|-----------|
| Movimento (horas)      | 111,26 | 19        | 18        |
| Parado (horas)         | 5.05   | 22.       | 21        |
| Duração Viagem (horas) |        |           | 39        |
| Serviço                |        | 1.200,00  | 1.350,00  |
| Oportunidade (horas)   | 35,74  |           |           |

Tabela 5 - Duração da viagem e custo dos serviços

Diante do cenário apresentado, existem duas opções para realização da viagem, e a escolha deveria recair sobre aquela que apresenta menor custo total. Então, qual alternativa de ação deve ser escolhida (roteiro A ou B)? Para responder a este questionamento, a primeira ação é saber o custo de viagem destes roteiros. Deste modo, obtém-se para o roteiro A: brinnena ação e saber o custo de viagem destes fotenos. De<br>
obtém-se para o roteiro A:<br> *Custo do roteiro A = R*\$111,26×19 + *R*\$5,05×22 + *R*\$1.200,00<br> *Custo do roteiro A = R\$3 425 03* ber o custo de viagem destes fotenos.<br>eiro A:<br>= R\$111,26×19 + R\$5,05×22 + R\$1.200

 $A = R\$3.425,03$ *Custo do roteiro A R*

e para o roteiro B:

e para o roteiro B:<br>*Custo do roteiro B* = R\$111,26×18 + R\$5,05×21 + R\$1.350,00<br>*Custo do roteiro B = R*\$3,458,72 do roteiro  $B = R$3.458,72$ *Custo do roteiro B:<br>Custo do roteiro B = R<br>Custo do roteiro B = R* = R\$111,26×18 + R\$5,05 × 21 + R\$1.350

Ao analisar de modo simplista os custos destes roteiros, a melhor alternativa de escolha seria o roteiro A, por apresentar custos ligeiramente menores. No entanto, nesta análise, não foi considerado o custo de oportunidade, ou seja, o quanto a empresa transportadora deixou de ganhar devido ao maior tempo de viagem gasto na realização deste roteiro. Numa análise mais completa, é necessário considerar o custo de oportunidade, conforme apresentado n[a Tabela 6.](#page-110-1)

<span id="page-110-1"></span>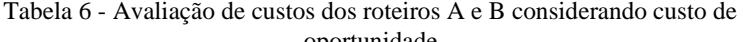

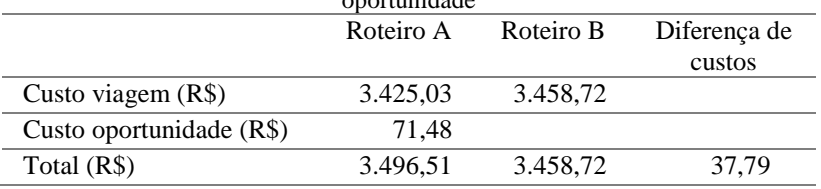

O roteiro A leva 41 horas para concluir a viagem, enquanto o roteiro B leva apenas 39 horas para a realização do percurso. Deste modo, o roteiro A utiliza 2 horas a mais para a efetivação do trajeto, e ao optar pelo trajeto de 39 horas, essas duas horas de diferença podem ser utilizadas para realizar outra atividade que renda benefícios lucrativos para a transportadora, numa base de R\$ 35,74 por hora, que é o lucro médio por hora de deslocamento do veículo, resultando, neste caso um

ganho em potencial de  $(41h-39h)\times 35,74\frac{R\$\hbar} = R\$71,48$  que é o custo

de oportunidade do roteiro A comparativamente ao roteiro B. Diferentemente da opção de escolha da primeira análise, a melhor alternativa para a viagem seria o roteiro B que apresenta um menor custo total dentre as opções disponíveis.

No entanto, o software implementado realiza esta avaliação considerando não apenas dois roteiros em particular, mas todos os roteiros que se encontram em construção. Assim, a fim de avaliar este custo de oportunidade na escolha da rota, o sistema desenvolvido calcula o custo de oportunidade em relação à duração total da viagem, como segue. Para o roteiro A, tem-se: ortunidade em relação a duração total da viagem, como segue<br>iro A, tem-se:<br> $A = R$11,26 \times 19 + R$5,05 \times 22 + R$1,200,00 + 41 \times R$35,7$ <br> $A = R$4,890,43$ de oportunidade em relação a duração total da viagem, como<br>*Custo A* = *R*\$111,26×19 + *R*\$5,05×22 + *R*\$1.200,00 + 41× *R*<br>*Custo A = R\$4 890 43* unidade em relação á duração total da viagem, como segue.<br>A, tem-se:<br>=  $R$111,26\times19 + R$5,05\times22 + R$1.200,00 + 41\times R$35,74$ <br>=  $R$4890.43$ 

iro A, tem-se:<br>  $A = R$111,26$ <br>  $A = R$4.890,4$ 4 1-se:<br>| 1,26×<br>| 890,43 *Custo A*,<br> *Custo A* = *R*<br> *Custo A* = *R* Custo  $A = R$4.890, 43$ 

e para o roteiro B:

e para o roteiro B:<br>*Custo B = R*\$111,26×18+*R*\$5,05×21+*R*\$1.350,00+39×*R*\$35,74 e para o roteiro B:<br>*Custo B = R*\$111,26×<br>*Custo B = R*\$4.852,63

Embora em valores monetários os custos apresentem alterações, para fins de escolha, ao avaliar a diferença de valores entre os respectivos custos dos roteiros, estes não se alteram, conforme pode ser observado na [Tabela 7.](#page-112-0)

| SISTEMA CALCULA          | Roteiro  | Roteiro B | Diferença de |
|--------------------------|----------|-----------|--------------|
|                          |          |           |              |
|                          |          |           | custos       |
| Custo da viagem (R\$)    | 3.425.03 | 3.458,72  |              |
| Custo oportunidade (R\$) | 1.465,40 | 1.393,91  |              |
| Total (R\$)              | 4.890.43 | 4.852,63  | 37.79        |
|                          |          |           |              |

<span id="page-112-0"></span>Tabela 7 - Forma de cálculo do protótipo considerando o custo de oportunidade dos roteiros A e B

Embora esta sistemática seja usada no cálculo dos custos totais, para o usuário o *software* apresenta o roteiro de menor custo total discriminando o custo do veículo em movimento, do veículo parado e dos serviços ao longo da rota. O custo de oportunidade é apresentado separadamente, sem fazer parte da totalização, conforme pode ser visualizado na [Tabela 8.](#page-112-1)

<span id="page-112-1"></span>Tabela 8 - Forma de apresentação dos custos no protótipo do sistema

|                          | Roteiro A | Roteiro B |
|--------------------------|-----------|-----------|
| Custo movimento $(R$)$   | 2.113,94  | 2.002,68  |
| Custo parado (R\$)       | 111,09    | 106,04    |
| Custo serviços $(R$)$    | 1.200,00  | 1.350,00  |
| Total (R\$)              | 3.425,03  | 3.458,72  |
| Custo oportunidade (R\$) | 1.465,40  | 1.393,91  |

Fonte: Elaborado pela autora

Os custos são representados pela multiplicação do tempo do veículo, tanto em movimento como parado pelos seus respectivos custos operacionais, como segue:

 $A_{\text{movimento}} = R$111,26 \times 19 = R$2.113,94$ <br> $A_{\text{movimento}} = R$11,26 \times 19 = R$2.113,94$  $A_{\text{movimento}} = R$111,26 \times 19 = R$2.1$ <br> $A_{\text{parado}} = R$5,05 \times 22 = R$111,09$ *Custo A<sub>movimento</sub>* =  $R$111,26\times19 = R$ <br>*Custo A<sub>movimento</sub>* =  $R$111,26\times19 = R$ *Custo*  $A_{\text{pseudo}}^{\text{momentum}} = R\$5,05 \times 22 = R\$111,09$  $\textit{Custo A}_{\textit{movimento}} = R$11,26\times19\n\textit{Custo A}_{\textit{parado}} = R$5,05\times22 = R$ como segue:<br>=  $R$111,26\times19 = R$2.$  $E_{\text{no}} = R$111,26 \times 19 = R$$ <br>= R\\$5,05 \times 22 = R\\$11 ;

e

 $B_{\text{movimento}} = R$111,26 \times 18 = R$2.002,68$  $B_{\text{movimento}} = R$111,26 \times 18 = R$2.0$ <br> $B_{\text{parado}} = R$5,05 \times 22 = R$106,04$ *movimento* <sup>5</sup><br>Custo B<sub>movimento</sub> = R\$111,26×18 = R<br>Custo B<sub>parado</sub> = R\$5,05×22 = R\$10 *Custo B<sub>movimento</sub>* =  $R$111,26\times18$ <br>*Custo B<sub>parado</sub>* =  $R$5,05\times22 = R$ =  $R$111,26\times18 = R$2.0$  $\begin{array}{l}\n\hline\nw = R$111,26 \times 18 = K \\
\hline\n= R$5,05 \times 22 = R$10\n\end{array}$ ;

## 4.4 Realização dos Experimentos

Neste tópico são apresentados os experimentos computacionais realizados, a fim de ilustrar o funcionamento do método de busca em grafos na definição de roteiros de motoristas profissionais. Resolveu-se diversas instâncias do problema, de modo a avaliar a solução apresentada e o respectivo desempenho.

Os seguintes experimentos foram realizados: a) primeiramente, uma solução para um dado par Origem/Destino é apresentada e analisada em detalhes, com visando avaliar o resultado quanto a razoabilidade; b) em seguida, uma mudança localizada nos custos de parada e serviços oferecidos ao longo da rota é realizada, e o novo resultado é apresentado; c) é realizada uma mudança mais abrangente nos custos da região na qual a rota está inserida, a fim de verificar a seletividade do modelo em relação à rota; d) finalmente, um conjunto de experimentos para diversos pares Origem/Destino são realizados, a fim de comparar os resultados com os três métodos de busca disponíveis.

## **4.4.1 Caso I: Exemplo numérico de referência**

Para este exemplo, determinou-se a rota entre as cidades de Santa Maria (RS) a São José do Rio Preto (SP). Na [Tabela 9](#page-116-0) são apresentadas as seguintes informações deste roteiro: local (código do IBGE com o respectivo nome da cidade); tipo de parada (P, R, D, S); horário de chegada; horário de saída; duração da viagem entre os pontos de parada; duração acumulada da viagem desde a origem, sem considerar o tempo das paradas; quilometragem percorrida no trecho; quilometragem acumulada desde o local de partida; custo do trecho, incluindo o custo da parada; gChapeu, que é o custo acumulado desde a origem da viagem; e fChapeu, que é a perspectiva do custo total da viagem até se chegar ao destino final.

Conforme pode ser observado na [Tabela 9,](#page-116-0) o percurso entre as cidade de Santa Maria (RS) a São José do Rio Pedro(SP) possui duração total de 24 horas e 42 minutos de viagem para percorrer a distância de 1.435 km. Para este trecho, o motorista realiza 4 paradas para descanso, 2 paradas para refeição e 2 pernoites. A estimativa de custo total para esta viagem é de R\$ 4.951,82. Para melhor análise dos custos deste roteiro, estes estão detalhados na [Tabela 10.](#page-117-0)

Conforme descrito no tópico 4.2, o custo da viagem está relacionado ao custo dos serviços utilizados pelo motorista e das paradas do caminhão, ao salário do motorista e ao custo do veículo parado e em movimento, além do custo de oportunidade. Para este exemplo específico, tem-se que o motorista descansou 26 horas e conduziu o veículo por 24 horas e 42 minutos, com duração total de 50 horas e 42 minutos de viagem. E, com os dados referente à atividade em horas normais e extras, obtém-se o cálculo do custo para se realizar a viagem. Também é disponibilizado o custo de oportunidade, associado ao tempo total de realização da viagem, durante o qual o veículo ficou impossibilitado de apurar ganhos em outras atividades. Todos os cálculos realizados pelo programa foram averiguados, e todos os resultados se apresentam consistentes em relação aos resultados esperados.

Posterior à observação dos custos, inseriu-se a rota definida pela ferramenta computacional com seus respectivos locais de parada no *GoogleMaps* [\(Figura 11\)](#page-115-0), com o intuito de apresentar o percurso, e comparar com o resultado apresentado no próximo exemplo (Caso II). Ressalta-se, aqui, o fato do tempo de viagem apontado pelo *GoogleMaps* ser ligeiramente inferior ao obtido com a ferramenta computacional desenvolvida. Isto se deve ao fato de existirem diferenças entre a base de dados dos dois sistemas e ao fato dos tempos de viagem se referirem a veículos diferentes.

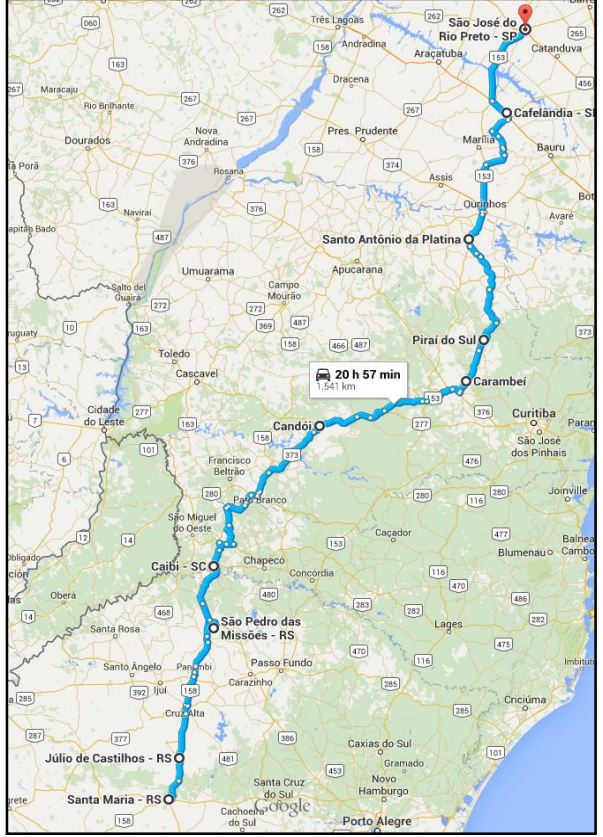

<span id="page-115-0"></span>Figura 11 - Caso I: roteiro básico obtido com a malha viária de referência.

Fonte: *GoogleMaps*

| Local                             |   | Tipo Cheg. | Saída       | Duração |        | Distância (km) |       | Custo  | gChapeu fChapeu |                            |
|-----------------------------------|---|------------|-------------|---------|--------|----------------|-------|--------|-----------------|----------------------------|
|                                   |   |            |             | Trecho  | Acum   | Trechol Acum   |       |        |                 |                            |
| BR431690 SANTA MARIA              | S |            | 00:00 07:00 | 0h00m   | 0h00m  |                |       | 0.00   | 0.00            | 0.00                       |
| BR431120 JULIO DE CASTILHOS       | P |            | 10:14 10:44 | 3h14m   | 3h14m  | 67             | 67    | 497,82 |                 | 497,82 9.759,20            |
| BR431936 SAO PEDRO DAS MISSOES**  | R |            | 13:46 14:46 | 3h01m   | 6h16m  | 191            | 258   | 508,13 |                 | 1.005,95 4.440,36          |
| <b>BR420310 CAIBI</b>             | P |            | 16:19 16:49 | 1h32m   | 7h49m  | 92             | 350   |        |                 | 247.84 1.253.78 4.417.26   |
|                                   |   |            |             |         |        |                |       |        |                 |                            |
| <b>BR410442 CANDOI**</b>          | D |            | 20:38 07:38 | 3h49m   | 11h38m | 243            | 593   |        |                 | 1.108.40 2.362.18 4.767.76 |
| BR410465 CARAMBEI                 | P |            | 11:28 11:58 | 3h49m   | 15h28m | 267            | 860   |        |                 | 584.95 2.947.13 4.775.84   |
| BR411940 PIRAI DO SUL**           | R |            | 12:46 13:46 | 0h47m   | 16h16m | 48             | 908   |        |                 | 179,20 3.126,34 4.775,46   |
| BR412410 SANTO ANTONIO DA PLATINA | P |            | 17:02 17:32 | 3h16m   | 19h32m | 173            | 1.081 |        |                 | 503,22 3.629,56 4.836,15   |
|                                   |   |            |             |         |        |                |       |        |                 |                            |

Tabela 9 - Detalhamento do roteiro do Caso I

<span id="page-116-0"></span>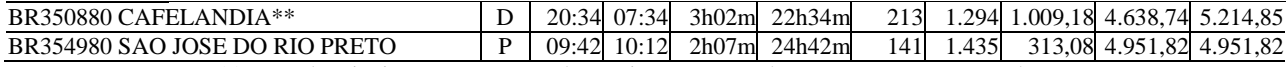

\*\* Estes locais tiveram os custos de serviços aumentados para processamento do caso II.

<span id="page-117-0"></span>

| Tabela TV - Detamaniento dos custos do foteno otinto para o caso I. |          |  |  |  |
|---------------------------------------------------------------------|----------|--|--|--|
| <b>CUSTOS DA VIAGEM</b>                                             |          |  |  |  |
| Custo dos serviços (R\$)                                            | 152,22   |  |  |  |
| Custo das paradas (R\$)                                             | 55,09    |  |  |  |
| Custo do motorista                                                  |          |  |  |  |
| Horas normais (R\$)                                                 | 288,44   |  |  |  |
| Horas extras $(R$)$                                                 | 156,89   |  |  |  |
| Custo do veículo                                                    |          |  |  |  |
| Parado (R\$)                                                        | 131,30   |  |  |  |
| Movimento (R\$)                                                     | 2.355,66 |  |  |  |
| Subtotal (R\$)                                                      | 3.139,61 |  |  |  |
| Custo de oportunidade (R\$)                                         | 1.812,21 |  |  |  |
| Total (R\$)                                                         | 4.951,82 |  |  |  |
|                                                                     |          |  |  |  |

Tabela 10 - Detalhamento dos custos do roteiro ótimo para o caso I.

# **4.4.2 Caso II: Seletividade em relação ao aumento dos custos de serviço nas paradas do caso I**

Conforme apresentado no exemplo anterior, o roteiro definiu 8 locais de parada intermediária. Com o objetivo de avaliar a seletividade do programa em relação à mudança dos custos ao longo de uma rota, realizou-se mudanças pontuais de custo nas paradas selecionadas no caso I. Para este teste, inseriu-se aumento nos custos dos serviços de R\$100,00 para refeição e de R\$150,00 para pernoite em alguns dos locais de parada definidos no roteiro programado no exemplo anterior, a saber: São Pedro das Missões, Candói, Piraí do Sul e Cafelândia. A mudança desses custos é feita no banco de dados do sistema. Com o aumento dos custos dos serviços nos locais de parada anteriormente citados, um novo roteiro é estabelecido, conforme ilustra a [Figura 12,](#page-118-0) e os resultados do roteiro calculado para este caso são apresentados na [Tabela 11](#page-119-0) e na [Tabela 12.](#page-120-0)

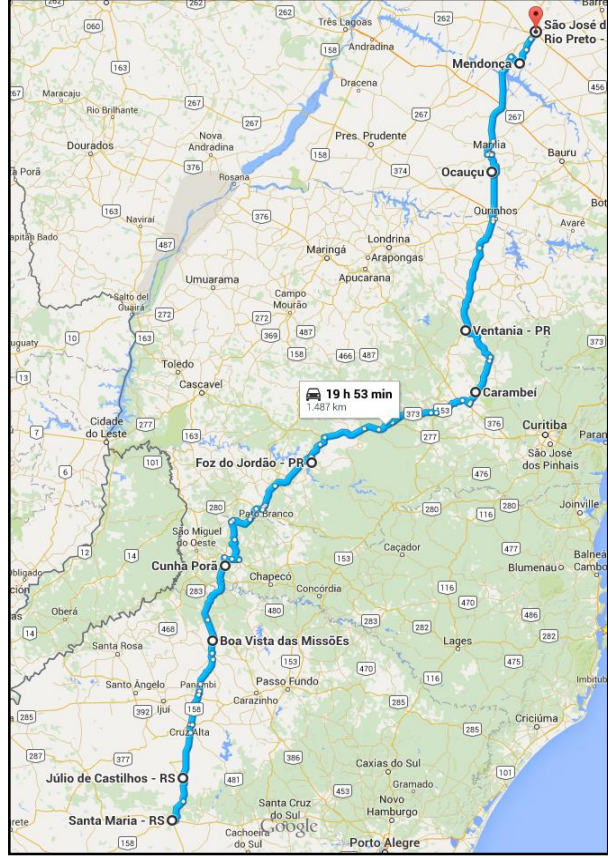

<span id="page-118-0"></span>Figura 12 - Caso II: roteiro obtido com o aumento dos custos dos serviços nos locais de parada do caso I.

Fonte: *GoogleMaps*

Tabela 11 - Detalhamento do roteiro do Caso II

<span id="page-119-0"></span>

| Local                          |   | Tipo<br>Cheg. | Saída | Duração  |        | Distância (km)      |       |          |          |          |
|--------------------------------|---|---------------|-------|----------|--------|---------------------|-------|----------|----------|----------|
|                                |   |               |       | Trecho   | Acum   | Trecho <sup>1</sup> | Acum  | Custo    | gChapeu  | fChapeu  |
| BR431690 SANTA MARIA           | S | 00:00         | 07:00 | 0h00m    | 0h00ml |                     | 00.00 | 00:00    | 00:00    | 00:00    |
| BR431120 JULIO DE CASTILHOS    | P | 10:14         | 10:44 | 3h14m    | 3h14m  | 67                  | 67    | 497.82   | 497.82   | 9.759,20 |
| BR430215 BOA VISTA DAS MISSOES | R | 13:51         | 14:51 | $3h$ 06m | 6h21m  | 195                 | 262   | 528,21   | 1.026.03 | 4.429,27 |
| <b>BR420470 CUNHA PORA</b>     | P | 16:50         | 17:20 | 1h58m    | 8h20ml | 117                 | 379   | 315,71   | 1.341.73 | 4.421,72 |
|                                |   |               |       |          |        |                     |       |          |          |          |
| BR410845 FOZ DO JORDAO         | D | 20:44         | 07:44 | 3h24m    | 11h44m | 220                 | 599   | 1.081.05 | 2.422,79 | 4.815,86 |
| BR410465 CARAMBEI              | P | 11:30         | 12:00 | 3h46m    | 15h30m | 263                 | 861   | 576.46   | 2.999.24 | 4.827.95 |
| BR412853 VENTANIA              | R | 13:46         | 14:46 | 1h45m    | 17h16m | 100                 | 961   | 322.93   | 3.322.18 | 4.890,13 |
| BR353370 OCAUCU                | P | 18:37         | 19:07 | 3h51m    | 21h07m | 230                 | 1.191 | 598,50   | 3.920.68 | 4.892,02 |
|                                |   |               |       |          |        |                     |       |          |          |          |
| BR352950 MENDONCA              | D | 21:43         | 08:43 | 2h35m    | 23h43m | 186                 | 1.376 | 986.16   | 4.906.84 | 5.259,57 |
| BR354980 SAO JOSE DO RIO PRETO | P | 09:29         | 09:59 | 0h46m    | 24h29m | 48                  | 1.424 | 113,92   | 5.020.76 | 5.020,76 |

| <b>CUSTOS DA VIAGEM</b>     |          |  |  |  |  |
|-----------------------------|----------|--|--|--|--|
| Custo dos serviços (R\$)    | 210,55   |  |  |  |  |
| Custo das paradas (R\$)     | 87,13    |  |  |  |  |
| Custo do motorista          |          |  |  |  |  |
| Horas normais (R\$)         | 266,89   |  |  |  |  |
| Horas extras $(R$)$         | 184,26   |  |  |  |  |
| Custo do veículo            |          |  |  |  |  |
| Parado (R\$)                | 131,30   |  |  |  |  |
| Movimento (R\$)             | 2.335,85 |  |  |  |  |
| Subtotal (R\$)              | 3.215,98 |  |  |  |  |
| Custo de oportunidade (R\$) | 1.804,78 |  |  |  |  |
| Total (R\$)                 | 5.020,76 |  |  |  |  |

<span id="page-120-0"></span>Tabela 12 - Detalhamento dos custos do roteiro ótimo para o caso II.

Foi possível constatar que o programa é seletivo em relação aos custos do caminho, pelo fato de ter desviado a rota para cidades próximas que possuem serviços com custos inferiores. Tal constatação também pode ser observada por meio n[a Figura 12.](#page-118-0) Embora tenha tido um aumento de R\$100,00 no custo da refeição e de R\$ 150,00 no custo do pernoite, nos pontos de parada assinalados no caso I, o impacto no custo final foi de R\$ 68,94. A manter-se o roteiro inicial do caso I, no qual ocorriam quatro paradas com serviços (2 pernoites + 2 refeições), o impacto adicional sobre o custo total da viagem seria de R\$ 500,00. Assim, apesar de realizar um roteiro bem próximo do original, o sistema foi capaz de encontrar uma alternativa para a qual o custo dos serviços compensasse o aumento no custo do trajeto, respondendo de forma positiva em relação ao objetivo do trabalho que é de prover rotas de baixo custo.

# **4.4.3 Caso III: Teste de seletividade para mudanças generalizadas dos custos de serviço**

Para o terceiro teste, fez-se uma mudança generalizada de custos. Realizou-se o experimento aumentando os custos dos serviços (refeição e pernoite) em uma região do roteiro programado no Caso I, especificamente para todas as cidades localizadas no estado do Paraná. O roteiro obtido com o aumento dos custos dos serviços (refeição e pernoite) é apresentado n[a Figura 13,](#page-121-0) e os resultados do roteiro calculado para este caso são apresentadas n[a Tabela 13](#page-122-0) e n[a Tabela 14.](#page-123-0)

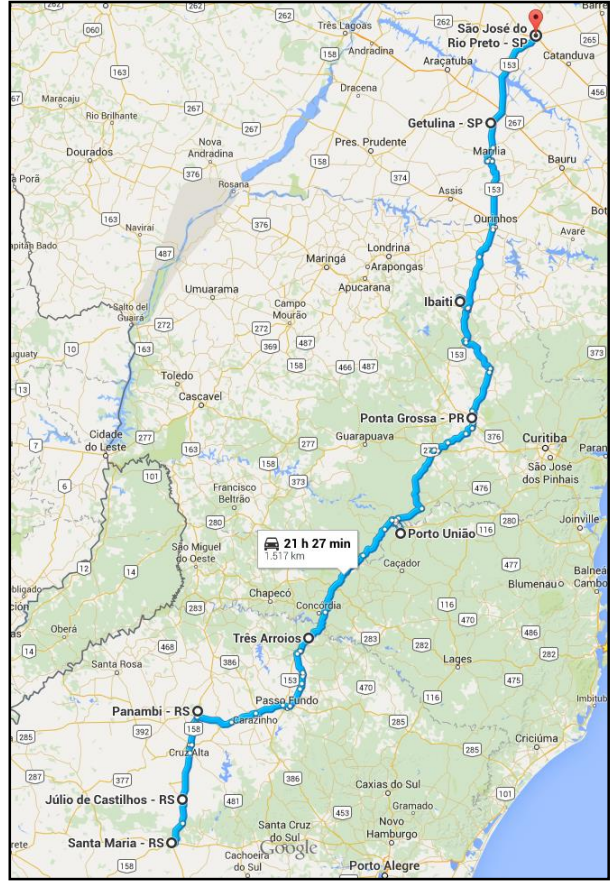

<span id="page-121-0"></span>Figura 13 - Caso III: Roteiro obtido com o aumento generalizado dos custos dos serviços no Paraná.

Fonte: *GoogleMaps*

<span id="page-122-0"></span>

| Local                          |                               |       | Saída | Duração     |        | Distância (km) |                | Custo  | gChapeu fChapeu |                             |  |  |
|--------------------------------|-------------------------------|-------|-------|-------------|--------|----------------|----------------|--------|-----------------|-----------------------------|--|--|
|                                | Tipo                          | Cheg. |       | Trecho      | Acum   | Trechol Acum   |                |        |                 |                             |  |  |
| BR431690 SANTA MARIA           | S                             | 00:00 | 07:00 | $0h$ 00 $m$ | 0h00m  |                | 0 <sup>0</sup> | 00:00  | 00:00           | 00:00                       |  |  |
| BR431120 JULIO DE CASTILHOS    | P                             | 10:14 | 10:44 | 3h14m       | 3h14m  | 67             | 67             | 497,82 |                 | 497,82 9.759,20             |  |  |
| BR431390 PANAMBI               | R                             | 12:23 | 13:23 | 1h38m       | 4h53m  | 107            | 174            | 313.71 |                 | 811,53 4.493,85             |  |  |
| <b>BR432163 TRES ARROIOS</b>   | P                             | 16:49 | 17:19 | 3h26m       | 8h19m  | 228            | 402            | 530,49 |                 | 1.342,02 4.487,44           |  |  |
|                                |                               |       |       |             |        |                |                |        |                 |                             |  |  |
| BR421360 PORTO UNIAO           | D                             | 20:51 | 07:51 | 3h32m       | 1h51m  | 222            | 624            |        |                 | 1.086,77 2.428,80 4.912,36  |  |  |
| BR411990 PONTA GROSSA          | R                             | 11:49 | 13:00 | 3h57m       | 15h49m | 214            | 837            |        |                 | 749,42 3.178,22 5.088,20    |  |  |
| BR410970 IBAITI                | P                             | 16:29 | 16:59 | 3h29m       | 19h19m | 179            | 1.016          |        |                 | 534, 20 3.712, 42 5.103, 03 |  |  |
|                                |                               |       |       |             |        |                |                |        |                 |                             |  |  |
| BR351700 GETULINA              | D                             | 20:50 | 07:50 | 3h50m       | 23h09m | 261            | 1.277          |        |                 | 1.140,65 4.853,07 5.485,62  |  |  |
| BR354980 SAO JOSE DO RIO PRETO | P                             | 09:49 | 10:19 | 1h59m       | 25h09m | 133            | 1.410          |        |                 | 292,77 5.145,84 5.145,84    |  |  |
|                                | Equitar Elaborado nota outano |       |       |             |        |                |                |        |                 |                             |  |  |

Tabela 13 - Detalhamento do roteiro do Caso III

| <b>CUSTOS DA VIAGEM</b>     |          |
|-----------------------------|----------|
| Custo dos serviços (R\$)    | 290,13   |
| Custo das paradas (R\$)     | 53,43    |
| Custo do motorista          |          |
| Horas normais (R\$)         | 282,25   |
| Horas extras $(R$)$         | 170,99   |
| Custo do veículo            |          |
| Parado (R\$)                | 129,63   |
| Movimento (R\$)             | 2.398,81 |
| Subtotal (R\$)              | 3.229,26 |
| Custo de oportunidade (R\$) | 1.816,57 |
| Total (R\$)                 | 5.145,84 |
|                             |          |

<span id="page-123-0"></span>Tabela 14 - Detalhamento dos custos do roteiro ótimo para o caso III.

Para este experimento, onde mudanças ocorreram em todo a região do Paraná, é possível perceber uma modificação importante na rota escolhida de modo a evitar paradas nesta região.

É importante evidenciar que, embora os custos dos serviços tenham tido um aumento significativo, de R\$ 100,00 no custo da refeição e de R\$ 150,00 no custo do pernoite, em todos os pontos de parada localizados no estado do Paraná, este aumento de custos não sofreu impacto na mesma proporção com a mudança do roteiro. Comparando o roteiro do caso I, o custo final foi aumentado em R\$ 194,02. A manter-se o roteiro inicial do caso I, no qual ocorriam duas paradas com serviços (1 pernoite + 1 refeição) no estado do Paraná, o impacto sobre o custo total da viagem seria de R\$ 250,00. Assim, apesar de realizar um roteiro mais longo, o sistema foi capaz de encontrar uma alternativa em que o menor custo dos serviços compensasse, com algum ganho, o aumento significativo nos custos dos serviços disponibilizados naquela região. Em relação ao resultado encontrado para este caso, o modelo proposto foi capaz de gerar uma estratégia que evitasse paradas desnecessárias no estado do Paraná, encontrando um roteiro onde apenas uma parada, para realização da refeição (serviço de menor aumento no custo) foi realizada. Assim, pode-se observar que a estratégia por trás desta solução foi coerente com a modificação dos custos impostos na base de dados, de onde se conclui que o modelo proposto atende aos objetivos do trabalho, no sentido de encontrar soluções viáveis de mínimo custo.

## **4.4.4 Teste de desempenho computacional**

Para a realização dos testes de desempenho computacional, os seguintes passos foram executados:

- 1. definição dos roteiros a serem simulados, caracterizando os locais de partida e chegada;
- 2. busca da solução com a aplicação dos algoritmos propostos no capítulo 3; e
- 3. análise dos resultados obtidos.

Os testes foram realizados com rotas de longa distância, envolvendo uma lista de cidades que contemplasse todas as cinco regiões brasileiras. As cidades escolhidas foram: Belém (PA), Recife (PE), Salvador (BA), Pelotas (RS), Campo Grande<sup>2</sup> (MS), Niterói (RJ), São Paulo (SP) e Brasília (DF). Para cada par OD formado dentro desta lista, fez-se a determinação da rota usando os três algoritmos implementados (Algoritmo Â, Algoritmo A\* e Algoritmo de Dijkstra), com o intuito de avaliar os resultados em relação ao custo da viagem, ao tempo de processamento computacional e a quantidade de nós abertos e fechados, conforme mostram [a Tabela 15,](#page-125-0) [a Tabela 16](#page-126-0) e a [Tabela 17.](#page-127-0) Nestas tabelas os tempos de CPU foram obtidos com o uso de um processador Intel Core i5-3337U 1,8GHz.

 $\overline{a}$ 

 $2^{\circ}$  Cp. Grande refere-se à cidade de Campo Grande nas simulações apresentadas nas Tabelas 15, 16, 17 e 18.

<span id="page-125-0"></span>

| Tabela 15 - Resultados obtidos com a aplicação do Algoritmo Dijkstra |                 |                    |        |          |            |  |  |  |
|----------------------------------------------------------------------|-----------------|--------------------|--------|----------|------------|--|--|--|
|                                                                      |                 | Algoritmo Dijkstra |        |          |            |  |  |  |
|                                                                      |                 |                    | Tempo  | Nós      | <b>Nós</b> |  |  |  |
| Origem                                                               | Destino         | Custo              | CPU(s) | Abertos  | Fechados   |  |  |  |
| Belém                                                                | Salvador        | 5.779,25           | 3,84   | 5.727    | 3.216      |  |  |  |
| Belém                                                                | Pelotas         | 13.417,99          | 60,50  | 11.120   | 10.231     |  |  |  |
| Belém                                                                | Cp.Grande       | 10.676,16          | 7,86   | 4.535    | 3.622      |  |  |  |
| Belém                                                                | Niterói         | 10.847,52          | 52,51  | 12.825   | 11.082     |  |  |  |
| Belém                                                                | São Paulo       | 8.557,46           | 66,14  | 14.089   | 12.087     |  |  |  |
| Belém                                                                | <b>Brasília</b> | 6.067,17           | 0,97   | 3.084    | 2.101      |  |  |  |
| Recife                                                               | Belém           | 5.676,87           | 10,85  | 6.432    | 6.015      |  |  |  |
| Recife                                                               | Salvador        | 1.894,16           | 1,18   | 2.156    | 1.151      |  |  |  |
| Recife                                                               | Pelotas         | 11.788,83          | 150,32 | 16.217   | 14.424     |  |  |  |
| Recife                                                               | Cp.Grande       | 10.652,24          | 42,33  | 13.119   | 10.905     |  |  |  |
| Recife                                                               | Niterói         | 6.316,23           | 8,03   | 6.859    | 4.949      |  |  |  |
| Recife                                                               | São Paulo       | 7.319,27           | 26,72  | 10.421   | 8.201      |  |  |  |
| Recife                                                               | <b>Brasília</b> | 6.054,00           | 9,16   | 8.051    | 6.181      |  |  |  |
| Salvador                                                             | Pelotas         | 10.174,92          | 108,92 | 12.768   | 12.371     |  |  |  |
| Salvador                                                             | Cp.Grande       | 7.610,79           | 76,27  | 10.934   | 9.240      |  |  |  |
| Salvador                                                             | Niterói         | 4.750,19           | 4,26   | 4.394    | 2.801      |  |  |  |
| Salvador                                                             | São Paulo       | 5.330,09           | 11,10  | 6.841    | 4.262      |  |  |  |
| Salvador                                                             | <b>Brasília</b> | 4.066,54           | 1,14   | 3.378    | 2.051      |  |  |  |
| Pelotas                                                              | Cp.Grande       | 5.320,53           | 35,98  | 7.082    | 6.001      |  |  |  |
| Pelotas                                                              | Niterói         | 4.188,31           | 12,29  | 6.217    | 3.922      |  |  |  |
| Pelotas                                                              | São Paulo       | 3.432,86           | 13,07  | 5.744    | 4.479      |  |  |  |
| Pelotas                                                              | <b>Brasília</b> | 5.984,53           | 82,49  | 10.391   | 8.718      |  |  |  |
| Cp.Grande                                                            | Niterói         | 3.453,32           | 19,36  | 7.422    | 4.448      |  |  |  |
| Cp.Grande                                                            | São             | 2.608,20           | 12,03  | 5.465    | 3.442      |  |  |  |
| Cp.Grande                                                            | <b>Brasília</b> | 3.468,53           | 4,16   | 3.710    | 2.126      |  |  |  |
| Niterói                                                              | São Paulo       | 866,11             | 0,60   | 1.827    | 313        |  |  |  |
| Niterói                                                              | <b>Brasília</b> | 3.276,41           | 10,85  | 5.275    | 3.250      |  |  |  |
| São Paulo                                                            | <b>Brasília</b> | 2.733,18           | 16,48  | 6.022    | 4.281      |  |  |  |
| Média                                                                |                 | 6.153,99           | 30,33  | 7.575,18 | 5.923,93   |  |  |  |

Tabela 15 - Resultados obtidos com a aplicação do Algoritmo Dijkstra

<span id="page-126-0"></span>

|           |                 | Tabela TO - Resultados obtidos com a aplicação do Algoritmo A<br>Algoritmo A* |        |          |          |  |  |  |
|-----------|-----------------|-------------------------------------------------------------------------------|--------|----------|----------|--|--|--|
|           |                 |                                                                               | Tempo  | Nós      | Nós      |  |  |  |
| Origem    | Destino         | Custo                                                                         | CPU(s) | Abertos  | Fechados |  |  |  |
| Belém     | Salvador        | 5779,25                                                                       | 0,50   | 2570     | 1074     |  |  |  |
| Belém     | Pelotas         | 13417,99                                                                      | 32,49  | 9901     | 6649     |  |  |  |
| Belém     | Cp.Grande       | 10676,16                                                                      | 3,60   | 3316     | 2889     |  |  |  |
| Belém     | Niterói         | 10847,52                                                                      | 21,67  | 10666    | 7883     |  |  |  |
| Belém     | São Paulo       | 8557,46                                                                       | 28,53  | 9622     | 7876     |  |  |  |
| Belém     | <b>Brasília</b> | 6067,17                                                                       | 0,36   | 1954     | 1019     |  |  |  |
| Recife    | Belém           | 5676,87                                                                       | 7,10   | 5565     | 3737     |  |  |  |
| Recife    | Salvador        | 1894,16                                                                       | 0,47   | 1477     | 498      |  |  |  |
| Recife    | Pelotas         | 11788,83                                                                      | 92,27  | 14129    | 11611    |  |  |  |
| Recife    | Cp.Grande       | 10652,24                                                                      | 50,04  | 10912    | 9629     |  |  |  |
| Recife    | Niterói         | 6316,23                                                                       | 4,03   | 5331     | 2972     |  |  |  |
| Recife    | São Paulo       | 7319,27                                                                       | 13,97  | 8119     | 5871     |  |  |  |
| Recife    | <b>Brasília</b> | 6054,00                                                                       | 5,61   | 5226     | 3838     |  |  |  |
| Salvador  | Pelotas         | 10174,92                                                                      | 83,92  | 12321    | 10892    |  |  |  |
| Salvador  | Cp.Grande       | 7610,79                                                                       | 30,05  | 9136     | 5830     |  |  |  |
| Salvador  | Niterói         | 4750,19                                                                       | 1,25   | 3541     | 1418     |  |  |  |
| Salvador  | São Paulo       | 5330,09                                                                       | 1,94   | 4703     | 1749     |  |  |  |
| Salvador  | <b>Brasília</b> | 4066,54                                                                       | 0,34   | 1782     | 926      |  |  |  |
| Pelotas   | Cp.Grande       | 5320,53                                                                       | 12,84  | 6114     | 4023     |  |  |  |
| Pelotas   | Niterói         | 4188,31                                                                       | 2,04   | 3640     | 1274     |  |  |  |
| Pelotas   | São Paulo       | 3432,86                                                                       | 2,74   | 4122     | 1306     |  |  |  |
| Pelotas   | <b>Brasília</b> | 5984,53                                                                       | 22,73  | 8233     | 4105     |  |  |  |
| Cp.Grande | Niterói         | 3453,32                                                                       | 1,94   | 3555     | 725      |  |  |  |
| Cp.Grande | São             | 2608,20                                                                       | 5,12   | 3617     | 1463     |  |  |  |
| Cp.Grande | <b>Brasília</b> | 3468,53                                                                       | 0,56   | 1947     | 556      |  |  |  |
| Niterói   | São Paulo       | 866,11                                                                        | 0,03   | 497      | 17       |  |  |  |
| Niterói   | <b>Brasília</b> | 3276,41                                                                       | 0,89   | 3710     | 736      |  |  |  |
| São Paulo | <b>Brasília</b> | 2740,20                                                                       | 6,08   | 4368     | 1821     |  |  |  |
|           | Média           | 6.154,24                                                                      | 15,47  | 5.716,93 | 3.656,68 |  |  |  |

Tabela 16 - Resultados obtidos com a aplicação do Algoritmo A\*

<span id="page-127-0"></span>

|           | rabela 17 - Resultados obtidos com a aplicação do Algoritmo A |             |        |          |          |  |  |  |  |
|-----------|---------------------------------------------------------------|-------------|--------|----------|----------|--|--|--|--|
|           |                                                               | Algoritmo Â |        |          |          |  |  |  |  |
|           |                                                               |             | Tempo  | Nós      | Nós      |  |  |  |  |
| Origem    | Destino                                                       | Custo       | CPU(s) | Abertos  | Fechados |  |  |  |  |
| Belém     | Salvador                                                      | 5.807,41    | 0,15   | 1.386    | 277      |  |  |  |  |
| Belém     | Pelotas                                                       | 13.675,53   | 7,48   | 7.063    | 3.274    |  |  |  |  |
| Belém     | Cp.Grande                                                     | 10.733,80   | 3,43   | 3.201    | 2.456    |  |  |  |  |
| Belém     | Niterói                                                       | 11.011,40   | 11,95  | 9.170    | 5.356    |  |  |  |  |
| Belém     | São Paulo                                                     | 8.557,46    | 6,92   | 5.919    | 2.444    |  |  |  |  |
| Belém     | <b>Brasília</b>                                               | 6.089,71    | 0,03   | 673      | 110      |  |  |  |  |
| Recife    | Belém                                                         | 5.676,87    | 2,54   | 4.170    | 1.531    |  |  |  |  |
| Recife    | Salvador                                                      | 1.894,16    | 0,14   | 1.188    | 150      |  |  |  |  |
| Recife    | Pelotas                                                       | 11.847,51   | 22,54  | 10.383   | 4.375    |  |  |  |  |
| Recife    | Cp.Grande                                                     | 10.746,87   | 24,05  | 9.790    | 5.645    |  |  |  |  |
| Recife    | Niterói                                                       | 6.370,25    | 1,50   | 4.066    | 1.038    |  |  |  |  |
| Recife    | São Paulo                                                     | 7.416,50    | 5,33   | 6.122    | 2.166    |  |  |  |  |
| Recife    | <b>Brasília</b>                                               | 6.054,00    | 2,33   | 4.193    | 1.769    |  |  |  |  |
| Salvador  | Pelotas                                                       | 10.332,69   | 41,17  | 10.600   | 6.357    |  |  |  |  |
| Salvador  | Cp.Grande                                                     | 7.650,07    | 1,93   | 3.737    | 1.047    |  |  |  |  |
| Salvador  | Niterói                                                       | 4.821,55    | 0,50   | 2.120    | 530      |  |  |  |  |
| Salvador  | São Paulo                                                     | 5.334,70    | 0,39   | 2.274    | 416      |  |  |  |  |
| Salvador  | <b>Brasília</b>                                               | 4.066,54    | 0,20   | 1.479    | 511      |  |  |  |  |
| Pelotas   | Cp.Grande                                                     | 5.320,53    | 4,66   | 4.704    | 2.078    |  |  |  |  |
| Pelotas   | Niterói                                                       | 4.280,65    | 0,54   | 2.341    | 496      |  |  |  |  |
| Pelotas   | São Paulo                                                     | 3.433,66    | 0,92   | 2.767    | 578      |  |  |  |  |
| Pelotas   | <b>Brasília</b>                                               | 6.066,92    | 2,16   | 4.448    | 1.127    |  |  |  |  |
| Cp.Grande | Niterói                                                       | 3.496,28    | 0,92   | 2.793    | 506      |  |  |  |  |
| Cp.Grande | São                                                           | 2.614,72    | 4,48   | 3.506    | 1.324    |  |  |  |  |
| Cp.Grande | <b>Brasília</b>                                               | 3.468,53    | 0,58   | 1.575    | 371      |  |  |  |  |
| Niterói   | São Paulo                                                     | 868,35      | 0,01   | 388      | 2        |  |  |  |  |
| Niterói   | <b>Brasília</b>                                               | 3.276,41    | 0,36   | 2.484    | 419      |  |  |  |  |
| São Paulo | <b>Brasília</b>                                               | 2.740,20    | 4,47   | 4.029    | 1.463    |  |  |  |  |
| Média     |                                                               | 6.201,90    | 5,42   | 4.163,18 | 1.707,71 |  |  |  |  |

Tabela 17 - Resultados obtidos com a aplicação do Algoritmo Â

Os resultados da [Tabela 15,](#page-125-0) da [Tabela 16](#page-126-0) e da [Tabela 17,](#page-127-0) mostram que o algoritmo de Dijkstra é o que apresenta o melhor resultado em termos de custos para a realização de todas as rotas testadas, como era esperado, já que este algoritmo garante a obtenção da solução ótima para o problema. Em relação ao algoritmo A\* pode-se afirmar que o mesmo oferece um resultado, em termos de custo, igual ao apresentado pelo algoritmo de Dijkstra, com tempo de CPU significativamente menor. A exceção a esta afirmação verifica-se para o roteiro entre São Paulo e Brasília, para o qual o custo total da rota sofreu um aumento de 0,25% com a aplicação do A\*, o que não era esperado. Neste sentido, verificase que a heurística implementada no algoritmo A\* não atende a condição necessária para subestimar os custos restantes da conclusão da viagem. Isto pode se justificar pelo fato de se considerar uma velocidade média de 70 km/h ao estimar o tempo restante da viagem, o que neste caso particular pode ser um valor baixo. Quanto ao algoritmo Â, este mostrouse bastante eficiente em termos do custo e do tempo de CPU. Em relação aos custos, em 28,6% dos roteiros testados, os resultados obtidos se igualaram ao valor ótimo obtido por meio do algoritmo de Dijkstra. Para os casos testados, o erro percentual em relação à solução ótima não ultrapassou 2,20%, e na média ficou em 0,63% acima da solução ótima, o que pode ser considerado relativamente baixo, considerando que os tempos de viagem na prática podem sofrer variações muito superiores por conta do tráfego nas rodovias. Quanto ao desempenho computacional, em termos do tempo de CPU gasto para a obtenção da solução, o algoritmo  $\hat{A}$  foi o que apresentou melhores resultados, como também era esperado. Na média, nas rotas testadas, o algoritmo de Dijkstra é 14,6 vezes mais demorado que  $\hat{A}$ , enquanto que o algoritmo  $A^* \notin 3.7$  vezes mais lento que Â. Em casos extremos, Â chegou a ser 60 vezes mais rápido que Dijkstra e 16 vezes mais rápido que A\*.

Nos gráficos das [Figura 14,](#page-129-0) da [Figura 15](#page-130-0) e da [Figura 16,](#page-131-0) observase a relação existente entre o tempo de CPU e o número de nós abertos para os três algoritmos implementados. Em todos ocorre um crescimento polinomial do tempo em relação ao número de nós abertos. Entretanto, a o tempo de CPU cresce mais lentamente no algoritmo Â, seguido de A\* e, por último, do algoritmo de Dijkstra.

<span id="page-129-0"></span>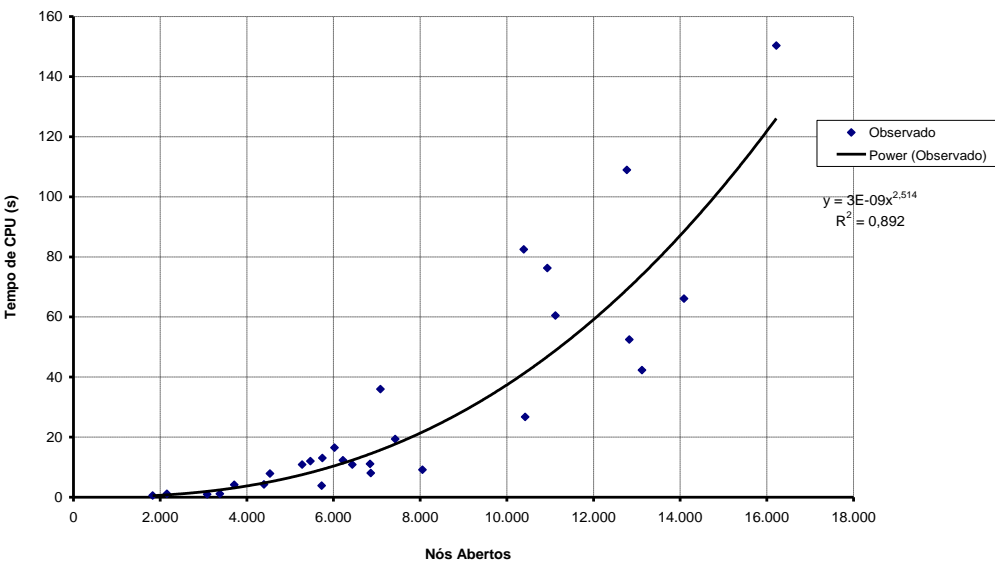

Figura 14 - Tempo de CPU x número de nós abertos, para o algoritmo de Dijkstra

**Algoritmo de Dijkstra**

Fonte: Elaborado pela autora

<span id="page-130-0"></span>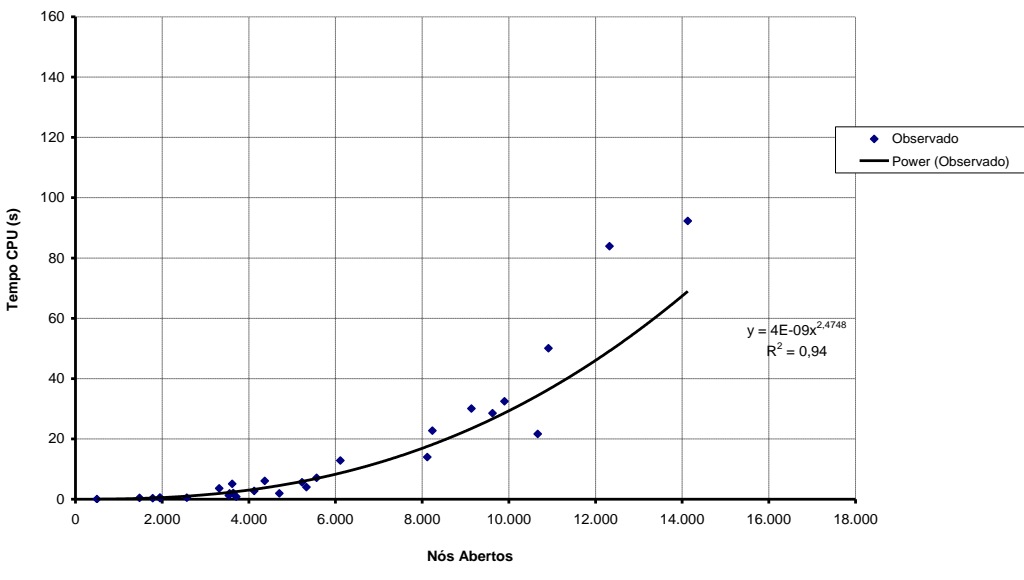

Figura 15 - Tempo de CPU x número de nós abertos, para os algoritmo A\*

**Algoritmo A\***

Fonte: Elaborado pela autora

<span id="page-131-0"></span>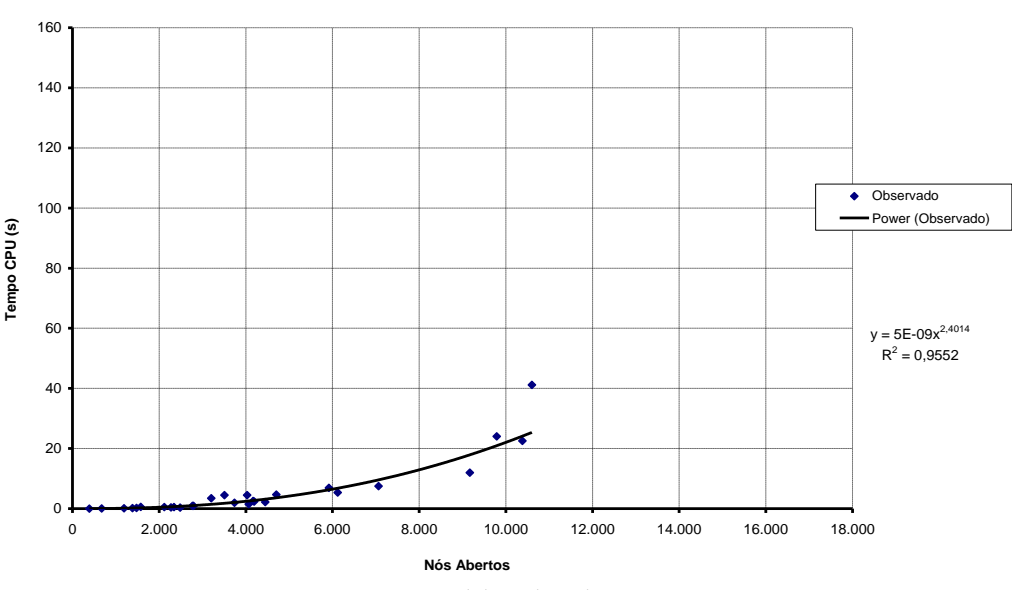

Figura 16 - Tempo de CPU x número de nós abertos, para os algoritmo Â

**Algoritmo Â**

Fonte: Elaborado pela autora

Quanto ao tempo de CPU gasto em relação ao número de nós fechados, todos os três algoritmos apresentam um comportamento semelhante, como mostram os gráficos das Figuras 20, 21 e 22. Contudo, observa-se que  $\hat{A}$  tende a fechar um número substancialmente menor de nós em comparação com os outros dois algoritmos.

No conjunto de testes realizados, quatro instâncias apresentaram tempo de CPU acima de 10 segundos quando utilizado o algoritmo Â. Estas instâncias encontram-se listadas na [Tabela 18.](#page-136-0) Para estas um teste adicional foi realizado, no sentido de se obter tempos computacionais menores. Para tanto, modificou-se a heurística proposta para Â, acrescentando ao valor dado pela estimativa da envoltória, um percentual a mais a fim de aumentar o seu poder de busca. Os resultados mostram que na medida em que este percentual aumenta, o tempo de CPU diminui exponencial e assintoticamente para zero, como mostra o gráfico apresentado na Figura 23. Em contrapartida, ocorre um aumento dos custos do roteiro, que em média deteriora 0,13% a cada ponto percentual acrescido no valor da heurística, conforme pode ser observado no gráfico da Figura 24.

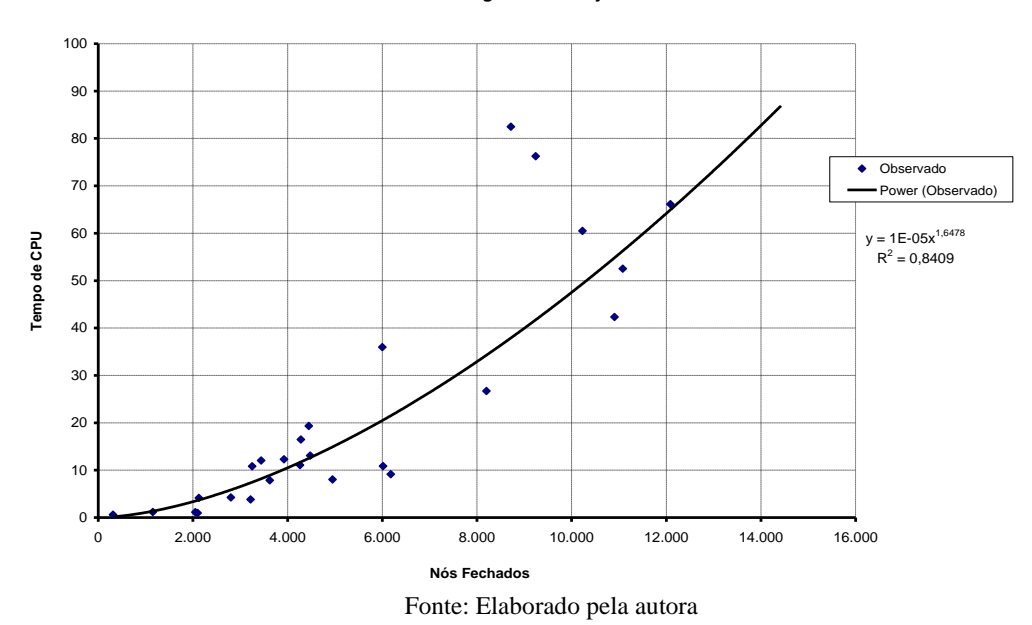

Figura 17 - Tempo de CPU x número de nós fechados, para o algoritmo de Dijkstra

**Algoritmo de Dijkstra**

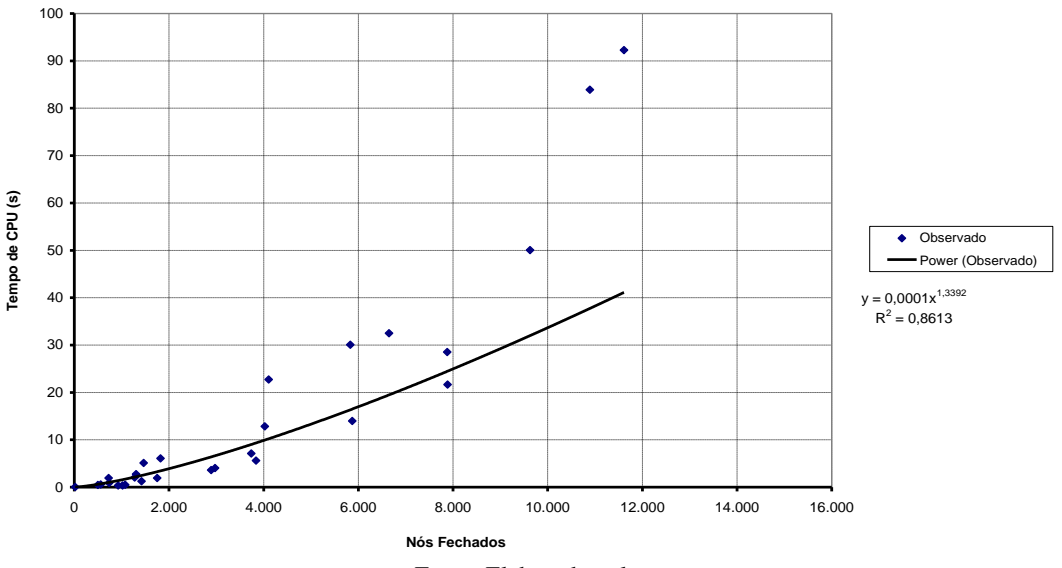

Figura 18 - Tempo de CPU x número de nós fechado, para o algoritmo A\*

**Algoritmo A\***

Fonte: Elaborado pela autora

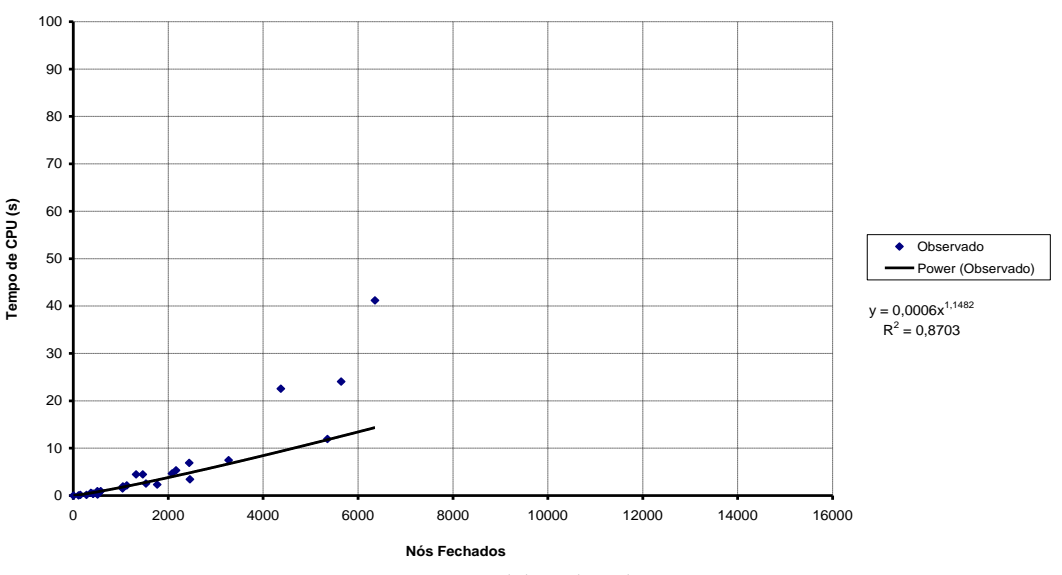

Figura 19 - Tempo de CPU x número de nós fechado, para o algoritmo Â

**Algoritmo de Â**

Fonte: Elaborado pela autora

<span id="page-136-0"></span>

| Rota                              | Origem   | Destino   | $\hat{A}$ (0%) |            | (12%)<br>A' |            | $\hat{A}(25%)$ |            | $\hat{A}$ (50%) |            |
|-----------------------------------|----------|-----------|----------------|------------|-------------|------------|----------------|------------|-----------------|------------|
|                                   |          |           | Custo          | Tempo      | Custo       | Tempo      | Custo          | Tempo      | Custo           | Tempo      |
|                                   |          |           |                | <b>CPU</b> |             | <b>CPU</b> |                | <b>CPU</b> |                 | <b>CPU</b> |
| R <sub>1</sub>                    | Belém    | Niterói   | 11.011         | 11,95      | 11.021      | 7.89       | 11.054         | 2,66       | 11.054          | 1,44       |
| R <sub>2</sub>                    | Recife   | Pelotas   | 11.847         | 22,54      | 11.975      | 14,02      | 12.707         | 12,62      | 13.533          | 1,74       |
| R <sub>3</sub>                    | Recife   | Cp.Grande | 10.746         | 76.13      | 10.897      | 50,24      | 10.897         | 28.43      | 10.897          | 8,89       |
| R <sub>4</sub>                    | Salvador | Pelotas   | 10.332         | 41,17      | 10.374      | 19.24      | 10.729         | 3,08       | 11.197          | 0.91       |
| Acréscimo médio relativo Dijkstra |          | 1,11%     |                | 1,86%      |             | 4,36%      |                | 7,26%      |                 |            |
| Tempo médio de CPU                |          |           | 37,95          |            | 22,84       |            | 11,70          |            | 3,24            |            |

Tabela 18 - Resultados obtidos com a aplicação do algoritmo Â, para diferentes percentuais de aumento no valor da heurística

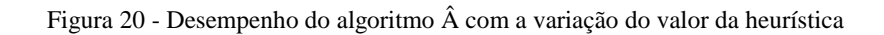

**Desempenho x Heurística**

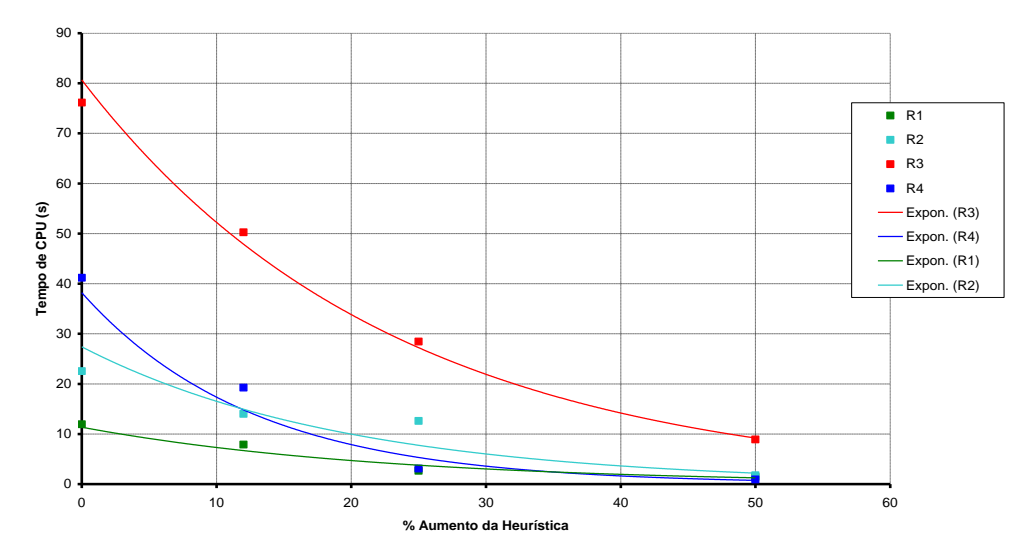

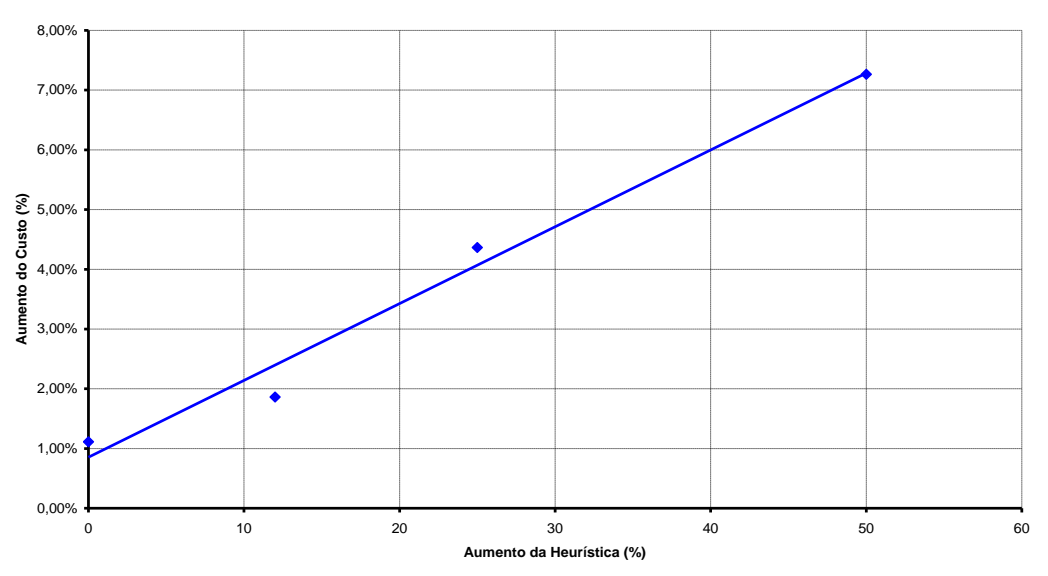

Figura 21 - Aumento percentual do custo com acréscimo no valor da heurística.

**Aumento do Custo x Aumento na Heurística**

Fonte: Elaborado pela autora

## 4.5 Considerações sobre os resultados obtidos

Por meio das simulações realizadas, foi possível avaliar as soluções obtidas. Em um primeiro teste apresentou-se os resultados de um roteiro, com a programação da viagem e o relatório de custos. Com a análise dos dados verificou-se a consistência dos resultados, e o mesmo se mostra eficiente ao considerar todos os parâmetros de custo da viagem.

Em relação às mudanças inseridas nos custos de parada, realizouse tanto mudanças pontuais como generalizadas, com o intuito de avaliar a seletividade do sistema em relação à mudança de rota decorrente dos custos das paradas. O sistema mostrou-se seletivo. As mudanças foram coerentes, onde no teste pontual, o novo roteiro calculado apresentou pequenas diferenças em relação a custos e distância percorrida, sendo muito próximo do resultado encontrado no primeiro teste, programou uma alternativa que compensou a mudança de percurso. Também se mostrou seletivo quanto a mudanças generalizadas, pois ao desviar da região onde os custos dos serviços eram mais altos, escolheu um percurso onde a diferença de custo total entre as rotas foi muito pequena, o que mostra que a heurística também é sensível a estas mudanças.

Com relação ao desempenho computacional, fez-se a simulação de rotas para um conjunto de cidades, onde para cada uma das rotas se avaliou o desempenho dos três algoritmos implementados (Algoritmo Â, Algoritmo A\* e Algoritmo de Dijkstra). Para esta avaliação, o custo da viagem, o tempo de processamento computacional e a quantidade de nós abertos e fechados foram analisados. Como era de se esperar, o algoritmo de Dijkstra é o que ofereceu o melhor resultado em termos de custos (garantindo a solução ótima), e o pior desempenho em termos de tempo de CPU. O algoritmo A\* alcançou os mesmos resultados em termos de custos que o algoritmo de Dijkstra, com exceção a uma rota. Quanto ao algoritmo Â, este mostrou-se bastante eficiente em termos do custo e do tempo de CPU.

Também se considerou o número de nós abertos e fechados para cada um dos algoritmos relacionando ao tempo de CPU gasto. Observouse que ocorre um crescimento polinomial do tempo em relação ao número de nós abertos e em relação ao número de nós fechado, todos os três algoritmos apresentam um comportamento semelhante. Contudo, para esses fatores  $\hat{A}$  é o que apresenta o melhor resultado, o que justifica menor tempo gasto de CPU.

Por fim, no teste de desempenho, também se quis avaliar o aumento do poder de busca, incrementando a heurística proposta. Como resultado obteve-se melhoria considerável do tempo computacional gasto, mas, por outro lado, gerando aumento de custos do roteiro.

## **5 CONCLUSÕES E PERSPECTIVAS FUTURAS**

#### 5.1 Conclusões

Perante a pesquisa realizada, conclui-se que o objetivo geral, de resolver o problema de roteamento e programação de caminhões, com restrições de horário de trabalho do motorista profissional impostas pela legislação (HOS), considerando viagens de longa distância e com carga completa, de modo a minimizar os custos totais de operação, foi cumprido. Com o problema modelado, foi possível implementar um *software*, que serve como ferramenta de apoio à decisão capaz de auxiliar empresas transportadoras na programação de suas operações. Os relatórios apresentados por este sistema permitem aos tomadores de decisão saber os tempos do veículo em movimento e parado, os custos da viagem, bem como o custo de oportunidade, permitindo melhor análise dos lucros e oportunidade de ganho com a realização da viagem, além de servir de referência para a operação.

Para esse desenvolvimento foi necessário estudar alguns problemas de roteirização e programação de veículos com restrições de HOS, o que possibilitou a descrição do problema a ser trabalhado, e apresentar os diferenciais em relação a outros estudos.

Com o intuito de identificar as restrições operacionais relevantes do problema, considerou-se as implicações impostas pela legislação brasileira, referente ao regulamento do exercício do motorista profissional, conforme pode ser observado na seção 2.2. Com as informações da legislação, e com o estudo do estado da arte sobre o tema em questão, tem-se que este trabalho considera a escolha da rota e dos locais de parada concomitantemente, o que o difere dos estudos encontrados sobre o assunto e apresentados na tese.

Para o método de solução proposto utilizou-se a teoria dos grafos e o uso de heurísticas  $(A^* \in \hat{A})$  que permitiram obter soluções aceitáveis e em tempo computacional admissível. Estas soluções puderam ser avaliadas por meio dos testes computacionais realizados com o protótipo implementado, onde diversas instâncias do problema, conforme apresentado na seção 4.4, foram avaliadas.

Para a avaliação dos resultados foram verificados todos os cálculos relativos aos relatórios apresentados pelo sistema, com o que foi possível demonstrar a consistência dos mesmos. Para avaliar a seletividade do método de solução proposto em relação aos custos foi realizado tanto uma mudança localizada nos custos de parada e serviços oferecidos ao longo da rota como uma mudança mais abrangente nos custos da região na qual

a rota está inserida. Para ambos os casos analisados foi possível constatar que o programa é seletivo em relação aos custos do caminho, sendo capaz de gerar estratégias de compensação para as escolhas do roteiro, e respondem de forma positiva em relação ao objetivo do trabalho que é de prover rotas de baixo custo.

No conjunto de testes para diversos pares OD pode-se comparar os resultados com os três métodos de busca disponíveis e com isto avaliar o desempenho computacional. Constatou-se que o método de Dijkstra, que é um método exato, requer maior tempo computacional para resolver o problema. Ao avaliar as heurísticas, constatou-se um melhor  $\overline{a}$ desempenho, onde, em casos extremos  $\hat{A}$  chegou a ser 60 vezes mais rápido que Dijkstra e 16 vezes mais rápido que A\*. Foi mostrado que a abordagem utilizada, embora não garanta que as soluções obtidas sejam ótimas, permite obter soluções aceitáveis e em tempo computacional admissível.

Atingido o objetivo geral e específicos, os questionamentos apresentados na problemática do estudo (seção 1.2), são respondidos, uma vez que os roteiros apresentados e a respectiva programação de viagem contempla as restrições impostas pela legislação, e convergem para a solução de mínimo custo. Também garante aos condutores de veículos a realização de paradas cumprindo com o regulamento, e assim provendo maior segurança em relação à operação, pela redução do *stress* causado por viagens excessivamente longas.

Por fim, o modelo desenvolvido pode ser aplicado à legislação de outros países, desde que os parâmetros operacionais que definem tempos máximos de condução sejam escolhidos em conformidade com a mesma.

#### 5.2 Perspectivas futuras

Diversos aspectos da programação de veículos com restrições de horário e carga de trabalho não foram abordados neste estudo. Assim, propõe-se para trabalhos futuros:

- estudar problemas de roteirização e programação de veículos com restrições de horário de trabalho (HOS), considerando a legislação vigente no Brasil, para entregas de cargas fracionadas;
- desenvolver um banco de dados que mantenha a rede existente de assistência aos caminhoneiros, a fim de avaliar

o desenvolvimento do modelo apresentado nesta tese com esta base;

- criar mecanismos que permitam manter de modo mais preciso os custos atribuídos às paradas programadas (descanso, refeição, intrajornada e semanal) dos motoristas;
- buscar avanços na heurística implementada com o intuito de melhorar o desempenho do programa;
- implementar o protótipo com o uso de uma linguagem de programação que permita embarcar esta ferramenta de suporte aos caminhoneiros, de modo a disponibilizar a mesma ao longo do percurso, interagindo com o motorista sempre que mudanças na programação se façam necessárias dado às variações ocorridas no tráfego.
# **REFERÊNCIAS**

Agência Nacional de Transportes Terrestres -ANTT (2012). Disponível em: htpp: [<www.antt.gov.br>](http://www.antt.gov.br/). Acesso em 17 de jun. 2014.

ARAÚJO, C. A. Bibliometria: evolução histórica e questões atuais. Universidade Estadual de Minas Gerais, MG. 2006.

ARCHETTI, C.; SAVELSBERGH, M. W. P. The Trip Scheduling Problem. Transportation Science, 43(4), 417–431. 2009. doi:10.1287/trsc.1090.0278.

ARENALES, M.; ARMETANO, V.; MORABITO, R.; YANASSE, H. Pesquisa Operacional. Elsevier, 2007.

ASSAD, A. A. Modeling and Implementation Issues in Vehicle Routing. In: Vehicle Routing: Methods and Studies, edited by Golden, B. L; Assad, A. A. v. 16, p. 127- 148, second impression, 1991.

BALLOU, Ronald H. Gerenciamento da cadeia de suprimentos/Logística Empresarial. 5. Ed.Porto Alegre: Editora Bookman, 2006. 616p.

BODIN, L. B.; GOLDEN, A.; ASSAD; BALL. M. Routing and Scheduling of Vehicles and Crews - The State of the Art. Computers and Opertions Research, v.10, n.2, p.63-211, 1983.

BOSE, R. de C. A. Modelos de Roteirização e Programação de entregas em redes de transportes. 1990. Dissertação (Mestrado) – Escola Politécnica da Universidade de São Paulo, Departamento de Engenharia de Transportes, São Paulo. 171p.

BRASIL. DENATRAN - Departamento Nacional de Trânsito. Estatísticas: Frota Nacional, 2015. Disponível em: <http://www.denatran.gov.br>. Acessado em 09 jul. 2015.

BRASIL. Lei no. 12.619 de 30 de abril de 2012. Dispõe sobre o exercício da profissão de motorista; altera a Consolidação das Leis do Trabalho - CLT, aprovada pelo Decreto-Lei nº 5.452, de 1º de maio de 1943, e as Leis nºs 9.503, de 23 de setembro de 1997, 10.233, de 5 de junho de 2001, 11.079, de 30 de dezembro de 2004, e 12.023, de 27 de agosto de 2009, para regular e disciplinar a jornada de trabalho e o tempo de direção do motorista profissional; e dá outras providências. Diário Oficial da União. 02 mai 2012.

BRASIL. Lei No. 13.103. Dispõe sobre o exercício da profissão de motorista; altera a Consolidação das Leis do Trabalho - CLT, aprovada pelo Decreto-Lei nº 5.452, de 1º de maio de 1943, e as Leis nºs 9.503, de 23 de setembro de 1997 - Código de Trânsito Brasileiro, e 11.442, de 5 de janeiro de 2007 (empresas e transportadores autônomos de carga), para disciplinar a jornada de trabalho e o tempo de direção do motorista profissional; altera a Lei nº 7.408, de 25 de novembro de 1985; revoga dispositivos da Lei nº 12.619, de 30 de abril de 2012; e dá outras providências. Diário Oficial da União. 3 mar 2015.

CASCO, D. O.; GOLDEN, B. L; WASIL, E. A. Vehicle Routing with Backhauls: Models, Algorithms, and Case Studies. In: Vehicle Routing: Methods and Studies, edited by: Golden, B.L; Assad, A. A. v.16, p. 127- 148, second impression, 1991.

CHRISTOFIDES, N. Graph Teory: An algorithmic aproach. Academic Press. London: 1975.

CHIH, W. Y. Influência dos Custos Fixos e Variáveis na Roteirização de Frotas de Veículos com Capacidades Variadas. 1987. Dissertação (Mestrado) – Escola Politécnica da Universidade de São Paulo, Departamento de Engenharia de Transportes, São Paulo. 128p.

CONFEDERAÇÃO NACIONAL DO TRANSPORTE (CNT). Pesquisa Rodoviária 2009. Brasília, nov. 2009.

CONFEDERAÇÃO NACIONAL DOS TRANSPORTES –CNT. Economia em foco. 2012. Disponível em: http:<//www.cnt.org.br/Imagens%20CNT/PDFs%20CNT/Economia%2 0em%20foco/ECONOMIA% 20EM%20FOCO%2012 12 2011.pdf. >. Acesso em: 30 mar. 2014.

CONFEDERAÇÃO NACIONAL DOS TRANSPORTES –CNT. Rodovias 2015: relatório gerencial.-Brasília: CNT: SEST: SENAT, 2015. Disponível em: http: <http://pesquisarodoviascms.cnt.org.br/Relatorio%20Geral/PESQUISA \_CNT2015\_BAIXA.pdf>. Acesso em: 30 mar. 2014.

CUNHA, C. B. Uma Contribuição para o Problema de Roteirização de Veículos Com Restrições Operacionais. 1997. Tese (Doutorado) – Escola de Politécnica da Universidade de São Paulo, Departamento de Engenharia de Transportes, São Paulo. 222p.

CUNHA, C. B. Aspectos Práticos da Aplicação de Modelos de Roteirização de Veículos a Problemas Reais. Revista Transportes: ANPET, São Paulo, p.51-74, 10 nov. 2000.

DELGADO, D. J. C. Planejamento probabilístico como busca num espaço de transição de estados. 2013. Dissertação (Mestrado) – Universidade de São Paulo, Instituto de Matemática e Estatística, São Paulo, 105p.

DESROCHERS, M.; LENSTRA, J. K.; SAVELSBERGH, M. W. P. A classification scheme for the vehicle routing and scheduling problems. European Journal of Operational Research, v.46, n.3, p.322-332, 1990.

DIJKSTRA, E. W. A note on Two Problems in Connexion with Graphs, Numerische mathematik, 1, 269-271.1959.

DREXL, Michael; RIECK, Julia; SIGL, Thomas; PRESS, Bettina. Simultaneous Vehicle and Crew Routing and Scheduling for Partial- and Full-Load Long-Distance Road Transport. BuR -- Business Research Oficial. Open Access Journal of VHB German Academic Association for Business Research (VHB). Vol.6, Issue 2. November 2013. 242-264.

ENOMOTO, L. M. Análise da distribuição física e roteirização em um atacadista do sul de Minas Gerais. 2005. Dissertação (Mestrado) Universidade Federal de Itajubá, Minas Gerais. 141p.

ERVIN, Eric C.; HARRIS, Russell C. Simulation Analysis of Truck Driver Scheduling Rules. In Proceedings of the 2004 Winter Simulation Conference R .G. Ingalls, M. D. Rossetti, J. S. Smith, and B. A. Peters, eds.2004.

FERENHOF, H. A.; VIGNOCHI, L.; CAMPOS, L. M. S. Bibliometric analysis and systematic review of environmental management in small and medium-sized enterprises. In: II ciKi - Congresso Internacional do Conhecimento e Inovação, 2012, Madrid. Anais: II Congresso Internacional do Conhecimento e Inovação, 2012.

FIGUEIREDO, J. NEIVA DE; GONZAGA, C. Aplicação de métodos de busca em grafos com nós parcialmente ordenados à locação de torres de transmissão. Revista Pesquisa Operacional. Rio de Janeiro, vol. 23 n.1 jan./apr. 2003.

FIGUEIRÔA JUNIOR, NARCISO. A Lei N. 12.619, DE 30.4.2012, e a Regulamentação da Profissão de Motorista. Revista do Tribunal Regional do Trabalho da 15ª Região, n. 43, 2013. Disponível em: [http://portal.trt15.jus.br/documents/124965/1488681/Rev.43\\_art.2/4279](http://portal.trt15.jus.br/documents/124965/1488681/Rev.43_art.2/4279309b-a08a-42b0-a5e9-f365631bd6ea) [309b-a08a-42b0-a5e9-f365631bd6ea.](http://portal.trt15.jus.br/documents/124965/1488681/Rev.43_art.2/4279309b-a08a-42b0-a5e9-f365631bd6ea) Acesso em 25 ago. 2014.

FU, L.; SUN, D.; RILETT, L. Heuristic shortest path algorithms for transportation applications: state of the art. Computers & Operations Research, 33:3324-3343. 2006.

GEMIGNANI, T. A. A.; GEMIGNANI, D. A nova Lei 12619/2012 que disciplina a profissão do motorista: questões controversas. Revista do Tribunal Regional do Trabalho da 7ª Região - jan./dez. de 2011

GOEL, A. Truck Driver Scheduling and Regulation (EC) No 561/2006. 2009a. Available at SSRN: http://ssrn.com/abstract=1370345 ou [http://dx.doi.org/10.2139/ssrn.1370345.](http://dx.doi.org/10.2139/ssrn.1370345)

\_\_\_\_\_\_. Truck Driver Scheduling and U.S. Hours of Service Regulations. 2009b. Available at SSRN: http://ssrn.com/abstract=1407509 ou http://dx.doi.org/10.2139/ssrn.1407509.

\_\_\_\_\_\_. Scheduling Working Hours of Team Drivers in European Road Transport. 2009c. Available at SSRN: http://ssrn.com/abstract=1532148 ou http://dx.doi.org/10.2139/ssrn.1532148.

\_\_\_\_\_\_. Vehicle scheduling and routing with drivers' working hours. Transportation Science, 43(1): 17–26, 2009d. doi: 10.1287/trsc.1070.0226.

\_\_\_\_\_\_. Truck driver scheduling in the European Union. Transportation Science, 44(4):429–441, 2010a. doi: 10.1287/trsc.1100.0330. http://dx.doi.org/10.1287/trsc.1100.0330.

\_\_\_\_\_\_. Truck Driver Scheduling and Australian Heavy Vehicle Driver Fatigue Law. 2010b. In: PATAT 2010 - 8th International Conference on the Practice and Theory of Automated Timetabling. Queen's University Belfast, Northern Ireland, 10 - 13 August 2010.

\_\_\_\_\_\_. The Australian Minimum Duration Truck Driver Scheduling Problem. Working paper, Zaragoza Logistics Center, 2012.

\_\_\_\_\_\_. The Minimum Duration Truck Driver Scheduling Problem. SSRN eLibrary - Working Paper Series, 2012a. Disponível em: <http://ssrn.com/paper=1798569>. Acesso em 25 mar. De 2014.

\_\_\_\_\_\_. The Canadian Minimum Duration Truck Driver Scheduling Problem. Computers & Operations Research, 39(10):2359–2367, 2012b. doi: 10.1016/j.cor.2011.12.016.

\_\_\_\_\_\_. Truck driver scheduling in the United States and the 2013 rule change. Working paper, Zaragoza Logistics Center, 2013.

GOEL, A., KOK, A. L. Efficient scheduling of team truck drivers in the European Union. Working Paper, University of Leipzig. 2009a.

\_\_\_\_\_\_. Efficient truck driver scheduling in the United States. Working Paper, University of Leipzig. 2009b.

\_\_\_\_\_\_. Truck driver scheduling in the United States. Transportation Science, 2010. doi: 10.1287/trsc.1110.0382.

GOEL, A; ROUSSEAU, L. M. Truck driver scheduling in Canada. Journal of Scheduling, 2011. doi: 10.1007/s10951-011-0249-6.

GOEL, A; ARCHETTI, C; SAVELSBERGH, M. Truck Driver Scheduling in Australia. Computers &Operations Research, 39(5):1122– 1132, 2011. doi: 10.1016/j.cor.2011.05.021.

GOEL, A.; GRUHN, V. "Drivers' working hours in vehicle routing and scheduling", Working Paper, University of Leipzig, Leipzig, Germany. 2006.

GOEL, A.; VIDAL, T. Hours of Service Regulations in Road Freight Transport: An Optimization-Based International Assessment. Transportation Science. 2014. 48:3, 391-412.

GOLDEN, B. L. Route Planning for Coast Guard Ships. In: Vehicle Routing: Methods and Studies, edited by: Golden, B.L; Assad, A. A. v.16, p. 439-444, second impression, 1991.

HART, P.; NILSSON, N.; RAPHAEL, B. A formal basis for the heuristic determination of minimum cost paths. IEEE Transactions on Systems Science and Cybernetics, 4 (2). 1968, p. 100–107.

Instituto Brasileiro de Geografia e Estatística -IBGE (2007) Pesquisa dos principais produtos e serviços. Disponível em:< [www.ibge.gov.br>](http://www.ibge.gov.br/). Acesso em 30 mai. 2014.

IPEA. INSTITUTO DE PESQUISA ECONÔMICA APLICADA. Infraestrutura Transportes: Transporte rodoviário. 2009. Disponível em: [<http://www.ipea.gov.br/presenca/index.php?option=com\\_content&vie](http://www.ipea.gov.br/presenca/index.php?option=com_content&view=article&id=26&Itemid=19) [w=article&id=26&Itemid=19>](http://www.ipea.gov.br/presenca/index.php?option=com_content&view=article&id=26&Itemid=19). Acessado em 18/ mar/2014.

KOK, A. L.; MEYER, C. M.; KOPFER, H.; SCHUTTEN, J. M. J. Dynamic Programming Algorithm for the Vehicle Routing Problem with TimeWindows and EC Social Legislation. Beta working paper 270, University of Twente, 2009.

KOK, A. L.; MEYER, C. M.; KOPFER, H.; SCHUTTEN, J. M. J. A dynamic programming heuristic for the vehicle routing problem with time windows and european community social legislation. Transportation Science, 44(4):442–454, 2010.

KOK, A. L. Congestion Avoidance and Break Scheduling within Vehicle Routing. PhD thesis, 2010.

KOK, A. L.; HANS, E. W.; SCHUTTEN, J. M. J. Optimizing departure times in vehicle routes. European Journal of Operational Research 210 (2011) 579–587.

LAPORTE, G.; GENDREAU, M.; POTVIN, J. Y.; SEMET, F. Classical and Modern Heuristics for the Vehicle Routing Problem. International Transactions in Operational Research, v. 7, n. 4/5, p. 285- 300, 2000.

LORENA, L. A. N. Análise Espacial de Redes com Aplicações em Sistemas de informações Geográficas. Revista Produção Online. ISSN 1676 – 1901. Vol. 3. Num. 2. Junho de 2003, 2003.

MORABITO NETO, R.; PUREZA, V. Modelagem e Simulação. Cap. 6.p.169-198. In: Metodologia de Pesquisa em Engenharia de Produção. Coordenação CAUCHICK MIGUEL. 2ªEdição. Campus. 2012.

MUNIZ Jr., J.; MAIA, F. G. M.; VIOLA, G. Os principais trabalhos na teoria do conhecimento tácito: pesquisa bibliométrica 2000-2011. SIMPOI (Simpósio de administração da produção, logística e operações internacionais). Universidade Estadual de São Paulo – UNESP, Campus Guaratinguetá, SP. 2011.

NASCIMENTO, A., M. Uma contribuição para o estudo dos custos de oportunidade. São Paulo: USP, 1998. Dissertação (Mestrado em Contabilidade), Faculdade de Economia, Administração e Contabilidade. Universidade de São Paulo, 1998.

NASCIMENTO, D. B. Otimização da Programação de Ordens de Corte em Indústrias Têxteis. 2006. 216 f. Tese... (Doutorado em Engenharia de Produção). Curso de Pós-Graduação em Engenharia de Produção, Universidade Federal de Santa Catarina. Florianópolis: UFSC, 2006.

NARUO, M. K. O Estudo do consórcio entre municípios de pequeno porte para disposição final de Resíduos Sólidos Urbanos, utilizando Sistemas de Informação Geográficas. 2003. Dissertação (Mestrado) – Escola de Engenharia de São Carlos, USP, São Carlos. 283p.

NILSSON, N. J. Problem-solving methods in ARTIFICIAL INTELLIGENCE. McGraw-Hill. New York: 1971.

NOVAES, Antônio Galvão. Logística e gerenciamento da cadeia de distribuição. 3. ed.Rio de Janeiro: Editora Elsevier LTDA, 2007. 400 p.

OUGHALIME, A.; ISMAIL, W. R.; LIONG, C.; AYOB, MASRI. Vehicle and Driver Scheduling Modelling: A Case Study in UKM. 2009 2nd Conference on Data Mining and Optimization 27-28 October 2009, Selangor, Malaysia.

PADOVEZE, C. L. Manual de contabilidade básica. 2.ed. São Paulo: Atlas, 1991. 294p.

PAPADIMITRIOU, C. H.; STEIGLITZ, K. Combinatorial optimization: algorithms and complexity. New York: Dover Publications. 1998.

PNLT- Base de dados georreferenciados. 2010. Disponível em: < [http://www.transportes.gov.br/index/conteudo/id/36604>](http://www.transportes.gov.br/index/conteudo/id/36604). Acesso em abr. 2014.

PELIZARO, C. Avaliação de Desempenho do Algoritmo de um Programa Comercial para Roteirização de Veículos. 2000. Dissertação (Mestrado) – Escola de Engenharia de São Carlos, USP, São Carlos. 153p.

PIANEGONDA, N. TRANSPORTE RODOVIÁRIO. Agência CNT de Notícias, 2014. Disponível em: < [http://www.cnt.org.br/Paginas/Agencia\\_Noticia.aspx?n=9302>](http://www.cnt.org.br/Paginas/Agencia_Noticia.aspx?n=9302). Acesso em 10 fev. 2014.

PORTUGAL, R.; RAMALHINHO-LOURENÇO, H.; PAIXÃO, J. P. Driver Scheduling Problem Modelling. Social Science research network. 2006. Disponível em: [http://ssrn.com/abstract=1002565.](http://ssrn.com/abstract=1002565)

PRESCOTT-GAGNON, E.; DESAULNIERS, G.; DREXL, M.; ROUSSEAU, L. M. European driver rules in vehicle routing with time windows. Transportation Science, 44(4):455–473, 2010. doi: 10.1287/trsc.1100.0328.

PRODANOV, C. C.; FREITAS, E. C. Metodologia do Trabalho Científico: Métodos e Técnicas da Pesquisa e do Trabalho Acadêmico. 2. ed. – Novo Hamburgo: Feevale, 2013.

RODRIGUES, A. M.; BOWERSOX, D. J.; CALANTONE, R.J. Estimation of global and national logistics expenditures: 2002 data update. Journal of Business Logistics, 26(2):1, 2005.

RONEN, D. Perspectives on Pratical Aspects of Truck Routing as Scheduling. European Journal of Operational Research, v. 35, n.2, p. 137-145, 1988.

ROSSETTO, D. R. Algoritmos de Busca de Caminhos em Grafos aplicados aos problemas: Alinhamento de Proteínas e Quebra-cabeça de 15 peças. 2007. 79p. Dissertação (Mestrado) – Curso de Pós-Graduação em Matemática e Computação científica, Universidade Federal de Santa Catarina. Florianópolis: UFSC, 2007.

RUSSEL, S.; NORVING, P. Inteligência Artificial: tradução da segunda edição; tradução de PubliCare Consultoria. - Rio de Janeiro: Elsevier, 2004. 2ª Reimpressão.

RUSSEL, S.; NORVING, P. Artificial Intelligence – A Modern Approach. Prentice-Hall, 3ª edição. New Jersey. 2009.

SAMPAIO, R. F.; MANCINI, M. C. estudos de revisão sistemática: um guia para síntese criteriosa da evidência científica. Revista Brasileira de fisioterapia., São Carlos, v. 11, n. 1, p. 83-89, jan./fev. 2007

SAVELSBERGH, M. W. P.; SOL, M. DRIVE: dynamic routing of independent vehicles. Operations Research, 46:474–490, 1998.

SHAH, VIDIT DIVYANG, "Time dependent truck routing and driver scheduling problem with hours of service regulations" 2008. Operations Research Master's Theses. Paper 2. Disponível em: [http://hdl.handle.net/2047/d10016995.](http://hdl.handle.net/2047/d10016995) Acesso em 13 abr.2014.

SNIEDOVICH, M. Dijkstra's algorithm revisited: the Dynamic programming connexion. Control and Cybernetics, 35, 599-620, 2006.

STAES, J. Integrating vehicle routing and driver scheduling. 2011. Master thesis – Faculty of Economics and Business Administration. Universiteint Gent, Bedrijfskunde. 71p.

TASCA, J. E.; ENSSLIN, L.; ENSSLIN, S. R.; ALVES, M. B. M. An approach for selecting a theoretical framework for the evaluation of training programs. Journal of European Industrial Training, Vol. 34 (7), 2010. pp. 631-655

URIONA, M. M.; SILVA SANTOS, J. L.; SANTOS, R. N. M. Inovação e Conhecimento Organizacional: um mapeamento bibliométrico das publicações cientificas até 2009. In: XXXIV ENCONTRO DA ANPAD, Rio de Janeiro, set., 2010.

VIEIRA, A. B. Roteirização de ônibus urbano: escolha de um método para as grandes cidades brasileiras. 1999. Dissertação (Mestrado) – Escola de Engenharia de São Carlos, USP, São Carlos. 148p.

WILL, J.; BERTRAND, M.; FRENSOO, J. C. Operations management research methodologies using quantitative modeling. International Journal of Operations and Production Management. Vol. 22, No.2, p.241-264, 2002.

XU, Hang; CHEN, Zhi-Long; RAJAGOPAL, Srinivas; ARUNAPURAM, Sundar. Solving a Practical Pickup and Delivery Problem. Transportation Science/Vol. 37, No. 3, August 2003. Disponível em: [http://pubsonline.informs.org/doi/abs/10.1287/trsc.37.3.347.16044.](http://pubsonline.informs.org/doi/abs/10.1287/trsc.37.3.347.16044) Acesso em 30 mar. 2014.

## **APÊNDICE A - GRAFOS: CONCEITOS BÁSICOS E MÉTODOS DE BUSCA**

### A.1. GRAFOS: CONCEITOS BÁSICOS

A teoria de grafos é uma das ferramentas matemáticas mais simples e poderosas usadas para construção de modelos e resolução de problemas, tais como: fluxos em redes, escolha de uma rota ótima, entre outros (ROSSETTO, 2007). Conceitualmente, um grafo G é formado por um conjunto (finito ou não) de nós ou vértices, denotado por  $X = \{x_1, x_2, \dots, x_n\}$ , e um conjunto de linhas, arcos ou arestas, denotado por  $A = \{a_1, a_2, \ldots, a_n\}$ , que ligam todos ou alguns destes nós; estes arcos são subconjuntos de cardinalidade dois do conjunto *X* (NILSSON, 1971; PAPADIMITRIOU E STEIGLITZ, 1998). O grafo é então representado por uma estrutura matemática sob a forma de par ordenado  $G(X, A)$ (NILSSON, 1971).

Existe uma de série de aplicações de problemas utilizando a teoria dos grafos e, para cada tipo particular de problema, a orientação do par ordenado pode ser classificada diferentemente. Assim, quando a orientação do par é relevante, as ligações recebem o nome de arcos, e o grafo é dito orientado. Em caso contrário, as ligações são denominadas de arestas, e o grafo é dito não-orientado. Há aplicações em que o mesmo grafo possui arcos e arestas, e neste caso é denominado grafo misto. Na [Figura 22](#page-155-0), tem-se a representação gráfica destes tipos de grafos.

A cada arco que une dois nós quaisquer  $x_i$  e  $x_j$ , é associado um custo  $c(x_i, x_j) \ge 0$ . De modo geral, um caminho é descrito como sendo uma sequência de nós  $x_1, x_2, ..., x_n$ , ligados dois a dois por arcos, e, para realizar o cálculo de custo deste caminho, basta calcular a soma dos custos de cada um dos respectivos arcos que o compõem (NILSSON, 1971).

Em alguns tipos de problema da teoria dos grafos, nem sempre se conhece *a priori* os nós e arcos. Para estes casos, Figueiredo e Gonzaga (2003) relatam que se deve recorrer à utilização de um operador de sucessores  $\Gamma$ , o qual associa a cada nó x o conjunto de nós  $\Gamma(x)$ (sucessores de *x*), tais que  $x_j \in \Gamma(x)$  se e somente se  $(x, x_j)$  é um arco do grafo. Adotando esta consideração, o grafo pode ser construído recursivamente, a partir de um nó inicial, através de aplicações sucessivas  $de \Gamma$ .

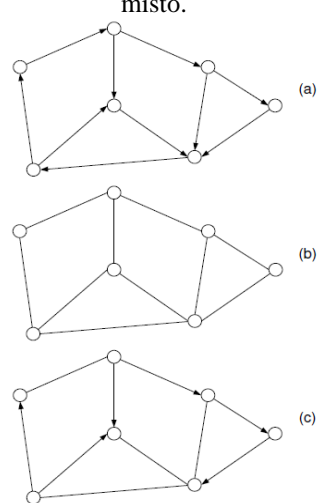

<span id="page-155-0"></span>Figura 22 - Tipos de grafo: (a) orientado; (b) não-orientado; (c) misto.

Fonte: CHRISTOFIDES, 1975

## A.2. MÉTODOS DE BUSCA

No processo de busca em grafos, um nó inicial está associado com a descrição do estado inicial. No grafo o mesmo estado pode ser alcançado a partir de vários caminhos (NILSSON, 1971). Para se obter um caminho, são utilizados ponteiros, que possuem a função de indicar o nó antecessor de cada um dos nós do grafo, ao longo do caminho que representa a solução do problema.

Os nós sucessores são calculados usando operações que são aplicadas sobre a descrição do estado associado a um nó, gerando novos estados para os quais o sistema pode transitar. O processo de busca consiste em encontrar, de modo implícito, uma sequência de estados, sobre uma porção suficiente do grafo, que inclua um nó alvo. Deste modo, a busca em grafos é um elemento central para solução de problemas de espaço de estados (NILSSON, 1971).

Nestes métodos de busca, o objetivo da geração de nós sucessores é alcançar o nó alvo. Se este nó ainda não foi encontrado, o processo de expansão de nós (e criação de ponteiros) continua. Quando, finalmente, um nó alvo é encontrado, os ponteiros são rastreados de modo a recuperar

o caminho que representa a solução do problema. Os operadores da descrição do estado associados com os arcos do caminho são, então, dispostos numa sequência que caracteriza a solução desejada.

Em situações de busca para resolver problemas complexos há a necessidade de usar estratégias baseadas em decomposição. Existe uma série de estratégias de busca, onde se destacam os métodos de busca não informados (BNI) ou busca cega e os métodos de busca informados (BI) ou busca heurística. Todas as estratégias de busca se distinguem pela ordem em que os nós são expandidos (RUSSELL e NORVING, 2004, p.74). Critérios para avaliar estas estratégias de busca levam em conta o tempo de solução, a memória utilizada e o valor da solução ótima, e são aplicados para escolha da estratégia mais apropriada.

De modo geral, o processo de busca é um método que permite encontrar soluções viáveis para um dado problema. Esse processo de busca é descrito por um algoritmo, o qual apresenta as tarefas necessárias para execução do procedimento. Nesta descrição, insere-se como entrada uma percepção do problema, e obtém-se como solução, uma sequência de ações. Logo que uma solução é encontrada, inicia-se o processo de execução das ações que a solução recomenda (RUSSELL e NORVING, 2004). Esse processo, denominado de "agente de resolução de problemas simples", encontra-se apresentado no algoritmo do [Quadro 18](#page-156-0).

```
Quadro 18 - Procedimento "agente de resolução de problemas simples".
```

```
Procedimento AGENTE DE RESOLUÇÃO DE PROBLEMAS (percepção);
Variáveis
 seq : uma sequência de ações, inicialmente vazia;
 estado : uma descrição do estado atual;
  problema : uma formulação do problema;
Inicio
  estado := ATUALIZAR ESTADO(percepção);
   Se seq está vazia então faça
    objetivo := FORMULAR_OBJETIVO (estado);
    problema := FORMULAR_PROBLEMA (estado,objetivo);
   seq := BUSCA (problema);
  FimSe;
  ação := PRIMEIRO (seq);
 seq := RESTO (seq);Retornar ação;
Fim.
```
Fonte: adaptado de RUSSELL e NORVING, 2004

No algoritmo apresentado, observa-se que inicialmente se formula um objetivo e um problema, se busca uma solução dada por uma sequência de ações que resolveriam o problema e depois executa as ações uma de cada vez. Quando essa sequência se completa, ele formula outro

objetivo e recomeça, a partir de uma nova percepção. Neste processo, é importante observar, que quando se está executando a sequência, o agente ignora suas percepções; ele supõe que a solução encontrada sempre funcionará (RUSSELL e NORVING, 2004). Neste modelo de algoritmo, se pressupõe que o ambiente seja estático, que o estado inicial seja conhecido, que o ambiente seja discreto e determinístico, ou seja, as soluções para o problema são sequências de ações únicas, e assim, elas não podem lidar com eventos inesperados.

Para descrever problemas e soluções bem definidas, quatro elementos devem ser detalhados (RUSSELL e NORVING, 2004):

a) *estado inicial* – é ponto em que o agente começa;

b) *descrição das ações que estão disponíveis para o agente* – neste processo a formulação mais comum é o uso de uma função sucessor. Juntamente com o estado inicial define-se o espaço de estados do problema, e o caminho no espaço de estados é a sequência de estados, conectados por uma sequência de ações;

c) *teste de objetivo* – determina se um dado estado é um estado alvo; e

d) *função de custo de caminho* – que atribui um custo numérico a cada caminho.

Assim, fica evidente a importância de usar grafos, para caracterizar o espaço de estados, e utilizá-los de modo estratégico. Em outras palavras, o espaço de estados forma um grafo em que os nós são os estados e os arcos entre nós são ações (NILSSON, 1971).

### **A.2.1. MÉTODOS DE BUSCA NÃO INFORMADOS (BNI)**

Os métodos BNI trabalham apenas com as informações do problema, e não possuem elementos adicionais sobre os estados. Nas estratégias de busca BNI, podem ser utilizadas as seguintes metodologias: busca em largura ou horizontal pura (*Breadth-first search*); busca em profundidade ou vertical pura (*Depth-first search*); busca de custo uniforme (*uniform-cost method*); busca em profundidade limitada; busca de aprofundamento iterativo em profundidade; busca bidirecional e busca considerando satisfação de restrições (DELGADO, 2013; RUSSELL e NORVING, 2004).

#### A.2.1.1. BUSCA EM LARGURA OU HORIZONTAL PURA (*BREADTH-FIRST SEARCH*)

A busca em largura é uma estratégia simples em que o nó raiz é expandido primeiro. Posteriormente há a expansão de todos os sucessores do nó raiz, em seguida os sucessores desses nós, e assim sucessivamente (RUSSELL e NORVING, 2004). Sendo assim, todos os nós em uma dada profundidade na árvore de busca são expandidos, antes que todos os nós no nível seguinte sejam expandidos.

Nilsson (1975, p. 45) apresenta de forma simples um algoritmo de busca em largura, com a seguinte sequência de passos:

- 1. Coloque o nó inicial em uma lista denominada LISTA DE ABERTOS;
- 2. Se LISTA DE ABERTOS estiver vazia, pare sem ter obtido uma solução para o problema; caso contrário, continue;
- 3. Remova o primeiro nó da LISTA DE ABERTOS e coloque-o na LISTA DE FECHADOS; chame este nó de nó *n* ;
- 4. Expanda o nó *n* , gerando todos os seus sucessores. Se não houver sucessores, volte imediatamente para (2). Coloque os sucessores no final da LISTA DE ABERTOS e providencie apontadores para tais sucessores que apontem para *n* ;
- 5. Se qualquer dos sucessores tiver as características da solução de interesse, pare com sucesso. A partir dos apontadores, é possível recuperar o caminho que conduziu à solução do problema; caso contrário, volte a (2).

Na Figura 23 é ilustrada a metodologia do processo de busca em largura apresentado por RUSSELL e NORVING (2004, p. 75).

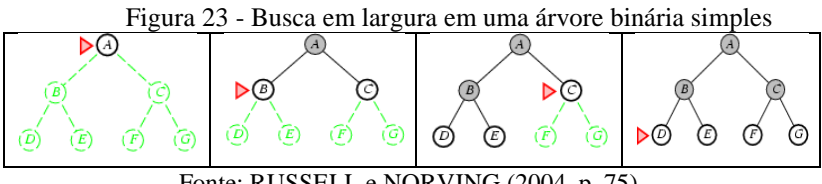

Fonte: RUSSELL e NORVING (2004, p. 75).

Nesta figura, em cada estágio da busca, os nós contidos na LISTA DE ABERTOS são aqueles que encontram-se não hachureados, enquanto que a LISTA DE FECHADOS contém os nós hachureados. O nó *n* , que

será expandido em cada estágio, é aquele apontado pelo triângulo. Os demais nós ainda não gerados encontram-se representado por linhas tracejadas.

Na busca em largura em uma árvore binária simples, em cada fase, o nó a ser expandido em seguida é indicado por um marcador. Os autores relatam que este método de busca em largura pode ser inexecutável para problemas muito grandes, devido ao grande número de iterações que podem ser necessárias até se obter a solução e deste modo exigiria uma capacidade computacional muito grande.

### A.2.1.2. BUSCA EM PROFUNDIDADE OU VERTICAL PURA (*DEPTH-FIRST SEARCH*)

Nesta estratégia de busca, o nó a ser expandido sempre será o nó mais profundo, ou seja, procura-se expandir a cada interação, o último nó gerado.

Para definir a profundidade do nó de uma árvore, Nilsson (1971) determina que a profundidade do nó inicial é zero. A profundidade de qualquer outro nó é calculada como sendo a profundidade do nó que o gerou mais um.

O autor também salienta que a política de expansão do nó mais profundo a cada iteração pode conduzir à obtenção de um caminho promissor. Assim que o processo gera um nó que exceda um dado limite de profundidade, expande-se o nó mais profundo que não exceda este limite, e assim sucessivamente (NILSSON, 1971, p. 49).

Para o método de busca em profundidade Nilsson (1971, p. 50) definiu a seguinte sequência de passos:

- 1. Coloque o nó inicial na LISTA DE ABERTOS;
- 2. Se LISTA DE ABERTOS estiver vazia, pare (sem a obtenção da solução); caso contrário, continue;
- 3. Remova o primeiro nó da LISTA DE ABERTOS e coloque-o na LISTA DE FECHADOS. Chame este nó de *n* ;
- 4. Se a profundidade de  $n$  for igual ao limite de profundidade pré-definido, retorne a (2); caso contrário, continue;
- 5. Expanda o nó *n* , gerando todos os seus sucessores. Coloqueos no início da LISTA DE ABERTOS e defina apontadores para os mesmos que retornem a *n* ;

6. Se qualquer dos sucessores for identificado como uma solução do problema, pare: a solução foi obtida e o caminho pode ser recuperado através dos apontadores; caso contrário, retorne para (2).

A desvantagem deste método é que neste processo de expansão, se a escolha do nó for errada irá travar o processo de busca ao descer um caminho muito longo, quando uma opção diferente levaria a uma solução próxima à raiz da arvore de busca (RUSSELL e NORVING, 2009).

A Figura 24, ilustra o método de busca em profundidade, apresentado por RUSSELL e NORVING (2004, p. 77).

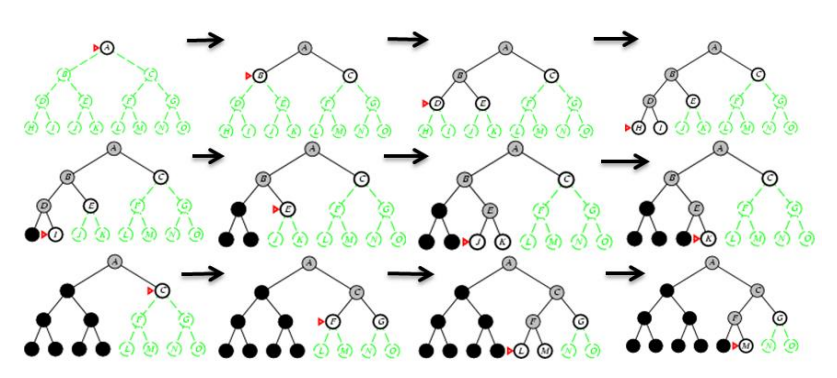

Figura 24- Busca em profundidade em uma árvore binária.

Fonte: RUSSELL e NORVING (2004, p. 77).

Considere nesta busca a mesma forma de representação usada na busca em largura. Neste processo de busca, a cada iteração, expande-se o nó não expandido mais profundo. No exemplo apresentado na Figura 4, os nós que foram expandidos e não têm descendentes na borda podem ser removidos da memória; eles são mostrados em cor preta. Supõe-se que os nós na profundidade 3 não têm sucessores e que M é o único nó objetivo.

#### A.2.1.3. BUSCA DE CUSTO UNIFORME (*UNIFORM-COST METHOD*)

Nesta estratégia de busca, diferentemente dos dois métodos anteriormente apresentados, o contexto da expansão dos nós é relacionado ao caminho de menor custo. "A busca de Custo Uniforme não se importa com o número de passos que um caminho tem, mas apenas com seu custo total" (RUSSELL e NORVING, 2009).

Nascimento (2006) afirma que em muitos problemas reais, o objetivo é a obtenção de uma solução de mínimo custo e não com menor número de expansões.

Nilsson (1971) detalha que na estratégia de busca de custo uniforme deve-se, para cada nó *n* na árvore de busca, manter o controle do custo do caminho gerado a partir do nó inicial *s* para *n* . Assim, se designa o custo de um caminho de s para um nó n na árvore de busca por meio de um vetor  $g(n)$ . O autor define o algoritmo detalhando os passos a serem conduzidos neste modelo de busca.

- 1. Coloque o nó inicial s na LISTA DE ABERTOS. Faça  $\hat{g}(s) = 0$
- 2. Se LISTA DE ABERTOS estiver vazia, pare sem ter obtido a solução; caso contrário, continue;
- 3. Remova o nó da LISTA DE ABERTOS associado ao menor valor de  $\hat{g}$  e coloque-o na LISTA DE FECHADOS. Titule este nó de *n* (no caso de empate entre dois ou mais nós, escolha *n* de maneira arbitrária, mas sempre visando a obtenção da solução do problema);
- 4. Se *n* for a solução do problema, pare e recupere o caminho a partir dos apontadores dos nós; caso contrário, continue;
- 5. Expanda o nó *n* , gerando todos os seus sucessores [não havendo sucessores, retorne imediatamente ao passo (2)]. Para cada sucessor  $n_i$ , compute  $g(n_i) = g(n) + c(n, n_i)$ . Insira esses sucessores na LISTA DE ABERTOS, associando aos mesmos os valores  $g(n_i)$  anteriormente computados, e providencie apontadores que apontem para *n* ;
- 6. Volte para (2).

O algoritmo de Dijkstra (1959) enquadra-se nesta classe de busca de custo uniforme.

#### A.2.1.4. ALGORITMO DE DIJKSTRA

Christofides (1975) relata que o algoritmo mais eficiente, dentre os que não utilizam informação heurística para obtenção do menor caminho entre dois nós *s* e *t,* é conhecido por algoritmo de Dijkstra.

Este algoritmo foi concebido no ano de 1959, quando Edsger W. Dijkstra publicou uma nota sobre dois problemas de conexão com grafos (*A Note on Two Problems in Connexion with Graphs*) na revista *Numerische Mathematik*. Neste trabalho, Dijkstra propõe o algoritmo para solucionar dois problemas teóricos fundamentais: o problema da árvore geradora com peso mínimo e o problema do caminho mínimo (DIJKSTRA, 1959).

O algoritmo de Dijkstra é um dos algoritmos mais famosos para o problema do menor caminho (SNIEDOVICH, 2006). A base deste algoritmo está na atribuição de um limite superior de custo (definido como temporário) do menor caminho entre o nó inicial *s* e cada um dos *n* nós do grafo de interesse. A cada iteração, obtém-se o custo exato do menor caminho entre *s* e um dos nós *n* do grafo, sendo este custo caracterizado como um custo permanente. Em outra abordagem, pode-se dizer que este algoritmo parte de uma estimativa inicial para o caminho mínimo e vai sucessivamente ajustando esta estimativa. Ele considera que um nó estará fechado quando obtiver um caminho mínimo do nó origem até ele. Caso contrário, diz-se que este nó está na lista de aberto.

Papadimitriou e Steiglits (1998) apresentam uma versão do algoritmo de Dijkstra, para o caso em que os pesos  $c_{ij}$  dos arcos são não negativos. Estes autores enfatizam que ao invés de expandir os nós permanentes rotulados para trás a partir de *t*, são realizadas expansões adiante a partir de *s.* Em qualquer estágio, existe um conjunto *W* de nós (lista de fechados) e rótulos  $p(x)$  para todo  $x \in V$ , com a propriedade  $p(x) =$ comprimento mais curto de qualquer caminho de *s* para *x*, usando apenas nós intermediários em *W*.

Também ressaltam que o nó  $x \notin W$  com o menor  $p(x)$  (custo do menor caminho de *s* para *x*), usa apenas nós em *W* como nós intermediários para construção do caminho mínimo, pois de outra forma não poderia ter o menor  $p(x)$ , dado que os pesos  $c_{ij}$  de todos os arcos são não negativos. Deste modo, pode-se adicionar *x* para *W* e atualizar os rótulos  $p(y)$  para  $y \notin W$ , por:

$$
p(y) = \min\{p(y), p(x) + c(x, y)\}\n\quad \text{para todo } y \notin W
$$
\n
$$
(96)
$$

Desta forma,  $p(y)$  pode ou não ser afetado pela adição de  $x$  em *W*, dependendo se um caminho de menor distância até  $y \notin W$  existir, passando pelo nó *x* , cujos ancestrais encontram-se todos em *W*. Por fim, quando  $W = V$ ,  $p(x)$  é, de modo inquestionável, a menor distância de *s* para *x*. O algoritmo inicia, considerando  $W = \emptyset$ ,  $p(x) = \infty$  todo *x*, e adicionando *s* em *W*.

Os passos a serem seguidos para busca por meio do algoritmo de Dijkstra (Papadimitriou e Steiglits, 1998, p.128) são apresentados no [Quadro 19](#page-163-0), a seguir.

Assume que  $c_{ij} = \infty$  se o arco  $(x, y)$  não for encontrado.

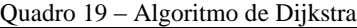

```
Procedimento Dijkstra
Entradas: D=(V,A), um dígrafo com custos c_{ij}≥0 nos arcos;
            sV, um nó do grafo;
Saída: p(v), menor distância de s para todo vV;
inicio
  Definir o conjunto W:={s}; 
   faça p[s]:=0;
   para todo y \in V - \{s\} faça p[y] := c_{s\gamma};
   enquanto W≠V faça
   inicio
    encontrar x tal que p[x]:=min\{p[y]:y\notin W\};
     faça W:=W{x};
    para todo v \in V-W faca p[v] := min\{p[v], p[v] + c_{xv}\}; fim;
fim.
```
Fonte: Papadimitriou e Steiglits, 1998, p.128

Cada iteração no algoritmo de Dijkstra demanda um número de passos proporcional ao número de nós cujos respectivos limites de custo do menor caminho ainda sejam definidos como temporários. Considerando que possua *n* iterações, e sendo *n* o número de nós do grafo, o algoritmo requer, no máximo, um tempo proporcional da ordem de  $n^2$  (PAPADIMITRIOU e STEIGLITS, 1998).

#### **A.2.2. MÉTODOS DE BUSCA INFORMADOS (BI)**

Quando se deseja acelerar a busca, há a necessidade de fazer uso de informações específicas sobre o problema. Assim utilizam-se métodos BI, ou procedimentos heurísticos de busca. As estratégias de busca BI utilizam uma série de metodologias, das quais pode-se destacar: busca gulosa pela melhor escolha, Busca A\*, Busca heurística limitada pela

memória, busca de subida de encosta, *Simulated Anneling*, busca em feixe local e algoritmos genéticos (DELGADO, 2013; RUSSELL e NORVING, 2009). Na presente tese serão apresentados apenas os que serão utilizados para cumprir aos objetivos propostos.

## A.2.2.1. FUNÇÃO DE AVALIAÇÃO E BUSCA GULOSA PELA MELHOR ESCOLHA

No método BI é comum utilizar uma função de avaliação  $f(n)$ utilizada para ordenar a busca. O propósito de uma função de avaliação é fornecer um meio para classificar os nós candidatos à expansão e determinar qual é o nó mais provável de estar no melhor caminho para a solução do problema (NILSSON, 1971).

Esta função de avaliação é baseada em uma variedade de ideias e, provado que se expandissem o melhor nó primeiro, este não seria um processo de busca, mas sim de um caminhar direto para o objetivo (RUSSELL e NORVING, 2009). Assim, a questão passa ser a determinação desta função de avaliação, capaz de estimar de modo preciso, qual nó deve ser expandido primeiro.

Sendo assim, se supõe que exista uma função  $\hat{f}(n)$ , que associada a cada nó *n* , corresponde a uma estimativa do custo de um caminho mínimo, a partir do nó de início, forçado a passar através do nó *n* . Assim, é conveniente ordenar os nós de expansão, em ordem crescente de seus valores de ˆ *f* , de modo que o nó ABERTO que possua o menor valor de ˆ *f* seja escolhido para sofrer a expansão primeiro. Este processo é chamado de busca gulosa pela melhor escolha.

Nilsson (1971) deixa explícito que o algoritmo de busca gulosa pela melhor escolha pode ser aplicado para busca em grafos gerais e não apenas em árvores, apresentando que devem ser incluídas algumas disposições que lidem com a geração de nós que já estão nas listas de nós abertos ou fechados. Destaca que quando se utiliza alguma função ˆ *f* arbitrária, deve-se notar que o valor  $\hat{f}$  de um nó fechado pode ser reduzido, se um novo caminho para ele for encontrado. Deste modo, esses nós devem ser inseridos em abertos e serem redirecionados os seus ponteiros. A estrutura geral do algoritmo é idêntica a da metodologia de custo uniforme (ver seção 2.3.1.3).

No algoritmo de busca gulosa pela melhor escolha há uma função heurística denotada por  $h(n)$ . O  $h(n)$  é estimado como o menor custo de um nó *n* até o nó objetivo. Sendo assim, na busca gulosa, o processo de busca visa expandir o nó mais próximo à meta, que por suposição chega mais rapidamente a uma solução viável. Neste processo,  $f(n) = h(n)$ (RUSSELL e NORVING, 2009). Minimizar  $h(n)$  pode ser uma ação suscetível a falsos inícios, podendo levar à solução de escolhas com único caminho, mas que voltam na busca e podem encontrar um caminho sem saída.

### A.2.2.2. BUSCA  $A^*e \hat{A}$

A fim de melhorar o processo de busca, e diminuir os custos computacionais inseridos em grandes problemas em grafos, Nilsson (1971) propôs o método de busca pela melhor escolha. Neste método é utilizada uma heurística a fim reduzir o espaço de busca (número de nós *n* a serem explorados) possibilitando a melhoria da complexidade do problema avaliado.

Para problemas de caminho mais curto de características semelhantes, o algoritmo A\*, baseado em Dijkstra, tem demonstrado um bom desempenho (HART, NILSON e RAPHAEL, 1968). Fu, Sun e Riletti (2006) relatam que  $A^*$  é um método completo, e que se a heurística for admissível, este algoritmo apresenta os melhores resultados em termos de complexidade de tempo quando comparado aos algoritmos de busca cega, em largura e Dijkstra. Uma heurística é admissível se para cada nó, o valor retornado por esta heurística nunca ultrapassa o custo real do melhor caminho desse nó até o objetivo.

O processo de busca A\* consiste na utilização de uma função de avaliação  $\hat{f}(n)$  que avalia o custo do caminho mínimo que passa pelo nó *n,* levando em conta o custo *g n*( ) para se alcançar cada nó *n* (custo do menor caminho entre o nó inicial e o nó *n*) e a estimativa  $\hat{h}(n)$  de menor custo entre *n* até um nó alvo. Sendo assim, o custo para ir do nó inicial até o objetivo, passando pelo nó *n*, é dado por:  $\hat{f}(n) = g(n) + \hat{h}(n)$ . Deste modo, quando se calculam os custos associados a cada um dos nós, o nó que possuir o menor custo  $\hat{f}(n)$  é escolhido no processo de expansão do grafo (NILSSON, 1971).

A estratégia de análise de otimalidade utilizada neste método de busca está relacionada ao uso de busca em árvore, e neste caso a busca A<sup>\*</sup> será ótima se  $h(n)$  for uma heurística admissível, ou seja, ao longo do processo de busca sempre haverá ao menos um nó na LISTA DE ABERTOS, pertencente ao caminho ótimo, com um custo  $\hat{f}(n)$  menor que o custo real  $f(s)$ , sendo s o nó inicial. Sendo assim,  $\hat{f}(n)$  nunca irá superestimar o custo verdadeiro de uma solução passando por *n* . No entanto, quanto menor for o valor estimado para  $\hat{h}(n)$ , maior o tempo de processamento até a obtenção da solução, pois nesse caso o processo de busca tende a se aproximar do método de custo uniforme (NILSON, 1971, p.59).

Nilsson (1971, p. 68) menciona que há três fatores importantes que influenciam o poder heurístico de  $\hat{h}(n)$  em um algoritmo de busca ordenada, sendo eles:

- 1. o custo do caminho;
- 2. o número de nós expandidos para encontrar um caminho;
- 3. o esforço computacional exigido para obter  $\hat{h}$ .

O autor também salienta que uma ponderação equilibrada destes fatores, maximiza o poder heurístico da função  $\hat{h}$  . No caso em que  $\hat{h}(n)$ pode estar sendo superestimado, o algoritmo deixa de garantir a otimalidade da solução e caracteriza-se como sendo um algoritmo do tipo Â.

## **APÊNDICE B - ESTUDO BIBLIOMÉTRICO DOS PROBLEMAS DE ROTEIRIZAÇÃO COM RESTRIÇÕES DE HOS**

Muitas pesquisas relacionadas a problemas de roteirização de veículos – VRP (*Vehicle Routing Problem*) e a problemas de roteirização com restrições de janela de tempo – VRPTW (*Vehicle Routing Problem with Time Window*) já foram desenvolvidas. Mas, se tratando especificamente a problemas relacionados à legislação de motoristas de caminhão, são trabalhos restritos. Destacam-se os modelos desenvolvidos nos Estados Unidos, Austrália, Canadá e no continente Europeu, denominados de Problemas de *Scheduling* de caminhões e de roteamento com o horário de trabalho dos motoristas. É neste enfoque que o presente trabalho se conduziu. Para determinação dos principais autores e trabalhos relacionados com o problema HOS, foi realizado um estudo bibliométrico. O procedimento técnico utilizado para esta revisão é classificado por Revisão Sistemática.

A Revisão Sistemática é uma forma de pesquisa que utiliza como fonte de dados a literatura sobre determinado tema. Esse tipo de investigação disponibiliza um resumo das evidências relacionadas a uma estratégia de intervenção específica, mediante a aplicação de métodos explícitos e sistematizados de busca, apreciação crítica e síntese da informação selecionada. As revisões sistemáticas são particularmente úteis para integrar as informações de um conjunto de estudos realizados separadamente [...] (SAMPAIO e MANCINI, 2007, p.84). Neste contexto, a análise sistêmica permite ao pesquisador identificar título, autores, objetivos, constructos e conceitos, metodologia, resultados e recomendações futuras nos artigos selecionados na base de dados (FERENHOF, VIGNOCHI e CAMPOS*,* 2012).

Para realizar a revisão, desenvolveu-se o protocolo de Estudo de Revisão Sistemática. O principal objetivo desta revisão sistemática é quantificar e avaliar os estudos publicados sobre o tema Problemas de *Scheduling* de caminhões e de roteamento com o horário de trabalho dos motoristas e analisá-los.

O processo de busca consistiu em pesquisas em bases de dados disponíveis na internet, utilizando determinadas palavras-chave. A partir do material encontrado, fez-se uma triagem para identificar a coerência com o objetivo da pesquisa. Considerou-se o título e o resumo da publicação como forma de classificação inicial. Neste processo de filtragem avaliou se não havia artigos repetidos, o alinhamento com o tema da pesquisa e o reconhecimento científico. Foram excluídos da listagem estudos que somente citam os termos pesquisados ou que não se relacionavam de alguma forma com o objetivo maior do trabalho.

Para a busca por arquivos pertinentes ao trabalho utilizou-se das seguintes palavras-chave: "*Truck driver scheduling*", "*Driver scheduling*", "*Vehicle scheduling*", "*Hours of service regulations truck driver*". O [Quadro 20](#page-168-0) apresenta o protocolo de pesquisa realizado para se planejar o estudo.

Quadro 20 – Apresentação do protocolo de pesquisa.

<span id="page-168-0"></span>

| Pergunta de Pesquisa                                                                                                    |  |  |  |  |
|----------------------------------------------------------------------------------------------------|--|--|--|--|
| Foco da Questão: Analisar publicações científicas com o propósito de                                                                |  |  |  |  |
| identificar problemas e soluções sobre programação e roteirização de                                                                |  |  |  |  |
| veículos, verificar a utilização e metodologias empregadas considerando                                                             |  |  |  |  |
| legislação específica do transporte rodoviário de cargas.                                                                           |  |  |  |  |
| Problema: O setor de transporte é de extrema relevância para a economia                                                             |  |  |  |  |
| do país, e com mudanças inseridas pela legislação federal, as empresas                                                              |  |  |  |  |
| do setor têm enfrentado problemas por questões operacionais, que                                                                    |  |  |  |  |
| envolvem os custos logísticos e o como realizar uma roteirização e                                                                  |  |  |  |  |
| programação de veículos e motoristas de modo a reduzir seus custos por                                                              |  |  |  |  |
| meio destas restrições.                                                                                                    |  |  |  |  |
| Pergunta: Como as empresas de transportes devem gerenciar a                                                                         |  |  |  |  |
| programação e roteamento de veículos, de modo a minimizar os impactos                                                               |  |  |  |  |
| operacionais tendo em vista o atendimento à nova Legislação Federal?                                                                |  |  |  |  |
| Palavras chave: Problemas de roteirização de veículos; problemas de                                                                 |  |  |  |  |
| programação de veículos; Lei 12.619; Lei do motorista; transporte;<br>regulamento de horas de serviços para motorista profissional. |  |  |  |  |
|                                                                                                    |  |  |  |  |
| Termos de busca: "Truck driver scheduling", "Driver scheduling",                                                                    |  |  |  |  |
| "Truck driver scheduling + Driver scheduling, "Vehicle scheduling",                                                                 |  |  |  |  |
| "Hours of service regulations truck driver".                                                                                        |  |  |  |  |
| Seleção das Fontes                                                                                                    |  |  |  |  |
| Definição dos Critérios de Seleção das Fontes:                                                                                      |  |  |  |  |
| Consulta ao Portal de Periódicos da Capes, Web of Science, Science                                                                  |  |  |  |  |
| Direct, Emerald, Scopus, Scielo, entre outras.                                                                                      |  |  |  |  |
| Idiomas dos Estudos: Inglês, Espanhol e Português.                                                                                  |  |  |  |  |
| Método de Busca das Fontes: Pesquisas através de sites de busca.                                                                    |  |  |  |  |
| Seleção dos Estudos                                                                                                    |  |  |  |  |
| Definição dos Critérios de Inclusão e Exclusão dos Estudos:                                                                         |  |  |  |  |
| Para selecionar as publicações, foram considerados os critérios: enfoque                                                            |  |  |  |  |
| a restrições impostas por legislação a horas de serviço de motorista                                                                |  |  |  |  |
|                                                                                                    |  |  |  |  |

profissional e relacionados a problemas de programação e roteirização de veículos considerando as restrições legais.

Informação a ser coletada (Critério de Classificação):

Para selecionar os estudos para revisão considerou-se os seguintes critérios: artigos que apresentassem leis que regulamentam o exercício da profissão de motorista profissional em outros países; estudos que avaliassem as restrições impostas pela legislação com as restrições operacionais de transportadores em geral; modelos e heurísticas desenvolvidos para solucionar os problemas de roteirização e programação de veículos. Observaram-se definições; aplicações e modelos.

Procedimentos para Escolha dos Estudos: Pesquisar nos sites de busca; Ler título; Ler resumo dos trabalhos; Ler trabalho completo.

Extração de Informações

Pontos a serem Observados: O trabalho abrange o assunto analisado? Restrições analisadas; Operações para tratar as restrições; Exemplos de Aplicações; Modelos matemáticos utilizados; Metodologias utilizadas; Soluções ótimas.

Resumo dos Resultados

Fonte: Elaborado pela autora

A pesquisa sistemática trabalha dentro de uma perspectiva qualitativa, pois se analisa o alinhamento dos artigos com o enfoque do objetivo da pesquisa. Porém, no contexto da pesquisa também há um ponto de vista quantitativo que se relaciona ao estudo bibliométrico.

A análise bibliométrica é uma técnica para o mapeamento dos principais autores, periódicos e palavras-chave sobre determinado tema, mede os índices de produção e disseminação do conhecimento científico (ARAÚJO, 2006). É uma ferramenta fundamentada em revisões teóricas, reconhecida cientificamente, e possibilita realizar uma análise crítica sobre todos os trabalhos publicados sobre o tema (MUNIZ, MAIA e VIOLA, 2011). Essa revisão permite levantar o que já foi publicado e mapear quem escreveu e o que já foi escrito, o que gera uma sustentação para o desenvolvimento de novos trabalhos. A bibliometria também possibilita a identificação de quais são os principais trabalhos publicados sobre o tema (URIONA, SILVA SANTOS e SANTOS*,* 2010).

Na primeira etapa do processo de busca de artigos brutos, fez-se a seleção do portfólio bibliográfico de artigos de acordo com o tema da pesquisa, somente pelas palavras-chaves. Não houve recorte temporal na pesquisa, pois se desejou abranger todas as pesquisas relacionadas ao assunto e suas origens. Deste modo todos os artigos selecionados foram analisados.

Na primeira etapa da pesquisa que foi selecionar o portfólio bibliográfico de artigos de acordo com o tema da pesquisa, encontrou-se 72.478 artigos brutos. Por meio destes resultados, fez-se a estratificação, a fim de identificar os artigos mais relevantes. Neste processo, a classificação dos artigos se deu por meio da leitura dos títulos, dos quais 105 artigos foram selecionados.

Posteriormente fez-se a leitura dos resumos e dos artigos em sua totalidade. Com esta estratificação 28 trabalhos foram separados como relevantes. Estes artigos foram classificados de acordo com a quantidade e ano de publicação, onde é possível observar que foi em 1998 que houve a primeira publicação sobre o tema de pesquisa. Na Figura 25 é apresentado o número de publicações referente ao tema pesquisado, por ano de publicação.

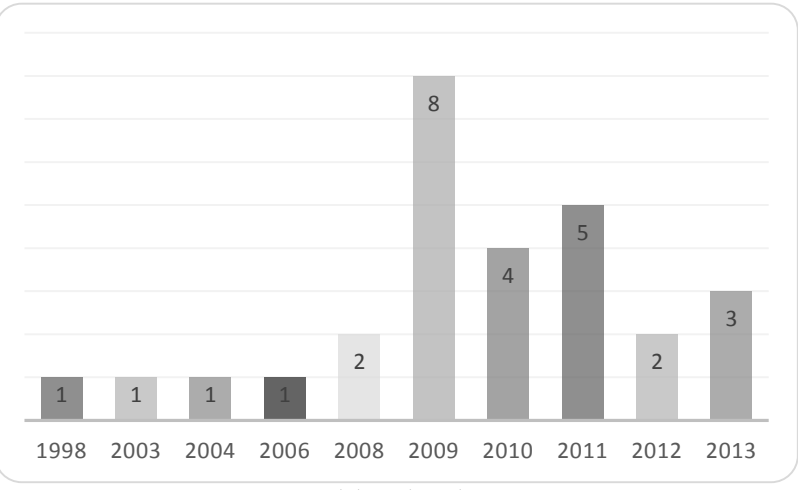

Figura 25: Números de publicações referentes a problemas de roteirização relacionados a HOS

Por meio da Figura 25 é possível visualizar que foi a partir de 1998 que houve o início da publicação de trabalhos referentes a problemas de programação e cronograma de motoristas. Porém, tem-se em destaque os anos de 2009 e 2011, quando ocorreu a maior quantidade de publicações, 8 e 5 artigos, respectivamente.

No [Quadro 21](#page-172-0) está disponível a lista de artigos selecionados, o(s) autor(es), o título, o ano de publicação, o local publicado e o fator de impacto do *Journal Citation Reports* (JCR).

Fonte: Elaborado pela autora

<span id="page-172-0"></span>

| Autor                             | <b>Título</b>                                                                                      | Ano  | Publicação                                                                   | <b>JCR</b> |
|-----------------------------------|----------------------------------------------------------------------------------------------------|------|------------------------------------------------------------------------------|------------|
| Savelsbergh, M. W. P.;<br>Sol, M. | DRIVE: dynamic routing of independent<br>vehicles                                                  | 1998 | <b>Operations Research</b>                                                   | 1.500      |
| Xu; Chen; Rajagopal               | Solving a Practical Pickup and Delivery<br>Problem.                                                | 2003 | <b>Transportation Science</b>                                                | 2.294      |
| Ervin E. C., Harris R. C.         | Simulation analysis of truck driver scheduling<br>rules                                            | 2004 | Simulation Conference, 2004.<br>Proceedings of the 2004 Winter               | Evento     |
| Goel A., Gruhn V.                 | Drivers' working hours in vehicle routing and<br>scheduling                                        | 2006 | <b>Transportation Science</b>                                                | 2.294      |
| Hall R. W., Mukherjee A.          | Bounds on effectiveness of driver hours-of-<br>service regulations for freight motor carriers      | 2008 | <b>Transportation Research Part E</b><br>Logistics and Transportation Review | 2.193      |
| Shah V.D.                         | Time dependent truck routing and driver<br>scheduling problem with hours of service<br>regulations | 2008 | Dissertação de mestrado                                                      |            |
| Goel A.                           | Truck Driver Scheduling and Regulation (EC)<br>No 561/2006                                         | 2009 | Social Science Research                                                      | 1.515      |
| Goel A.                           | Scheduling Working Hours of Team Drivers in<br>European Road Transport                             | 2009 | Social Science Research                                                      | 1.515      |
| Goel A.                           | Truck Driver Scheduling and U.S. Hours of<br><b>Service Regulations</b>                            | 2009 | Social Science Research                                                      | 1.515      |

Quadro 21: Artigos relevantes da revisão bibliométrica

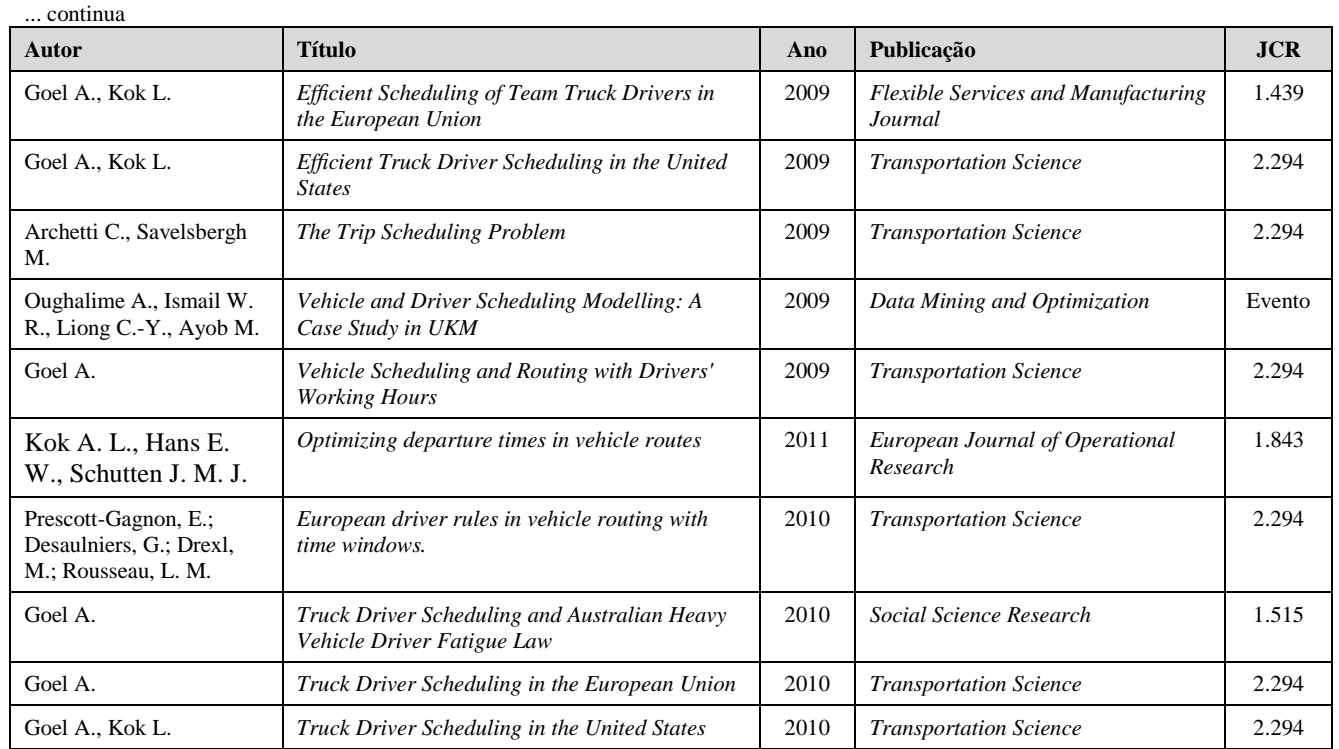

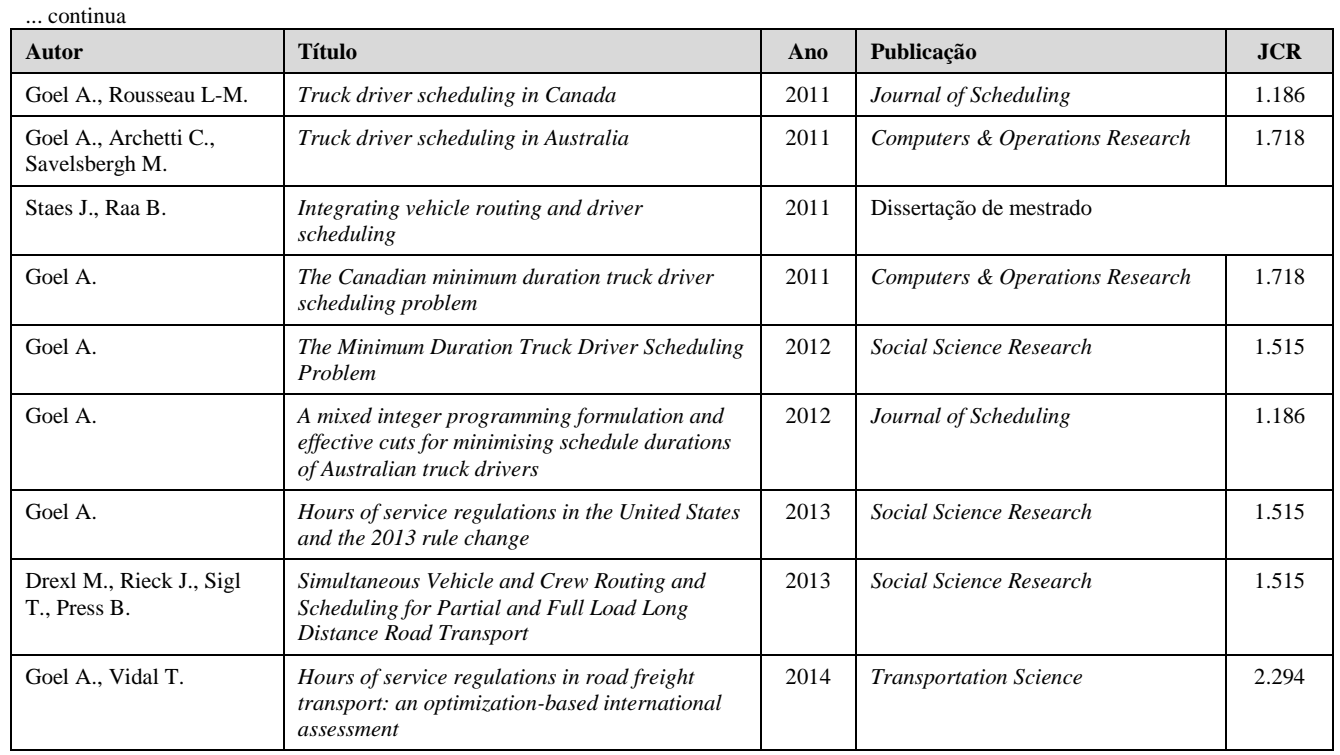

Fonte: Elaborado pela autora

A próxima análise foi relacionada aos autores que mais publicaram sobre o assunto. Por mais que alguns artigos possuam mais de um autor, nesta análise observou-se a quantidade publicada individualmente. Na Figura 26 estão inseridos os 31 autores identificados, sobretudo os 4 autores mais profícuos: Goel (17), Savelsbergh e Kok (3), Archetti, Drex e Rousseau  $(2)$  e Kok  $(4)$ .

Tem-se que o principal pesquisador da área é Asvin Goel (Goel, A.), que escreveu 17 artigos relacionados à roteirização e regulamentação, aplicando suas metodologias em países como Canadá, Austrália, Estados Unidos e na União Europeia. Portanto, este trabalho evidencia a oportunidade de estudo nacional e internacional voltado para o campo da roteirização de caminhões com restrições de horas de serviços.

Os estudos encontrados consideram a legislação trabalhista de motoristas nos Estados Unidos, Austrália, Canadá e no continente Europeu. Por meio da leitura, foi possível analisar os modelos desenvolvidos, onde houve utilização de uma série de metodologias, das quais se destacam: Método de Geração de Colunas, Algoritmo de Dijkstra, Relaxação Linear, Algoritmo exato de Programação Dinâmica, *Simulated Annealing*, Distribuição de probabilidade, Programação inteira, Programação inteira mista, Programação de metas, Algoritmo Genético, Busca em Profundidade, Busca Tabú, Busca para trás, Busca para frente, *Depth-First-Breadth-Second Search, Large Neighboorhood Search, Saving Heuristic* de Clarke e Wright. Ou seja, foi possível evidenciar a utilização de métodos de busca não informados e informados. De forma resumida é apresentado no [Quadro 22](#page-177-0) os trabalhos correlatos.

#### Figura 26: Perfil de autoria

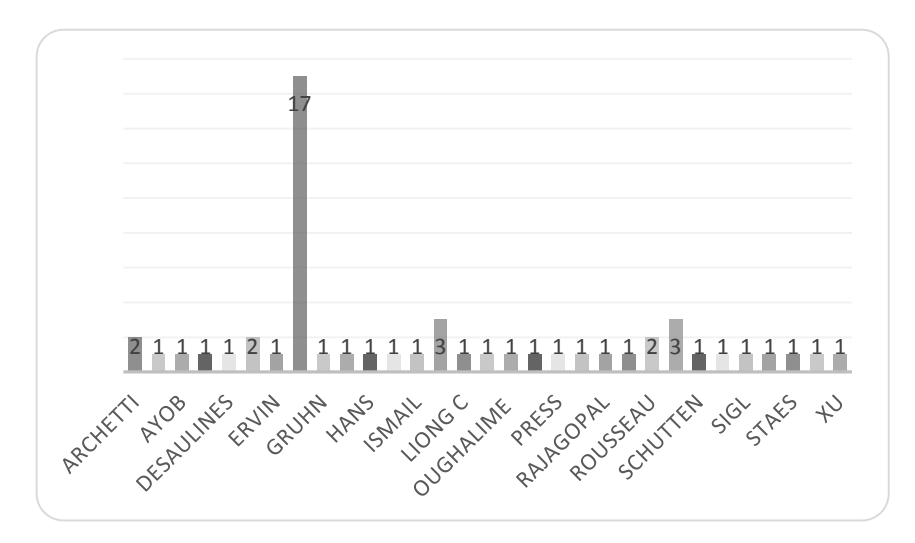

Fonte: Elaborado pela autora

<span id="page-177-0"></span>

| <b>Autores</b>            | Objetivo                                                                                                    | Metodologia                                  | Local      |
|---------------------------|----------------------------------------------------------------------------------------------------|----------------------------------------------|------------|
| Xu et al.<br>(2003)       | Determinar quantos veículos cada operadora deve utilizar a fim de<br>estabelecer uma viagem viável para cada veículo a ser utilizado, e que<br>todos os pedidos sejam enviados a um custo mínimo.                                                                                              | Dijikstra e método de<br>geração de coluna   | <b>EUA</b> |
| Ervin; Harris<br>(2004)   | Determinar o impacto das novas regras HOS 2004, como eles se aplicam<br>na utilização de motorista, cliente em tempo serviço e da natureza da<br>empresa de rede de transporte de mercadorias. Desenvolver uma estratégia<br>para mitigar qualquer impacto negativo na utilização e eficiência | Simulação de eventos<br>discretos            | EUA        |
| Goel: Gruhn<br>(2006)     | Descrever o regulamento das Horas de Serviço na União Européia e<br>apresentar o problema de roteirização de veículos com horário de trabalho<br>dos motoristas (VRPDWH). Generaliza o problema de roteamento de<br>veículos conhecido com janelas de tempo.                                   | Large Neighboorhood<br>Search                | UE         |
| Shah<br>(2008)            | Minimizar o tempo total requerido para servir um determinado número de<br>clientes.                                                                                                    | Dijkstra e Simulated<br>Annealing            | EUA        |
| Hall; Mukherjee<br>(2008) | Analisar se com as alterações realizadas na Lei de HOS dos Estados<br>Unidos houve redução das taxas de acidentes.                                                                                                    | Probabilidade                                | <b>EUA</b> |
| Goel<br>(2009a)           | Apresentar um método para o cronograma semanal de trabalho de<br>caminhoneiros considerando totalmente o Regulamento (CE) n.º 561/2006<br>para viagens realizadas nas estradas da União Europeia.                                                                                              | Busca em profundidade                        | UE         |
| Goel<br>(2009b)           | Apresenta um algoritmo $O(\lambda^3)$ para problemas de escalas de motorista de<br>caminhão em que cada local deve ser visitado dentro de uma das várias<br>janelas de tempo, se a diferença entre estas janelas de tempo for de pelo<br>menos 10 horas.                                       | Busca em profundidade,<br>pseudo-viabilidade | EUA        |

Quadro 22: Resumo dos trabalhos correlatos

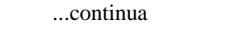

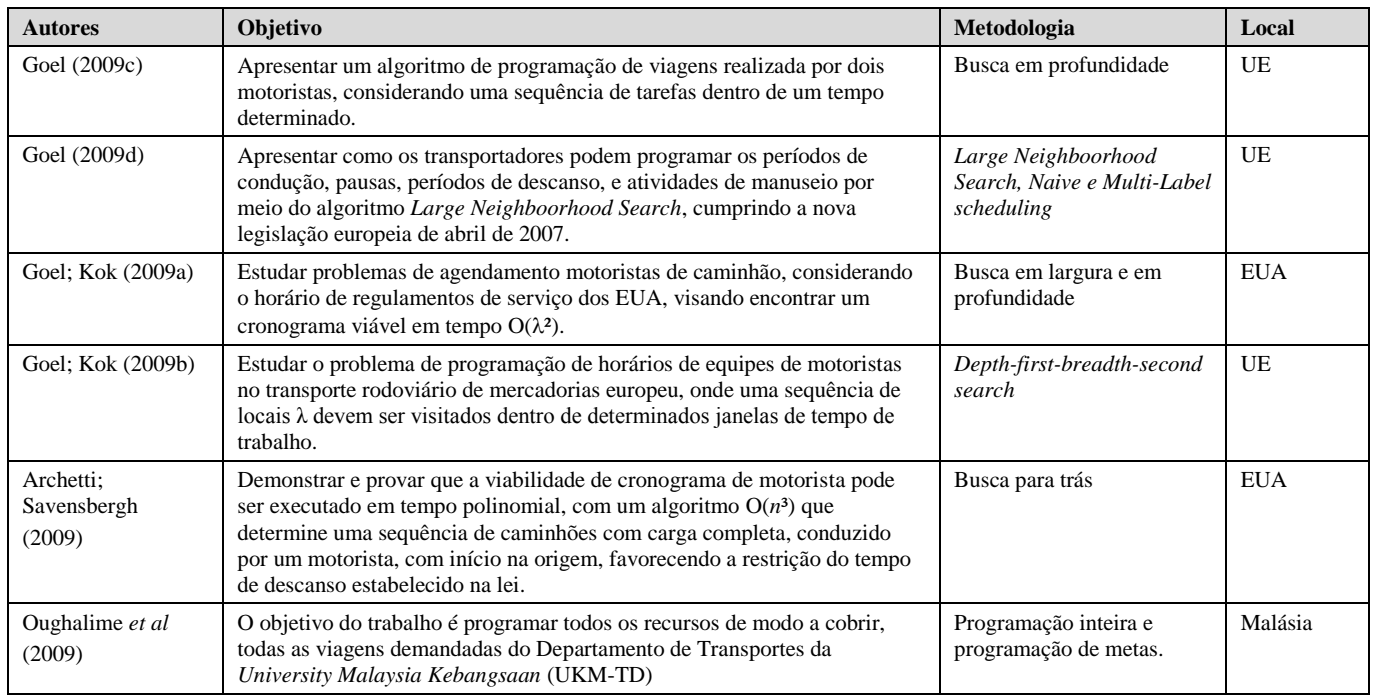

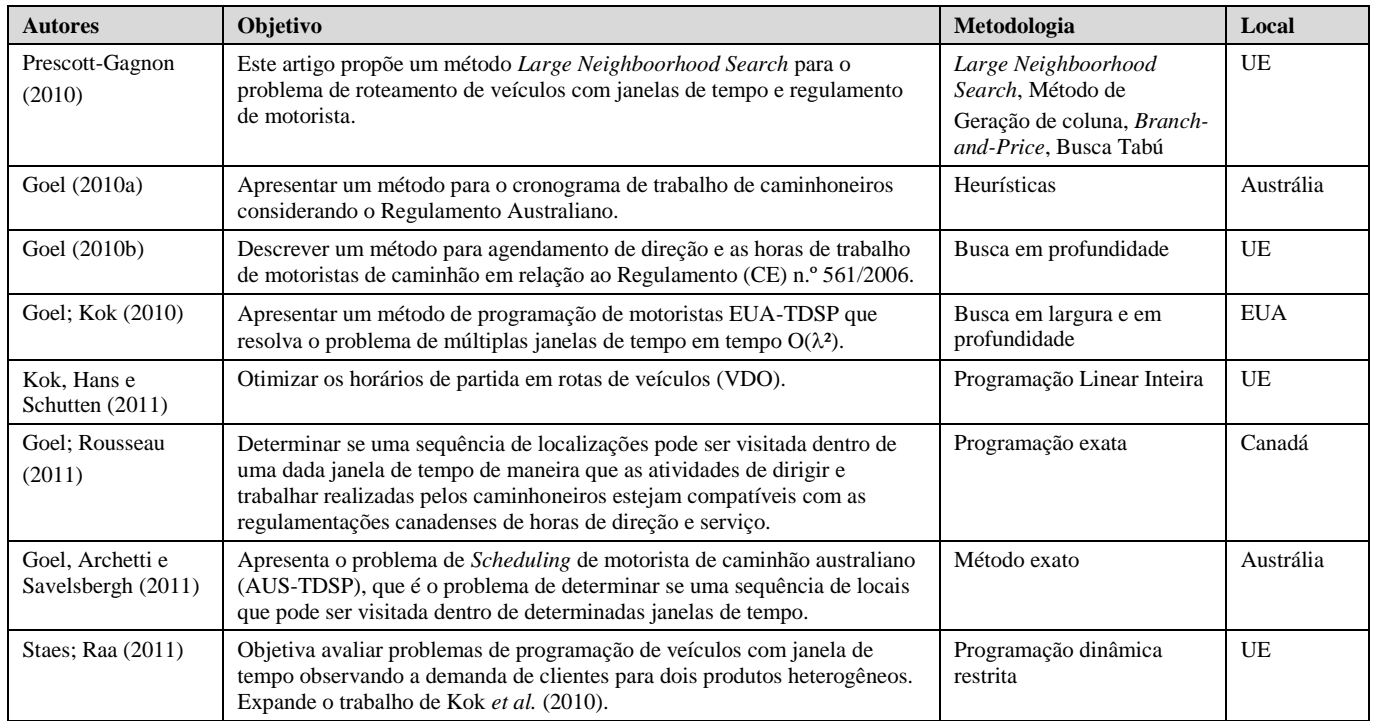
...continua

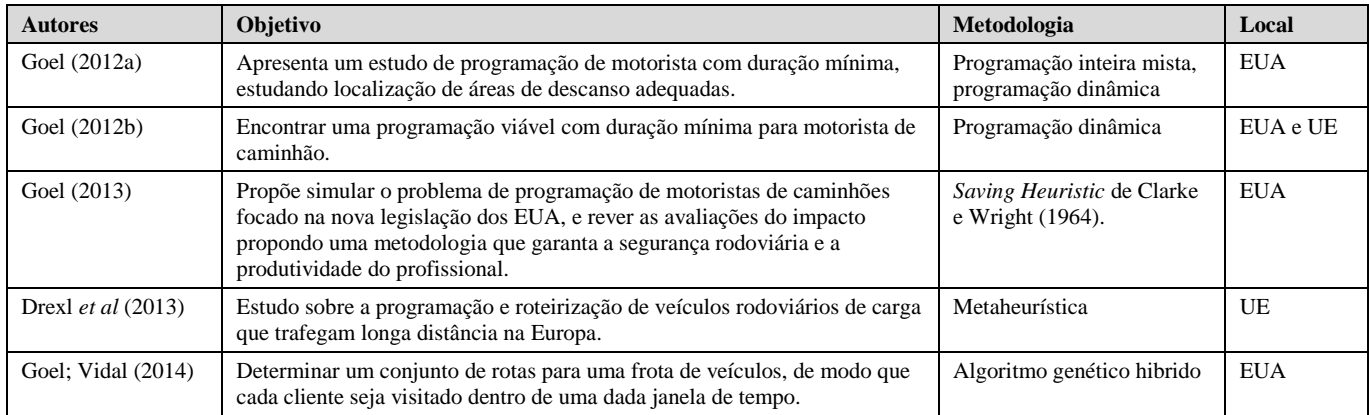

Fonte: Elaborado pela autora